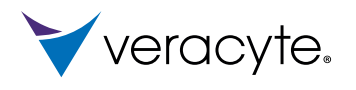

# Prosigna

**Breast Cancer Assay** 

# **Folheto Informativo**

**Prosigna® Breast Cancer Prognostic Gene Signature Assay (Ensaio de Prognóstico da Assinatura Genética do Cancro da Mama Prosigna®)**

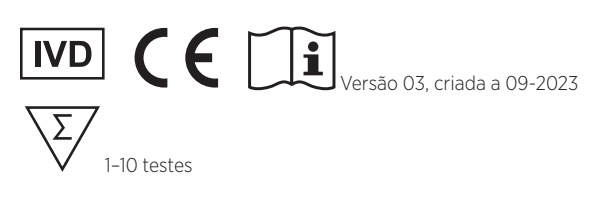

### Condições de conservação

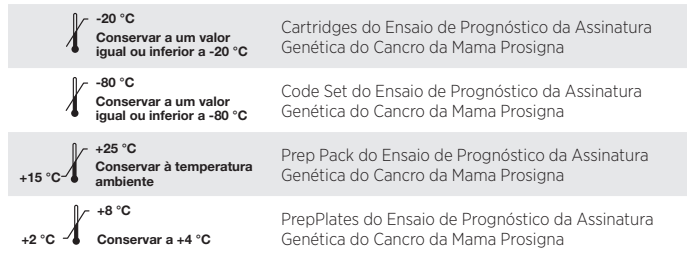

# **ÍNDICE**

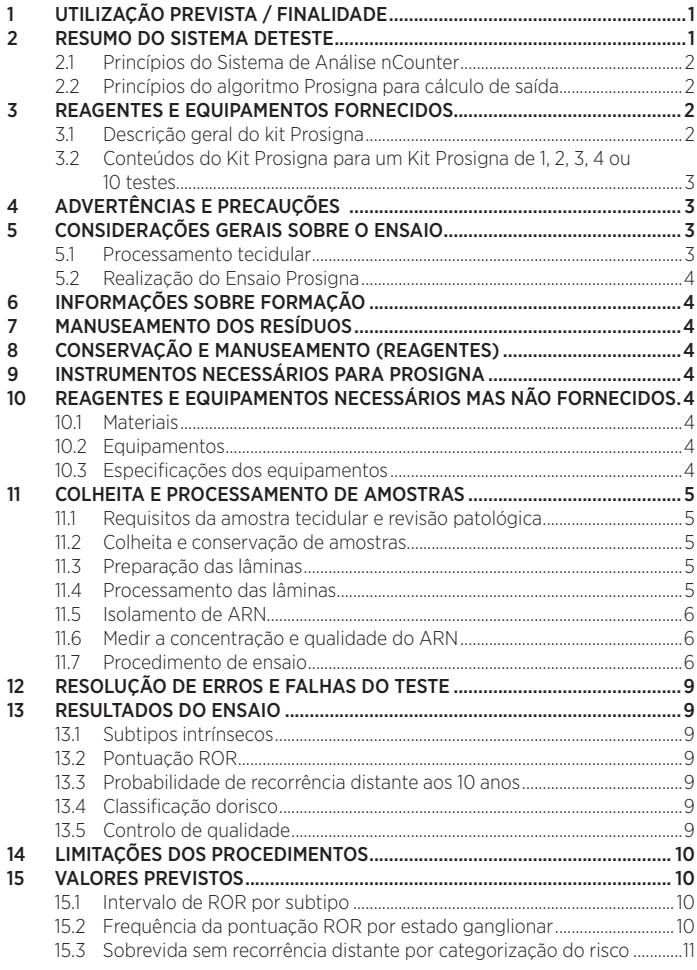

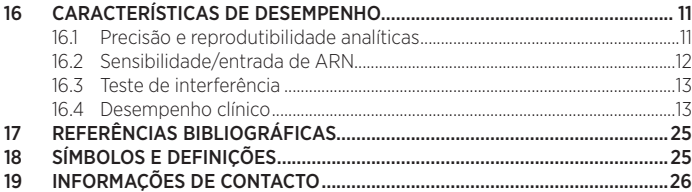

# **1 UTILIZAÇÃO PREVISTA / FINALIDADE**

O Ensaio de Prognóstico da Assinatura Genética do Cancro da Mama Prosigna® é um ensaio de diagnóstico *in vitro* que utiliza o perfil de expressão genética das células presentes no tecido do cancro da mama para avaliar o risco de recorrência distante de uma doente. O ensaio mede a perfil de expressão genética utilizando ARN extraído de tecido de tumor mamário FFPE (Formalin-Fixed, Paraffin-Embedded - Fixado em Formalina, Incorporado em Parafina). Os dados de expressão genética são analisados em conjunto com variáveis clínicas para gerar tanto um subtipo (Luminal A, Luminal B, enriquecido com HER2 ou do tipo basal) como uma pontuação indicativa da probabilidade de recorrência distante de doença. O ensaio é realizado no Sistema de Análise nCounter® utilizando tecido de tumor mamário FFPE previamente diagnosticado como carcinoma da mama invasivo.

O Ensaio de Prognóstico da Assinatura Genética do Cancro da Mama Prosigna está indicado em doentes do sexo feminino com cancro da mama submetidas a mastectomia ou terapêutica conservadora da mama em conjunto com tratamento locorregional consistente com o padrão de cuidados, como:

- a. Um indicador de prognóstico para a sobrevida sem recorrência distante aos 10 anos em mulheres pós-menopáusicas com cancro da mama de estádio I ou II, Positivo ao Recetor Hormonal (RH+) e negativo a gânglios linfáticos, a ser tratado com terapêutica endócrina adjuvante isoladamente, quando utilizada em conjunto com outros fatores clinicopatológicos.
- b. Um indicador de prognóstico para a sobrevida sem recorrência distante aos 10 anos em mulheres pós-menopáusicas com cancro da mama de estádio II ou IIIA, Positivo ao Recetor Hormonal (RH+) e positivo a gânglios linfáticos (1-3 gânglios positivos, ou 4 ou mais gânglios positivos), a ser tratado com terapêutica endócrina adjuvante isoladamente, quando utilizada em conjunto com outros fatores clinicopatológicos.

# **2 RESUMO DO SISTEMA DETESTE**

O Sistema de Análise nCounter proporciona medições diretas e multiplexadas da expressão genética através de leituras digitais da abundância relativa das transcrições de ARNm através das seguintes etapas: 1) hibridização do ARN em Sondas Repórter e Sondas de Captura fluorescentes, 2) purificação dos complexos alvo/sonda utilizando Placas de Preparação nCounter contendo reagentes necessários para o processamento e imobilização pós-hibridização no Cartucho nCounter na Estação de Preparação nCounter, e 3) análise do Cartucho nCounter no Analisador Digital nCounter para o fornecimento de um resultado de teste<sup>1</sup>. As Sondas tanto de Captura como Repórter contêm sequências exclusivas da sonda de ADN para a hibridização e purificação alvo. As Sondas de Captura e Repórter são combinadas com os controlos positivos e negativos para formar o Code Set. O Prosigna mede em simultâneo os níveis de expressão de 50 genes utilizados para o algoritmo de classificação do subtipo intrínseco<sup>2</sup>. 8 genes domésticos utilizados para a normalização do sinal, 6 controlos positivos e 8 controlos negativos numa reação de hibridização única utilizando sondas de ácido nucleico concebidas especificamente para esses genes. O kit Prosigna também inclui uma Amostra de Referência composta por alvos de ARN transcritos *in vitro* para cada um dos 58 genes. A Amostra de Referência é testada com cada lote de amostras de ARN da doente de modo a qualificar o ciclo e normalizar o sinal de cada gene.

O Ensaio Prosigna é realizado em ARN isolado do tecido de tumor mamário FFPE. Um patologista examina uma lâmina com coloração por hematoxilina e eosina (H&E) e identifica (e marca) a área do carcinoma da mama invasivo adequada ao teste. O patologista mede também a área da superfície tumoral, o que determina o número de lâminas sem coloração necessárias para o teste, e a celularidade tumoral para garantir a presença de tecido tumoral suficiente para o teste. Um técnico devidamente formado procede a uma macrodissecação nas lâminas sem coloração correspondentes à área tumoral marcada na lâmina com coloração por H&E e isola o ARN do tecido. O ARN isolado é, de seguida, testado no Sistema de Análise nCounter de modo a fornecer resultados de teste, incluindo o subtipo intrínseco, a pontuação ROR (Risk of Recurrence - Risco de Recorrência) e a categoria do risco.

### <span id="page-1-0"></span>2.1 Princípios do Sistema de Análise nCounter

O Sistema de Análise nCounter utiliza pares de sonda específicos do gene (Figura 1) que são diretamente hibridizados para a amostra de ARNm em solução, eliminando as reações enzimáticas que podem introduzir enviesamentos nos resultados. Na primeira etapa do ensaio, as sondas de ADN são diretamente hibridizadas para uma região do par de base 70-100 da amostra de ARN em solução. A Sonda Repórter fluorescente consiste numa sequência da sonda de base 35-50 que é complementar do alvo de ARNm e numa sequência exclusiva de ADN de base que é hibridizada para seis segmentos de ARN marcados com um de quatro corantes fluorescentes: vermelho (R), amarelo (Y), azul (B) ou verde (G). Os segmentos fluorescentes criam um "código de cor" de seis posições/quatro cores fluorescentes que é exclusivo de cada alvo. Uma Sonda de Captura separada consiste numa sequência da sonda de base 35-50 que é complementar do alvo de ARNm e biotina, que é utilizada para imobilização numa lâmina revestida com estreptavidina.

#### Figura 1: Hibridização do Code Set para o ARNm

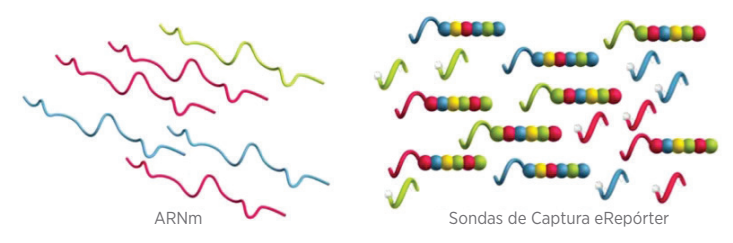

Após a hibridização, todas as etapas de purificação da amostra são automatizadas na Estação de Preparação nCounter. Primeiro, as Sondas de Captura e Repórter são removidas (Figura 2) por meio de etapas sucessivas de captura por esfera magnética, seguidas por ligação dos complexos sonda-alvo a localizações aleatórias à superfície do Cartucho nCounter através de uma ligação por estreptavidina-biotina (Figura 3). Por último, os complexos sonda/ alvo são alinhados e imobilizados (Figura 4) no Cartucho nCounter.

### Figura 2: Remoção dos repórteres em excesso

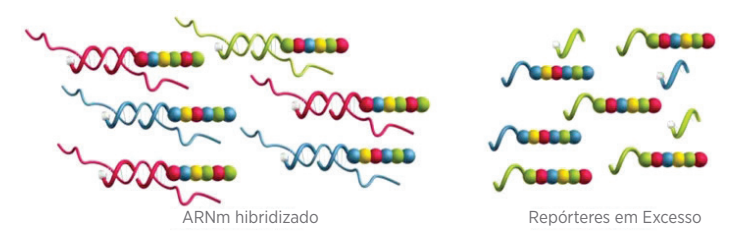

Figura 3: Ligação dos repórteres hibridizados à superfície do cartucho

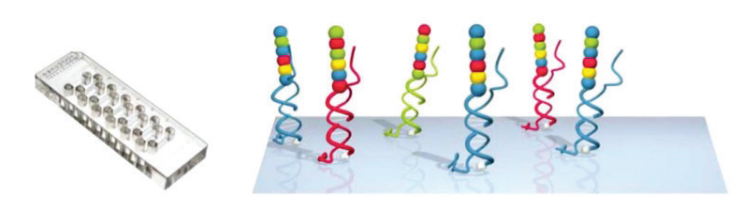

### Figura 4: Alinhamento e imobilização dos repórteres hibridizados

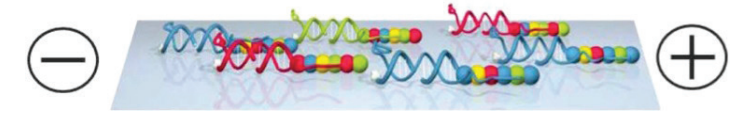

Após a conclusão do processamento da amostra, o Cartucho é colocado no Analisador Digital nCounter para a recolha de dados. Cada molécula alvo de interesse é identificada pelo "código de cor" gerado por seis pontos fluorescentes ordenados presentes na respetiva Sonda Repórter associada. As Sondas Repórter à superfície do Cartucho são, de seguida, contadas e tabeladas para cada molécula alvo e processadas com o algoritmo (Figura 5).

#### Figura 5: Recolha de dados

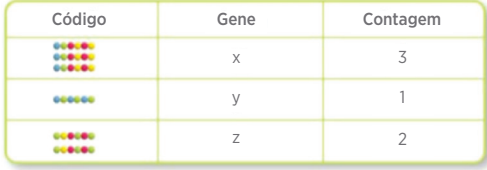

### 2.2 Princípios do algoritmo Prosigna para cálculo de saída

O teste baseia-se no algoritmo classificador de 50 genes reportados originalmente designado PAM50<sup>2</sup> e é realizado no Sistema de Análise nCounter utilizando ARN extraído de amostras de tecido de tumor mamário fixado em formalina e incorporado em parafina (FFPE). O algoritmo utiliza um perfil de expressão genética de 50 genes para atribuir o cancro da mama a uma de quatro classes moleculares, ou subtipos intrínsecos: Luminal A, Luminal B, enriquecido com HER2, ou tipo Basal<sup>2</sup>. Os perfis prototípicos de expressão genética (por exemplo, centroide) dos quatro subtipos intrínsecos foram conservados no Sistema de Análise nCounter utilizando amostras de tumor da mama FFPE colhidas em múltiplos locais clínicos na América do Norte. Após a realização do ensaio numa amostra de teste da doente, um algoritmo informático baseado numa correlação de Pearson compara o perfil normalizado de expressão genética de 50 genes da amostra de teste da doente com os perfis de expressão prototípicos dos quatro subtipos intrínsecos do cancro da mama. A amostra de teste da doente é atribuída ao subtipo com a correlação de Pearson mais alta.

O algoritmo reporta ainda uma pontuação de Risco de Recorrência (ROR) numa escala de 0 a 100<sup>3</sup>, correlacionada com a probabilidade de recorrência distante aos dez anos para mulheres pós-menopáusicas com cancro da mama de estádio inicial e positivo para o recetor hormonal4 . O relatório também indica uma categoria de risco (baixo, intermédio ou alto). A pontuação ROR é calculada utilizando coeficientes de um modelo de Cox que inclui a correlação de Pearson de um subconjunto de 46 genes dos 50 genes com cada subtipo intrínseco centroide, uma pontuação de proliferação e o tamanho tumoral macroscópico. As variáveis do teste são multiplicadas pelos coeficientes correspondentes decorrentes do modelo de Cox para gerarem a pontuação, a qual é ajustada de seguida a uma escala de 0 a 100 baseada em coeficientes gerados a partir do conjunto de formação de amostras de tumor da mama FFPE. As categorias de risco são também reportadas com base em cutoffs para o ROR determinado num estudo clínico de validação.

# **3 REAGENTES E EQUIPAMENTOS FORNECIDOS**

# 3.1 Descrição geral do kit Prosigna

O kit Prosigna contém reagentes suficientes para processar 1, 2, 3, 4, ou 10 amostras de doente, dependendo do produto encomendado. Consulte de seguida para obter as informações de encomenda. O kit Prosigna contém um Code Set, um tubo da Amostra de Referência para cada conjunto de um a dez testes e componentes consumíveis, os quais são testados em conjunto a nível do desempenho antes do lançamento.

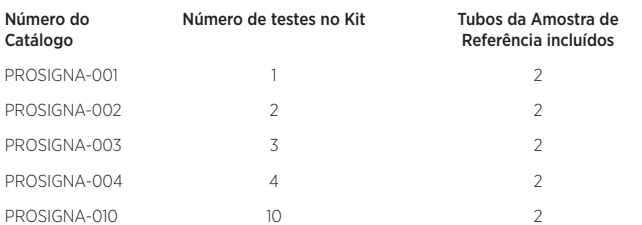

Recomendado para utilização em conjunto com o ou o Kit de Extração do ARN FFPE da Veracyte (550100). Este kit de extração do ARN só se encontra disponível através da Veracyte.

# <span id="page-2-0"></span>3.2 Conteúdos do Kit Prosigna para um Kit Prosigna de 1, 2, 3, 4 ou 10 testes

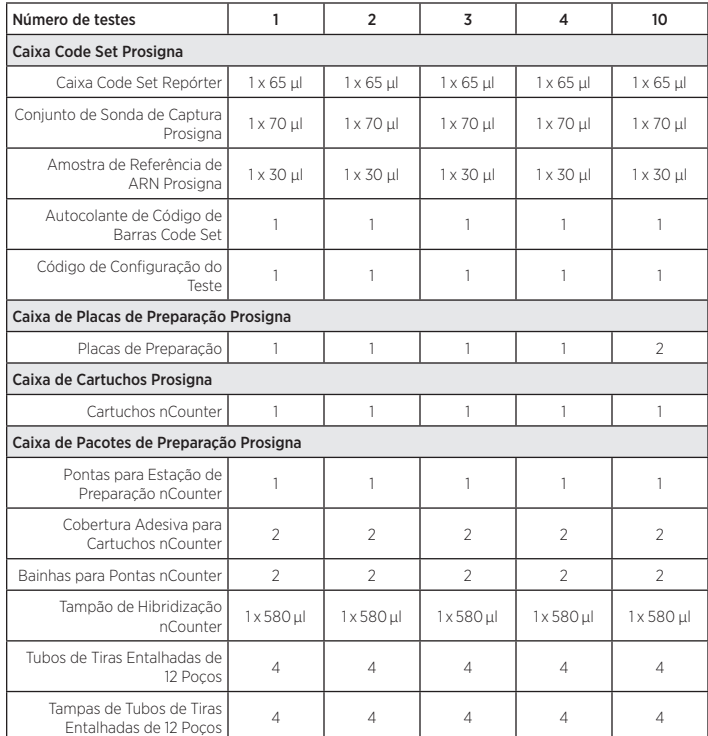

### Descrição do conteúdo

### Code Set Prosigna

Code Set Repórter *tampão, ácidos nucleicos com corantes* 

Conjunto de Sonda de Captura Prosigna *tampão, ácidos nucleicos* Amostra de Referência de ARN Prosigna *tampão, ácidos nucleicos*  Autocolante de Código de Barras Code Set *folha autocolante*  Código de Configuração do Teste *cartão com autocolante*

Placas de Preparação Prosigna

Placas de Preparação *esferas superparamagnéticas, tampão,* 

Cartuchos Prosigna Cartucho(s) nCounter *cartucho(s) de amostras*

# Pacote de Preparação Prosigna

Tampão de Hibridização nCounter *tampão, sais*<br>Tubos de Tiras Entalhadas de 12 Pocos *tiras de plástico* Tubos de Tiras Entalhadas de 12 Poços *tiras de plástico* Tampas de Tubos de Tiras Entalhadas de 12 Poços *tampas de plástico* Pontas para Estação de Preparação nCounter *2 racks de 90 pontas + 6 perfuradores* 

Cobertura Adesiva para Cartuchos nCounter *películas adesivas*

# **4 ADVERTÊNCIAS E PRECAUÇÕES**

- 1. Para Utilização em Diagnóstico *In Vitro*.
- 2. Este ensaio destina-se a ser executado por operadores com formação em técnicas de biologia molecular altamente complexas, com base nos regulamentos locais.

*nCounter* 

*fluorescentes* 

*sais, oligonucleótidos, esferas de poliestireno com corantes fluorescentes*

suportes de pontas de 6 poços

- 3. Não misturar componentes de kits de diversos lotes Prosigna. A funcionalidade só pode ser assegurada para os lotes de kit Prosigna conforme fornecidos, na medida em que são qualificados desta forma durante o fabrico.
- 4. Quaisquer reagentes remanescentes não devem ser utilizados no Ensaio Prosigna.
- 5. Eliminar quaisquer reações com tempos ou temperaturas de hibridização comprometidos.
- 6. É importante manter a integridade da cadeia de custódia da amostra (tecido para ARN e ARN para ensaio) para garantir que o ID da amostra da doente é associado ao resultado de teste correto.
- 7. A incapacidade para conservar reagentes nas condições indicadas no rótulo pode afetar de forma adversa o desempenho do ensaio.
- 8. Usar sempre luvas durante o manuseamento de reagentes e amostras.
- 9. Evitar a contaminação por RNase, a qual pode afetar de forma negativa a qualidade dos resultados.
- 10. Todas as amostras e materiais biológicos devem ser manuseados como se existisse a possibilidade de transmissão de agentes infeciosos e devem ser eliminados com as devidas precauções, de acordo com a legislação nacional, regional e local.
- 11. Nunca pipetar com a boca.
- Evitar o contacto do reagente com os olhos, a pele e as mucosas.
- 13. Utilizar as melhoras práticas laboratoriais moleculares para prevenir contaminação cruzada entre amostras de teste ou com alvos de ácido nucleico de concentração elevada (sintéticos ou ampliados por PCR), o que pode afetar de forma negativa a qualidade dos resultados.
- 14. Níveis muito baixos de azida sódica (< 0,1%) são incluídos no período de pós-processamento nas Placas de Preparação Prosigna e Cartuchos nCounter, pelo que se recomenda a utilização de recipientes de resíduos de plástico (não metal) para eliminação. Ainda que extremamente improvável para o Prosigna, sabe-se que a acumulação de azida sódica em metal cria um risco explosivo.
- 15. É possível obter informações de eliminação adicionais específicas do instrumento no Manual do Utilizador do Sistema de Análise nCounter e nos Manuais de Assistência para a Estação de Preparação e o Analisador Digital.
- 16. As Informações do Ficha de Dados sobre Segurança do Material para Code Set Repórter, Conjunto de Sonda de Captura, Tampão de Hibridização e Placas de Preparação podem ser consultadas em www.prosigna.com.
- 17. Todos os materiais perigosos devem ser eliminados de acordo com as diretrizes da sua instituição para a eliminação de materiais perigosos.
- 18. É necessário eliminar qualquer Code Set não utilizado.
- 19. No caso da introdução incorreta no software da categoria de tamanho tumoral de uma doente, a pontuação ROR e a classificação do risco podem ser afetadas de forma adversa (por exemplo, Pontuação ROR com desvio e/ou classificação incorreta).
- 20. No caso da introdução incorreta no software do estado ganglionar de uma doente, os resultados do teste da doente podem ser reportados de forma incorreta (por exemplo, classificação incorreta do risco).
- 21. Não utilizar ARN de qualidade ou quantidade insuficiente ou amostras tumorais com insuficiente área da superfície tumoral ou celularidade no Ensaio Prosigna. É possível que o Ensaio Prosigna não consiga fornecer um resultado válido e, ao invés, seja reportado como uma falha do ensaio.

# **5 CONSIDERAÇÕES GERAIS SOBRE O ENSAIO**

- 1. O ensaio destina-se a ser utilizada apenas em amostras de tecido do cancro da mama fixado em formalina e incorporado em parafina (FFPE) obtidas em ressecção cirúrgica; não se destina a ser utilizado em tecido fresco, congelado ou não cancro da mama.
- 2. Para a realização do ensaio, é necessário conhecer o tamanho macroscópico do tumor primário de uma doente e o estado ganglionar.
- Utilize pontas de micropipetas estéreis descartáveis para evitar a contaminação microbiana e da nuclease de reagentes ou amostras durante o processamento.
- 4. Mantenha as amostras isoladas de ARN em gelo triturado quando não forem ativamente manuseadas.
- 5. São necessários termómetros calibrados para blocos térmicos.
- 6. Não utilize componentes do kit na eventualidade de estes chegarem danificados.
- 7. Recomenda-se o desenvolvimento e utilização de controlos clínicos (por exemplo, para categoria de risco) por laboratórios que executam o Ensaio Prosigna para garantir a precisão dos resultados ao longo do tempo, enquanto parte dos procedimentos padrão do controlo de qualidade laboratorial.

# 5.1 Processamento tecidular

- 1. A incapacidade para remover adequadamente o tecido circundante não tumoral/normal por macrodissecação durante o processamento tecidular pode resultar numa subestimativa do risco devido a uma pontuação ROR mais baixa reportada ao médico.
- 2. A incapacidade para remover adequadamente o ADN genómico humano durante o isolamento do ARN pode resultar numa taxa de falha mais alta devido ao sinal do ensaio mais baixo, ou uma sobre-estimativa do risco devido a uma pontuação ROR mais alta reportada ao médico.
- 3. Todos as secções tecidulares sem coloração devem ser colocadas em lâminas para microscópio positivamente carregadas para evitar o descolamento durante o processamento tecidular.
- 4. No caso das amostras que requerem várias lâminas, é necessário processar todas as lâminas em conjunto.
- 5. As secções tecidulares colocadas em lâminas podem sofrer uma degradação e conservadas por um período superior a 9 meses num ambiente dessecado.
- 6. Substitua a solução de trabalho de glicerol a 3% todas as semanas ou no caso de turvação na solução, com o propósito de evitar contaminação.
- 7. Mude os primeiros conteúdos de lavagem de D-Limoneno após o processamento de 4 conjuntos de lâminas, e o Etanol (EtOH) e os

<span id="page-3-0"></span>segundos conteúdos da placa de coloração de D-Limoneno após o processamento 8 conjuntos de lâminas, para evitar comprometer a qualidade tecidular.

- 8. Tome cuidado ao delinear a área tumoral na lâmina sem coloração e ao remover tecido não tumoral para garantir que o tecido tumoral não é afetado.
- 9. Manuseie as extremidades afiadas com cuidado durante a macrodissecação.
- 10. Utilize uma lâmina nova para cada amostra tecidular processada.
- 11. É necessário testar novos lotes de kits de isolamento de ARN com base nas especificações do kit de isolamento para qualificar os novos lotes de kits para testes da doente (consultar secção 11.5 para mais detalhes).

### 5.2 Realização do Ensaio Prosigna

- 1. Certifique-se da introdução correta no software do tamanho categórico do tumor macroscópico principal da doente.
- 2. Certifique-se da introdução correta no software do estado ganglionar categórico da doente.
- 3. Verifique se o bloco térmico com tampa aquecida necessária para a hibridização cumpre as especificações e é calibrado numa base de rotina.
- 4. Utilize apenas os consumíveis que foram fornecidos com o kit Prosigna. Estes são concebidos especificamente para funcionar com a Estação de Preparação nCounter e o Analisador Digital nCounter.
- 5. Se o Tampão de Hibridização tiver sido conservado a temperaturas frias e se observar um precipitado, aqueça os tubos a 37 °C até à dissolução dos sais.
- 6. Na medida em que pode danificar os reagentes, não agite num vórtex os componentes do ensaio de forma vigorosa para misturar. A mistura só deve ser realizada utilizando uma pipeta.
- 7. Não centrifugue o Code Set Repórter a uma velocidade superior a 3000 × *g* durante mais de 10 segundos. Não utilize a opção "Pulse" (Impulso) para centrifugar. Caso contrário, pode precipitar o Code Set.
- 8. Mantenha as reações de hibridização a 65 °C até estarem prontas para serem transferidas para a Estação de Preparação. Definir o bloco térmico para baixar para 4 °C ou colocar amostras em gelo no final da hibridização pode resultar numa hibridização cruzada, com possível compromisso dos resultados do ensaio.
- 9. Caso as tiras de tubos não atinjam 65 °C no prazo de 15 minutos a contar da adição do Conjunto de Sonda de Captura, pode ocorrer uma hibridização cruzada, com possível compromisso dos resultados do ensaio.
- 10. Caso o processamento da Estação de Preparação não seja iniciado no prazo de 15 minutos após a remoção das amostras a partir dos 65 °C, pode ocorrer uma hibridização cruzada, com possível compromisso dos resultados do ensaio.
- 11. Certifique-se de que as tampas das tiras de tubos são vedadas com firmeza antes da hibridização no bloco térmico para prevenir a evaporação, dado o possível compromisso dos resultados do ensaio em caso contrário.

# **6 INFORMAÇÕES SOBRE FORMAÇÃO**

Este ensaio destina-se a ser executado por operadores profissionais com formação em técnicas de biologia molecular altamente complexas, com base nos regulamentos locais. Contacte a Veracyte para obter informações sobre formação específicas da execução do Ensaio Prosigna.

# **7 MANUSEAMENTO DOS RESÍDUOS**

Consulte o Manual do Utilizador do Sistema de Análise nCounter para obter detalhes sobre o manuseamento dos resíduos específicos dos reagentes e instrumentos, para utilização em aplicações IVD (diagnóstico *in vitro*).

Consulte as Instruções de utilização do kit de extração do ARN selecionado para obter informações sobre o manuseamento dos resíduos e detalhes específicos dos reagentes da extração do ARN.

# **8 CONSERVAÇÃO E MANUSEAMENTO (REAGENTES)**

O prazo de validade para todos os componentes do kit do ensaio é indicado no rótulo do código de barras fornecido com a caixa Code Set bem como na rotulagem exterior da caixa para todos os componentes Prosigna.

- É necessário que os componentes da caixa Code Set Prosigna (Code Set Repórter Prosigna, Conjunto de Sonda de Captura Prosigna e Amostra de Referência de ARN Prosigna) sejam conservados a uma temperatura igual ou inferior a -80 °C.
- É necessário que os Cartridges (Cartuchos) nCounter sejam conservados a uma temperatura igual ou inferior a -20 °C.
- É necessário que as Prep Plates (Placas de Preparação) nCounter sejam conservadas a 4 °C (2-8 °C).
- É necessário que os componentes do Prep Pack (Pacote de Preparação) nCounter sejam conservados à temperatura ambiente 15 °C–25 °C.

# **9 INSTRUMENTOS NECESSÁRIOS PARA PROSIGNA**

- Sistema de Análise nCounter (Número de catálogo NCT-SYST-DX) (inclui ambos os instrumentos abaixo)
	- o Estação de Preparação nCounter 5s (Número de catálogo NCT-PREP-STATION-FLEX)
	- o Analisador Digital nCounter 5s (Número de catálogo NCT-DIGITAL-ANALYZER-FLEX)

 Consulte o Manual do Utilizador do Sistema de Análise nCounter para obter informações adicionais.

# **10 REAGENTES E EQUIPAMENTOS NECESSÁRIOS MAS NÃO FORNECIDOS**

### 10.1 Materiais

- 1. Kit de Isolamento do ARN FFPE (consultar secção 11.5 para requisitos do kit de isolamento no caso de não utilização do Kit de Extração do ARN FFPE Veracyte adquirido através da Veracyte)
- 2. Hematoxilina e Eosina (H&E)
- 3. Lâminas para microscópio de vidro positivamente carregadas
- 4. Agente de limpeza de D-Limoneno (grau histológico)
- 5. Etanol a 100% (Absoluto), grau ACS ou equivalente (não inferior a 99,5%)
- 6. Glicerol, grau de biologiamolecular
- 7. Água sem nuclease, grau de biologia molecular\*
- 8. Isopropanol a 100%\*
- 9. Tubo cónico de 50 ml
- 10. Lâminas (ou bisturis descartáveis)
- 11. Lâminas de Micrótomo Descartáveis
- 12. Tubos de microcentrífuga sem RNase e não aderente de 1,5 ou 1,7ml
- 13. Pontas de Micropipeta sem RNase com barreira de aerossol

\* Materiais necessários mas não fornecidos para extração do ARN utilizando o kit de Extração do ARN FFPE da Veracyte.

# 10.2 Equipamentos

- 1. Micrótomo
- 2. Banho de Água (40 °C)
- 3. Aquecedor de Lâminas (45 °C)
- Rack de secagem de lâminas de microscópio
- 5. Micropipetas: 2  $\mu$ l, 20  $\mu$ l, 200  $\mu$ l e 1000  $\mu$ l<br>6. Minicentrífuga com um rotor da tira de tul
- 6. Minicentrífuga com um rotor da tira de tubos de 0,2 ml e rotor padrão do tubo da microcentrífuga de 1,5/2,0 ml
- 7. Microcentrífuga padrão de bancada com um rotor de ângulo fixo que se ajusta a tubos de centrífuga de 1.5 ml
- 8. Placas de coloração retangulares de vidro com coberturas (dimensões interiores aproximadas de 91 × 71 × 60 mm (3,6 × 2,8 × 2,4"); obrigatória a quantidade de 3
- 9. Rack de lâminas (com capacidade máxima de dez lâminas de vidro de 75 × 25 mm (3" ×1"))
- 10. Bloco térmico seco, fixo\*
- 11. Vortexador de bancada para tubos de microcentrífuga
- 12. Proveta graduada (tamanho sugerido: 100-250ml)
- 13. Agulha de Dissecção com pinças de vidro com cobertura (em ângulo, não dentada)
- 14. Termómetros calibrados (cobrindo o intervalo de 55 °C a 80 °C)
- 15. Espetrofotómetro UV/Vis de microvolume (consultar especificações abaixo)
- 16. Bloco térmico com tampa aquecida (consultar especificações abaixo)
- 17. Centrífuga com adaptador de microplacas da placa (consultar especificações abaixo)
- 18. Boião de Coplin
- \* Equipamento necessário para a extração do ARN com o Kit de Extração do ARN FFPE da Veracyte.

# 10.3 Especificações dos equipamentos

### Tabela 1: Espetrofotómetro de Espetro Completo UV/Vis de Microvolume para Quantificação do Ácido Nucleico

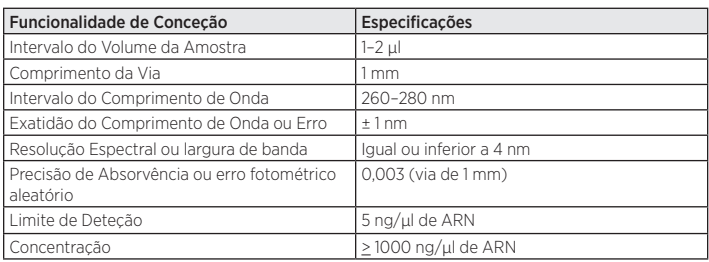

### <span id="page-4-0"></span>Tabela 2: Espetrofotómetro UV/Vis de Fotodíodo de Microvolume para Quantificação do Ácido Nucleico

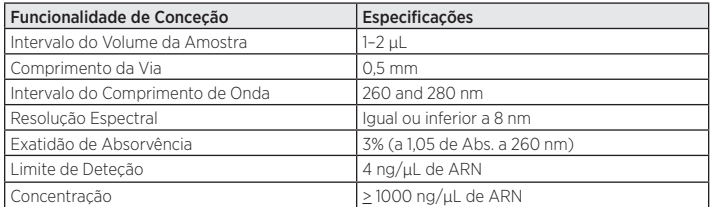

### Tabela 3: Bloco térmico com tampa aquecida para hibridização do ensaio

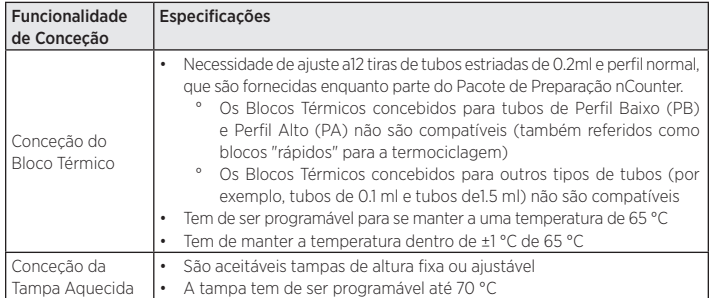

Tabela 4: Centrífuga com portador de microplacas para girar as Placas de Preparação nCounter

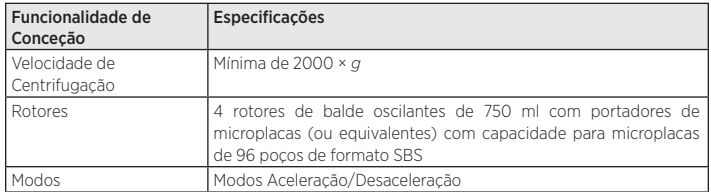

# **11 COLHEITA E PROCESSAMENTO DE AMOSTRAS**

### 11.1 Requisitos da amostra tecidular e revisão patológica

- 1. O Ensaio de Prognóstico da Assinatura Genética do Cancro da Mama Prosigna deve ser realizado numa amostra de tecido de tumor mamário, de recetor hormonal positivo, fixado em formalina, incorporado em parafina (FFPE), adicionalmente especificada por um patologista como um dos seguintes tipos de carcinoma da mama invasivo:
	- a. Carcinoma ductal invasivo
	- b. Carcinoma lobular invasivo
	- c. Carcinoma invasivo com características ductais e lobulares ("carcinoma de tipo misto")
	- d. Nenhum tipo especial (NST) ou não especificado de outra forma (NOS)
- 2. Um patologista deve selecionar o bloco tumoral FFPE com a área maior de carcinoma da mama invasivo viável para este teste.
- 3. O teste requer secções tecidulares colocadas em lâminas sem coloração para processamento e uma lâmina correspondente com coloração por H&E do bloco tumoral FFPE.
- 4. Recomenda-se que as secções tecidulares para o processamento do ensaio sejam cortadas contíguas à secção tecidular cortada para a coloração por H&E de modo a garantir que a área tumoral identificada na lâmina com coloração por H&E seja representativa da área tumoral nas lâminas sem coloração.
- 5. É necessário que um patologista rodeie a região do carcinoma da mama invasivo viável na lâmina com H&E, excluindo tecido circundante não tumoral.
- 6. É necessário que um patologista ou técnico de laboratório devidamente formado estime a celularidade tumoral e a área da superfície tumoral dentro da área rodeada da lâmina com coloração por H&E.
	- a. É necessário que a percentagem de celularidade tumoral na lâmina com coloração por H&E seja >10%
	- b. É necessário que a área da superfície tumoral rodeada na lâmina com coloração por H&E sejae  $\geq 4$  mm<sup>2</sup>
	- \*Note-se que a percentagem de células tumorais se refere à percentagem de células tumorais viáveis na área do tumor assinalada.
- 7. Uma área da superfície tumoral total superior a 100 mm2 é recomendada como uma entrada para o teste. A tabela que se segue ilustra o número de lâminas recomendado com base na área da superfície tumoral medida na lâmina com coloração por H&E.

8. Se o processo de revisão tecidular demonstrar que o bloco tumoral apresenta área tumoral insuficiente ou celularidade tumoral insuficiente, pode ser avaliado um bloco diferente do mesmo tumor. Se não existirem blocos FFPE com tecido tumoral suficiente, o Ensaio Prosigna não deve ser executado. Tenha em conta que, no caso dos tumores com menos de 20 mm2 de área de superfície, é mais provável que os requisitos de entrada de ARN não sejam cumpridos.

### Tabela 5: Requisitos recomendados da lâmina com base na área da superfície tumoral

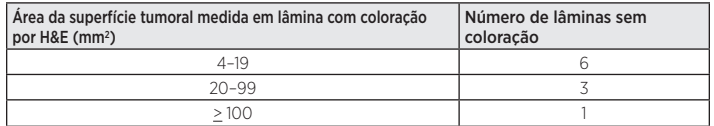

### 11.2 Colheita e conservação de amostras

- Os seguintes podem ser realizados de acordo com os procedimentos operacionais padrão do laboratório: colheita de tecido e fixação com formalina, manuseamento e conservação do bloco tumoral FFPE e envio de tecido FFPE colocado em lâminas.
- 2. É necessário que as secções tecidulares FFPE colocadas em lâminas sejam conservadas de acordo com procedimentos operacionais padrão do laboratório. No caso da conservação por períodos de tempo mais longos (> 30 dias), é necessário que as lâminas sejam conservadas num ambiente dessecado e processadas no prazo de 9 meses para garantir a qualidade dos resultados do teste.

### 11.3 Preparação das lâminas

- 1. Com um micrótomo, corte uma secção com 4-5 μm de espessura para coloração por H&E.
- 2. Com um micrótomo, corte secções com 10 μm de espessura para utilização no Ensaio Prosigna.
- 3. Faça flutuar as secções num banho de água a 40 °C.
- 4. Coloque as secções em lâminas para microscópio de vidro positivamente carregadas.
- 5. Deixe as lâminas secarem ao ar.
- 6. Coza as lâminas durante a noite a 45 °C.

# 11.4 Processamento das lâminas

- 1. Prepare uma solução de trabalho de glicerol a 3% misturando 1,5 ml da solução-mãe de glicerol com 48,5 ml de água sem nuclease de grau molecular; escale conforme adequado. Verta a solução para o interior de um boião de Coplin para o processamento das lâminas.
- 2. Verta aproximadamente 200–250 ml de agente de limpeza de D-Limoneno para o interior de duas placas de coloração e garanta que as lâminas no rack de lâminas ficam totalmente submergidas.
- 3. Verta aproximadamente 200–250 ml de Etanol (EtOH) absoluto para o interior de uma terceira placa de coloração.
- 4. Introduza num rack de lâminas a(s) secção(ões) tecidular(es) colocadas em lâminas sem coloração.
- 5. Coloque o rack de lâminas na primeira placa de coloração de D-Limoneno e agite suavemente o rack de lâminas para trás e para a frente durante 10 a 15 segundos. Deixe o rack na primeira placa de coloração de D-Limoneno por um tempo total de 2 minutos.
- 6. Desloque o rack de lâminas da primeira placa de coloração de D-Limoneno para a segunda placa de D-Limoneno. Agite suavemente o rack de lâminas para trás e para a frente durante 10 a 15 segundos. Deixe o rack de lâminas na segunda placa de coloração de D-Limoneno por um tempo total de 2 minutos. Certifique-se de que toda a parafina é removida; caso contrário, deixe o rack na segunda placa de coloração de D-Limoneno durante cerca de mais 1 minuto.
- 7. Desloque o rack de lâminas da segunda placa de coloração de D-Limoneno para a lavagem de EtOH. Agite suavemente o rack de lâminas para trás e para a frente durante 10 a 15 segundos e remova ao fim de 2 minutos
- 8. Deixe as lâminas secarem ao ar durante 5 a 10 minutos ou até ficarem totalmente secas e o tecido apresentar um tom branco (dependendo do tamanho do tecido, pode demorar mais tempo).
- 9. Delineie a área tumoral na parte posterior da(s) lâmina(s) sem coloração alinhando-a com a correspondente lâmina com coloração por H&E e transpondo a área delineada.
- 10. Trabalhando com uma lâmina de cada vez, reidrate o tecido na lâmina sem coloração delineada mergulhando a lâmina na solução de glicerol a 3%.
- 11. Remova qualquer glicerol em excesso da lâmina com um toalhete de laboratório.
- 12. No processamento de várias lâminas, o utilizador pode deixar as lâminas secarem num rack de secagem enquanto reidrata as outras lâminas.
- <span id="page-5-0"></span>13. Com uma lâmina ou bisturi, raspe e elimine qualquer tecido não tumoral que circunde a área tumoral delineada.
- 14. Segurando uma extremidade da lâmina e pousando a outra extremidade numa superfície sólida num ângulo de 45 graus, colha o tecido tumoral macrodissecado no rebordo de uma lâmina. O tecido deve "enrolar" facilmente na lâmina à medida que é colhido.
- 15. Repita o passo anterior para cada lâmina a partir da mesma amostra. Nota: é possível colher para a mesma lâmina diversas lâminas sem coloração a partir de uma única amostra FFPE.
- 16. Faça deslizar suavemente as secções tecidulares da mesma amostra para o interior de um tubo de microcentrífuga rotulado de 1,5 ml.
- Se utilizadas, limpe a agulha de dissecção ou as pinças mergulhando em D-Limoneno durante alguns segundos e secando entre amostras tecidulares.

### 11.5 Isolamento de ARN

### A Veracyte recomenda a utilização do Kit de Extração do ARN FFPE da Veracyte, que foi validado especificamente para utilização com o Prosigna.

Podem ser empregues outros kits de isolamento de ARN para preparar amostras para o Prosigna se os mesmos gerarem ARN a partir de secções de tecido de tumor mamário FFPE colocadas em lâminas que cumprem as seguintes especificações:

### Table 6: RNA Isolation Kit specifications

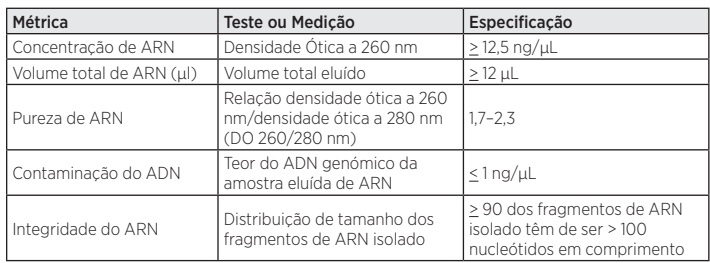

### Atenção: Se for utilizado um procedimento de isolamento alternativo em combinação com o ensaio Prosigna, este fluxo de trabalho específico deve ser validado na íntegra pelo laboratório antes de ser implementado na rotina.

### Procedimento de isolamento de ARN:

- Se utilizar o Kit de Extração do ARN FFPE da Veracyte, cumpra as Instruções de utilização fornecidas pela Veracyte.

- Se utilizar um método de extração alternativo, cumpra o protocolo validado ou o protocolo fornecido pelo fabricante.

Cada lote do kit de extração do ARN fabricado pela Veracyte é qualificado para produzir amostras de ARN cumprindo especificações predefinidas para ensaios de diagnóstico de expressão do gene. Consulte a Ficha do Método/Instruções de utilização do Kit de Extração do ARN selecionado para obter instruções sobre a conservação, segurança e manuseamento apropriados.

### 11.6 Medir a concentração e qualidade do ARN

- 1. Meça a concentração do ARN isolado no mesmo dia de trabalho (conservar entre +2 e +8 °C) ou congele a uma temperatura igual ou inferior a -70 °C até à utilização.
- 2. Meça a densidade ótica (DO) a 260 e 280 nm de 2 μl do ARN isolado utilizando um espetrofotómetro que cumpra as especificações definidas indicadas no ponto 10.3 Especificações dos equipamentos. Evite pipetar o volume de 2 μl proveniente do fundo do tubo de origem no caso da permanência de quaisquer fibras de vidro, que interferirão com a leitura da densidade ótica.
- 3. Sigas as instruções do fabricante do espetrofotómetro para medir o ARN.
- 4. Caso alguma amostra não consiga cumprir o valor mínimo de pureza ou concentração do ARN (Tabela 6), centrifugue o tubo de amostra durante 1 minuto à velocidade máxima (> 10.000 × *g*), coloque o tubo em gelo e repita o processo de medição. Caso a amostra continue a falhar a nível do valor de pureza ou concentração, tal significa que a amostra de ARN não é adequada para análise segundo o procedimento de Ensaio Prosigna. Não utilize ARN de qualidade ou quantidade insuficiente no Ensaio Prosigna.
- 5. A extração do ARN pode ser repetida se as especificações de concentração mínima ou pureza mínima não forem cumpridas (Tabela 6). Os utilizadores podem optar por isolar lâminas adicionais do mesmo bloco FFPE ou escolher um bloco separado da mesma doente.
- 6. Se a concentração de ARN exceder 250 ng/μl, torna-se necessário diluíla com água de grau molecular sem RNase e DNase até se alcançar uma concentração alvo de 200 ng/μl antes da realização do ensaio de hibridização a jusante. Utilize o resultado registado da relação 260/280 DO a partir da amostra não diluída para determinar se a amostra diluída cumpre o grau de pureza mínimo de ARN de 1,7.
- Congele o ARN a um valor igual ou inferior a -70 °C caso não seja possível concluir o Ensaio Prosigna no mesmo dia de trabalho.

### 11.7 Procedimento de ensaio

Este procedimento de ensaio descreve as etapas necessárias para realizar o Ensaio Prosigna utilizando o Sistema de Análise nCounter. Estas etapas podem ser resumidas nas seguintes categorias em dois dias consecutivos:

### Dia um

- Configuração do registo Identificação do Ciclo de Execução (RSID Run Set Identification) na aplicação da Web
- Configuração da hibridização do ARN com Code Set Prosigna (configuração de 30 minutos, hibridização de 15-21 horas)

### Dia dois

- Configuração e execução da Estação de Preparação (20 minutos de configuração, 2-3 horas por ciclo, dependendo do número de amostras do ciclo)
- Configuração e leitura do Cartucho no Analisador Digital (5 minutos para a configuração, 2,5-4,5 horas para cada Cartucho, dependendo do número de amostras do ciclo)
- Recuperação do relatório (30 minutos)

### Seleção da amostra da doente e configuração do lote

- 1. Determine as amostras da doente que farão parte do ciclo deteste. É possível incluir até 10 amostras num único lote
	- a. Cada amostra no lote será atribuída a uma posição exclusiva na tira de tubos de 12 poços utilizada para hibridização, registada enquanto parte do ID do Ciclo de Execução no instrumento (ID do Ciclo de Execução realizado através do software de aplicação da Web). Tenha em conta que as posições 1 e 2 estão reservadas para a Amostra de Referência e as posições 3 a 12 para as amostras de ARN tumoral.
	- b. A ilustração abaixo apresenta o lado 1) e as vistas de topo 2) da tira de tubos. As tiras de tubos apresentam-se assimetricamente estriadas entre os poços de reação 1 e 2 e 8 e 9 (B) para ajudar a manter a ordem das amostras durante o processamento. As tiras de tubos apresentam-se também entalhadas entre os poços de reação 6 e 7 (C) para simplificar o corte da tira de tubos se for necessário incorporar adaptadores de centrífuga padrão.

### Figura 6: Ilustração das tiras de tubos estriadas

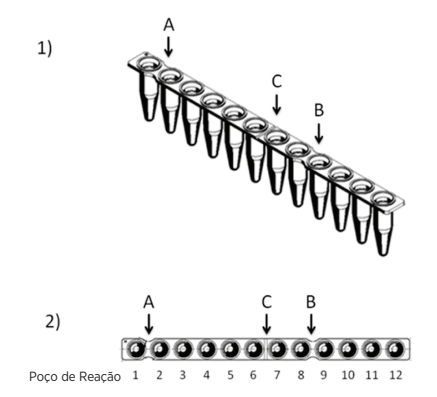

- 2. Calcule a quantidade de ARN e água (quando necessário) a adicionar à reação de hibridização para cada amostra no lote.
	- a. A introdução recomendada de ARN é de 250 ng para o ensaio. O intervalo de entrada aceitável do ARN para a hibridização varia entre 125 e 500 ng.
	- b. Calcule o volume (em microlitros) da amostra de ARN a adicionar à reação de hibridização dividindo a entrada de amostra pretendida (por exemplo, 250 ng) pela concentração medida.
	- c. Se a concentração calculada da amostra variar entre 12,5 ng/μl e 25 ng/μl, adicione o volume máximo de 10 μl.

d. No caso das amostras que necessitam menos de 10 μl, calcule o volume de água necessário para gerar 10 μl do volume de amostra total.

Exemplo: numa amostra com concentração medida de ARN de 85 ng/μl, são necessários 2,9 μl de amostra para uma massa total de 250 ng e 7,1 μl de água para levar o volume para 10 μl antes de adicionar os restantes reagentes. Em equação: 250 ng ÷ 85 ng/μl = 2,9 μl

### Registo e processamento da amostra

O utilizador criará um ID do Ciclo de Execução exclusivo para cada lote de amostras que associa os ID das amostras com a localização da tira de tubos (posições 3-12) utilizando a aplicação da Web dos Serviços do Sistema de Análise nCounter. O utilizador pode consultar o Manual do Utilizador para obter instruções sobre a utilização da aplicação da Web dos Serviços do Sistema de Análise nCounter.

- 1. Caso o ARN tenha sido congelado antes da sua utilização, realize as seguintes etapas antes de prosseguir:
	- a. Descongele na íntegra as amostras de ARN e conserve em gelo. b. Centrifugue o tubo de amostra descongelado durante1 minuto à
- velocidade máxima (>10.000 × *g*) e coloque de volta no gelo. 2. Escolha o tamanho adequado do kit de teste Prosigna com base no número de amostras de doente a serem testadas (1, 2, 3, 4 ou 10).
- Remova um tubo de cada um dos seguintes reagentes do kit Code Set do congelador de -80 ˚C para descongelar. Conserve os reagentes no gelo caso não avance de imediato com as etapas subsequentes.
	- a. Code Set Reporter (Repórter) Prosigna (autocolante verde na tampa)
	- b. Conjunto de Capture Probe Set(Sonda de Captura) Prosigna (autocolante cinzento na tampa)
	- c. Reference Sample(Amostra de referência) Prosigna (nenhum autocolante na tampa)
- 3. Remova o autocolante de código de barras do lote do Code Set e um código de configuração do teste da caixa Code Set.
- 4. Utilizando um browser da Web, inicie sessão na aplicação da Web do Sistema de Análise IVD nCounter e selecione Prosigna como o tipo de ensaio para iniciar a configuração dos formulários de registo digitais.
- 5. Na Página Principal, selecione "Create New Run Set"(Criar Novo Ciclo de Execução)
- 6. O primeiro campo de preenchimento obrigatório na definição de um ciclo Prosigna é Run Set ID (ID do Ciclo de Execução). Introduza um identificador exclusivo no campo Run Set ID (ID do Ciclo de Execução) para identificar o lote de amostras.
- 7. Leia ou introduza manualmente o Código de Configuração do Teste na aplicação da Web. Após a sua leitura ou introdução, pode proceder à sua eliminação.
- 8. Leia ou introduza manualmente o Número de Kit do Code Set na aplicação da Web.
- 9. De seguida, introduza o ID de amostra exclusivo para a amostra que se irá localizar na terceira posição/poço da tira de tubos no campo correspondente do ID da amostra.
	- a. Introduza os ID de Amostras de ARN da doente utilizando a leitor de código de barras ou manualmente, introduzindo os ID das amostras com a ajuda de um teclado.
	- b. Depois de introduzir o ID de cada amostra, toque por cima para preencher os campos pendentes de preenchimento obrigatório (tamanho tumoral macroscópico e estado ganglionar) para a amostra antes de introduzir a amostra seguinte.
		- Utilize o número de gânglios positivos determinado durante a avaliação patológica da doente para selecionar a categoria ganglionar adequada ao teste (zero, 1-3,  $\geq$  4).
		- Utilize o tamanho tumoral macroscópico medido ou o estádio determinado durante a avaliação patológica da doente para selecionar a categoria adequada do tamanho tumoral macroscópico ao teste (< 2 cm ou > 2 cm).
	- c. Pode introduzir quaisquer comentários no campo opcional Memo relativamente a cada amostra.

 Nota: se não for necessário algum poço/posição da tira de tubos, deixe os campos restantes a branco. Se forem necessários campos adicionais para mais amostras, utilize uma configuração diferente do teste compatível com mais amostras.

- 10. Depois de concluir a introdução das amostras, especifique os utilizadores que recebem as sequintes:
	- a. Atualizações de estado para os ciclos na Estação de Preparação e no Analisador Digital.
	- b. A notificação de que o relatório final está disponível.
- 11. Guarde o Ciclo de Execução concluído.
	- a. A Ficha do Ciclo de Execução pode ser impressa e utilizada para fins de rastreabilidade e verificação da amostra.

### Procedimento da Reação de Hibridização

Nota: as etapas a seguir indicadas pressupõem dez (10) amostras de doente e duas (2) amostras de referência.

 Nota: não centrifugue o Code Set Repórter mais rapidamente do que 3.000 × *g* ou durante mais de 10 segundos e não utilize a opção "pulse" (impulso) para centrifugar. Agir dessa forma só fará com que a centrífuga atinja a velocidade máxima, podendo atirar o Code Set para fora da solução.

1. Programe o bloco térmico utilizando 30 μl de volume, temperatura calculado do bloco e da tampa e definição do tempo "para sempre" (ou definição equivalente do tempo de espera). Defina a temperatura do bloco térmico para 65 °C e defina a tampa aquecida em 70 °C.

 Nota: no caso das etapas seguintes, é essencial manter a ordem de adição das amostras à tira de tubos, garantindo que correspondem à ordem no ID do Ciclo de Execução.

- 2. Identifique com um rótulo a tira de tubos de 12 poços estriada de modo a distinguir as posições 1-6 das posições 7-12 (consultar ilustração da tira de tubos).
- 3. Se necessário, corte a tira de tubos de 12 poços a meio de modo a encaixar numa minicentrífuga com um adaptador de tira de tubos.
- 4. Pipete 10 μl da Amostra de Referência para as posições 1 e 2 da tira de tubos estriada.
- 5. Pipete o volume de água calculado necessário para cada amostra para o interior das respetivas posições na tira de tubos estriada.
- 6. Pipete o volume de ARN calculado necessário para cada amostra para o interior da posição adequada na tira de tubos estriada, utilizando uma ponta de pipeta fresca para cada amostra.
- 7. Depois de a amostra de doente ter sido adicionada à tira de tubos, é aconselhável colocar o tubo de amostra num rack de tubo de amostra, mantendo a ordem de adição da amostra à tira de tubos. Isto destina-se a verificar que as amostras foram adicionadas pela ordem pretendida, depois de todas as amostras serem adicionadas à tira de tubos.
- 8. Após a adição de todas as amostras à tira de tubos, verifique se a ordem das amostras foi mantida na tira de tubos (pode utilizar a Ficha do Ciclo de Execução para verificar a ordem das amostras).
	- a. Se necessário, edite o ID do Ciclo de Execução utilizando o software da Aplicação da Web para refletir a ordem das amostras na disposição final (consulte o Manual do Utilizador do Sistema de Análise nCounter para obter instruções para editar um ID do Ciclo de Execução existente).
- 9. Após a verificação da ordem das amostras, coloque os tubos individuais de amostra de ARN de volta no gelo.
- 10. Crie uma mistura principal contendo 130 μl do Tampão de Hibridização e 65 μl do Code Set Repórter.

 Nota: se o Code Set Repórter tiver sido conservado em gelo, deixe-o equilibrar-se à temperatura ambiente durante 1 minuto antes de adicionar o Tampão de Hibridização.

- 11. Misture pipetando e centrifugue brevemente a mistura principal. Nota: não adicione o Conjunto de Sonda de Captura à mistura principal E não conserve a mistura principal terminada em gelo.
- 12. Pipete 15 μl da mistura principal para o interior de cada um dos 12 poços. Utilize uma ponta de pipeta fresca para cada poço. Nota: após a conclusão da etapa Next (Seguinte), a tira de tubos deve ser colocada no bloco térmico a 65 °C no prazo de 15 minutos.
- 13. Adicione 5 μl do Conjunto de Sonda de Captura a cada poço, utilizando uma nova ponta de pipeta para cada poço.
- 14. Tape os poços da tira de tubos e misture os reagentes invertendo a tira de tubos várias vezes e mexendo com um dedo para garantir uma mistura completa.
- 15. Centrifugue brevemente as amostras na tira de tubos numa microcentrífuga Picofuge ou minicentrífuga (a < 3000 × *g*). Nota: utilize uma Picofuge com capacidade para uma tira de tubos de 12 poços ou, se necessário, uma minicentrífuga com capacidade para tiras de tubos cortadas.
- 16. Coloque a(s) tira(s) de tubos num bloco térmico a 65 °C com uma tampa aquecida. Incube os ensaios de hibridização a 65 °C durante 15 a 21 horas. As hibridizações devem ser deixadas a 65 °C até estarem prontas para processamento na Estação de Preparação. Nota: elimine qualquer Code Set não utilizado.

### Processamento de amostras na Estação de Preparação nCounter

- 1. Localize a Estação de Preparação associada ao Analisador Digital.
- 2. Remova o Cartucho nCounter da conservação a -20 ˚C e deixe equilibrar à temperatura ambiente durante 10 a 15 minutos na bolsa de alumínio. Nota: certifique-se de que utiliza em conjunto os componentes do mesmo lote de kit.
- 3. Depois de o Cartucho atingir a temperatura ambiente, remova-o da bolsa de alumínio antes de carregar o Cartucho na plataforma da Estação de Preparação.
- 4. Remova a(s) Placa(s) de Preparação nCounter da conservação a 4 °C e deixe equilibrar à temperatura ambiente durante 10 a 15 minutos.

 Nota: só é necessária uma Placa de Preparação para ciclos realizados utilizando um kit Prosigna de 1, 2, 3 ou 4 testes.

- 5. Centrifugue as Placas de Preparação a 2000 × *g* durante 2 minutos para colher líquidos no fundo dos poços antes de carregar as Placas de Preparação na plataforma da Estação de Preparação.
- 6. Enquanto os Cartuchos e a(s) Placas de Preparação chegam à temperatura ambiente, prepare a Estação de Preparação com os consumíveis do Pacote de Preparação nCounter.
- 7. Utilizando a interface do ecrã tátil da Estação de Preparação nCounter, selecione o botão "Diagnostics" (Diagnósticos) para o seu ensaio.
- 8. No ecrã Main Menu (Menu Principal), selecione o botão "Process Samples" (Amostras do Processo) na interface do ecrã tátil.
- 9. Percorra a lista dos ID do Ciclo de Execução (RSID) ilustrada no ecrã para confirmar o RSID para as amostras a serem processadas.
- 10. Selecione o RSID tocando no ecrã e selecione "Next" (Seguinte) na interface do ecrã tátil.
- 11. Na interface do ecrã tátil, verifique se foi selecionado o RSID adequado olhando para cada tubo no ecrã e procedendo a um referenciamento cruzado das informações da amostra.
	- a. A Ficha do Ciclo de Execução pode ser utilizada aqui para a rastreabilidade e verificação da amostra.
	- b. No caso da seleção do RSID incorreto, toque no botão "Back" (Voltar) e selecione o RSID correto.
	- c. Se o RSID estiver correto mas existirem erros de introdução da amostra, toque no botão "Back" (Voltar) e vá a uma estação de trabalho de computador e edite o RSID através da aplicação da **Web**

### Figura 7: ecrã Processar um Ciclo na Estação de Preparação

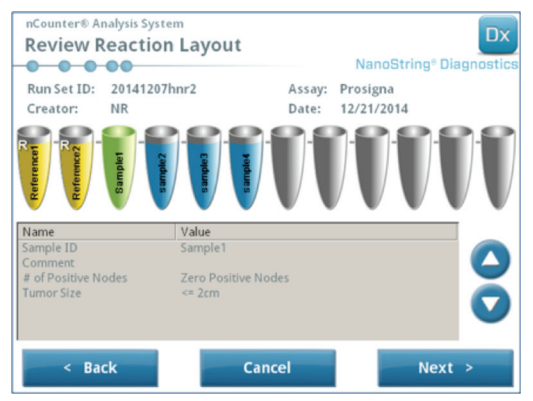

12. Nos vários ecrãs que se seguem, é-lhe pedido que leia os ID de Códigos de Barras de Reagentes nos campos em aberto ou que confirme a colocação dos consumíveis necessários na plataforma. Depois de realizar cada tarefa, selecione "Next" (Seguinte) na interface do ecrã tátil para passar para o pedido seguinte.

 Nota: só é necessária uma Placa de Preparação e uma tira de tubos para aquecedor vazia para ciclos realizados utilizando um kit Prosigna de 1, 2 3 ou 4 testes. No caso dos ciclos com kit de 1, 2, 3 ou 4 testes, carregue a Placa de Preparação e a tira de tubos para aquecedor vazia nas respetivas posições frontais (mais próximas do utilizador) na plataforma da Estação de Preparação.

- 13. Remova amostras do bloco térmico. Nota: inicie o ciclo da Estação de Preparação no prazo de 15 minutos da remoção das amostras do bloco térmico.
- 14. Coloque a(s) tira(s) de tubos numa microcentrífuga e centrifugue brevemente (a < 3000 × *g*).
- 15. Remova cuidadosamente as tampas de tubos da(s) tira(s) de tubos.
- 16. Os entalhes na tira de tubos e os guias na Estação de Preparação devem manter a ordem e a orientação corretas para as amostras.
- 17. Coloque a(s) tira(s) de tubos com os poços na ordem 1-12, da esquerda para a direita na plataforma da Estação de Preparação nCounter. Se realizar um ciclo utilizando um kit de 1, 2, 3 ou 4 testes, apenas a primeira metade da tira de tubos (poços 1-6) tem de ser colocada no lado esquerdo do suporte do tubo de amostra na plataforma, quando aplicável. Tenha em conta que é importante utilizar apenas poços 1-6; a segunda metade da tira de tubos (poços 7-12) não caberá na metade esquerda do suporte devido ao design com entalhes do tubo.
- 18. Confirme se as tiras de tubos estão assentes com firmeza na Estação de Preparação e feche a tampa de metal.
- 19. Se a tampa não fechar adequadamente, é-lhe pedido que a feche durante a validação da disposição da plataforma.
- 20. Selecione "Next" (Seguinte) na interface do ecrã tátil.
- 21. Feche a porta do instrumento quando pedido e selecione "Next" (Seguinte) para iniciar a validação da disposição da plataforma.
- 22. No caso da ocorrência de um erro, siga as indicações associadas ao erro específico para prosseguir com a validação da disposição da plataforma.

### Figura 8: Validação da disposição da plataforma pós-hibridização na Estação de Preparação

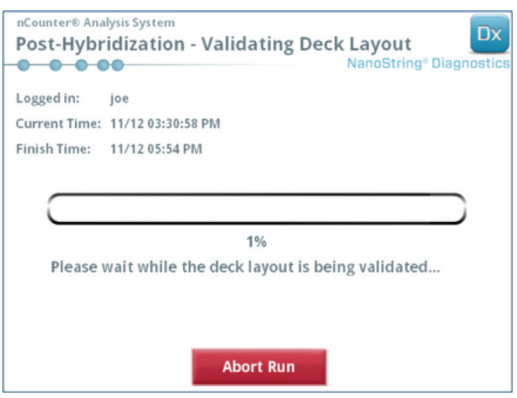

- 23. Após a validação da disposição da plataforma, selecione "StartProcessing" (Iniciar Processamento) na interface do ecrã tátil.
	- Nota: caso se depare com problemas no início da Estação de Preparação, coloque de volta as amostras hibridizadas no bloco térmico, mas não exceda o tempo máximo de 21 horas.
- 24. Siga os avisos apresentados na Estação de Preparação uma vez o ciclo terminado.
- 25. Depois de a Estação de Preparação terminar o ciclo, remova cuidadosamente o cartucho da Estação de Preparação e vede os poços do cartucho com a cobertura adesiva para poço de Cartucho fornecida. Nota: não deixe o cartucho não vedado na Estação de Preparação durante a noite.
- 26. Caso não pretenda ler as amostras no mesmo dia, conserve o Cartucho a 4 ˚C numa caixa opaca para até 1 semana.

### Leitura do cartucho no Analisador Digital nCounter

- 1. Localize o Analisador Digital que está ligado à Estação de Preparação que processou as amostras. Carregue o Cartucho no Analisador Digital nCounter para leitura.
	- a. Abra a porta para o Analisador Digital.
	- b. Coloque o Cartucho a adicionar numa ranhura vazia.
	- c. Feche a porta e consulte o visor do ecrã tátil.
- 2. A interface do ecrã tátil do Analisador Digital inclui diversos gráficos diferentes que ajudam a identificar rapidamente o estado posicional:
	- a. Localização Vazia: esta ranhura está vazia e pronta a ser carregada com um novo Cartucho.

#### b. Cartucho Azul Completo: leitura concluída. NÃO REMOVA OS SEGUINTES CARTUCHOS:

- a. Cartucho Branco: esta ranhura contém um Cartucho que está
- registado mas não foi lido. b. Cartucho Azul Parcial: esta ranhura contém um Cartucho que se
- encontra no processo de leitura
- 3. Os Cartuchos com leitura terminada podem ser removidos do Analisador Digital.
- Caso este seja o primeiro Cartucho carregado no Analisador Digital, toque no botão "Diagnostics" (Diagnósticos) e, de seguida, selecione "Main Menu" (Menu Principal) para iniciar sessão no Analisador Digital. Caso o Analisador Digital já se encontre a ler Cartuchos, avance para a etapa 9 abaixo.
- 5. Coloque cuidadosamente o Cartucho numa ranhura vazia (consultar guia do estado posicional acima) no Analisador Digital. A ranhura e o Cartucho apresentam-se estriados para ajudar a garantir a orientação correta. O código de barras ficará virado para cima.
- 6. Baixe a cobertura da ranhura e carregue no Cartucho através da abertura na tampa da ranhura para garantir que o Cartucho fica adequadamente assente.
- 7. Toque no botão "Start Counting" (Iniciar Contagem) e aguarde até o leitor iniciar o processo de leitura. Escutará uma série de pequenos estalidos ritmados à medida que o Analisador Digital começa a ler o Cartucho.
- 8. Confirme que aparece uma barra azul na posição do Cartucho no ecrã (no prazo de cinco minutos do início da leitura), indicando que a leitura já começou.
- 9. Para adicionar um Cartucho a um Analisador Digital que já se encontra a ler Cartuchos, toque em "Pause" (Pausa) no ecrã "Counting Cartridges" (Contagem de Cartuchos) e aguarde para o Analisador Digital colocar a leitura atual em pausa.
- <span id="page-8-0"></span>10. Abra a porta para o Analisador Digital.
- 11. Coloque o Cartucho a ser adicionado numa ranhura vazia (consultar guia do estado posicional acima).
- 12. Feche a porta e toque em "Resume"(Retomar).
- 13. Quando a leitura estiver concluída, o software enviará o relatório para os endereços de e-mail do utilizador previamente especificados.
- 14. Depois de receber a notificação por e-mail, remova o Cartucho concluído e elimine de acordo com as diretrizes da sua instituição. Nota: serão gerados relatórios para ciclos concluídos com êxito e para ciclos com erros associados ao Controlo de Qualidade (CQ)dos dados. Não serão gerados relatórios na eventualidade de um erro que não esteja associado a CQ dos dados. Nesta situação, contacte o Apoio ao Cliente
- da Veracyte para obter assistência. 15. Utilizando o link incluído nesse e-mail, abra a aplicação da Web e transfira todos os relatórios de teste associados ao RSID a ser processado.
- 16. Seguimento dos Erros: siga a recomendação apresentada no relatório de teste para a amostra individual ou o erro do Sistema.

Nota: as falhas da amostra individual não são consideradas erros do Sistema.

# **12 RESOLUÇÃO DE ERROS E FALHAS DO TESTE**

### Tabela 7: Códigos de Erro para Repetição do Teste

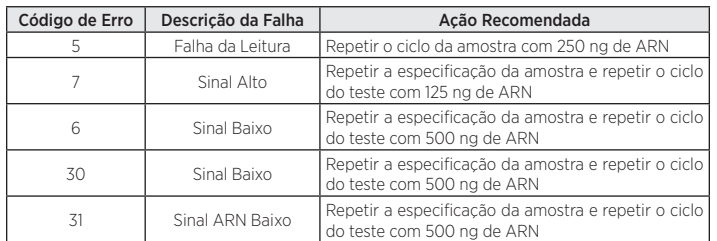

### Motivos para a repetição do ensaio:

- 1. O relatório do ensaio identificará amostras com falha e os resultados do ensaio não serão reportados. Os resultados do ensaio serão reportados no caso de amostras aprovadas.
- 2. O relatório do ensaio identificará o tipo de falha e a ação recomendada no caso de uma falha do ensaio. A concentração de ARN das amostras com falha pode ser medida novamente e o ciclo das amostras pode ser repetido (enquanto parte de um novo lote/RSID), dependendo do tipo de falha e da quantidade da massa de ARN que permanece em ordem para se obter um resultado de ensaio.

# **13 RESULTADOS DO ENSAIO**

O Ensaio Prosigna inclui uma série de métricas de controlo de qualidade que são automaticamente aplicadas a cada amostra durante a análise. Estas métricas avaliam o desempenho do ensaio para determinar se os resultados se situam dentro dos valores previstos. Após a análise bem-sucedida destas métricas de controlo de qualidade, o Ensaio Prosigna fornece os seguintes resultados:

### Tabela 8: Resultados e saída do Ensaio Prosigna

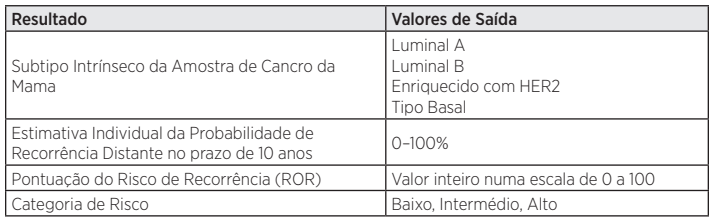

# 13.1 Subtipos intrínsecos

Foi demonstrado que o Subtipo Intrínseco de um tumor de cancro da mama está relacionado com o prognóstico no Cancro da Mama de Estádio Inicial. Em média, as doentes com um tumor Luminal A apresentam resultados significativamente melhores do que as doentes com tumores Luminal B, Enriquecido com HER2 ou TipoBasal<sup>2,5</sup>.

O Subtipo Intrínseco é identificado comparando o perfil de expressão genética de 50 genes numa amostra desconhecida com os perfis de expressão previstos para os quatro subtipos intrínsecos. O subtipo com o perfil mais semelhante é atribuído à amostra desconhecida.

Os subtipos mais frequentes de cancro da mama são os subtipos luminais, Luminal A (LumA) e Luminal B (LumB). Estudos anteriores sugerem que o subtipo Luminal A inclui cerca de 30% a 40% de casos e que o subtipo Luminal B inclui cerca de 20% de casos de cancro da mama<sup>5</sup>. Contudo, mais de 90% das doentes positivas ao recetor

hormonal têm tumores luminais. O padrão da expressão genética destes subtipos assemelha-se ao componente epitelial luminal do tecido mamário<sup>5</sup>. Estes tumores caracterizam-se por uma expressão elevada do recetor do estrogénio (RE), recetor da progesterona (RP) e genes associados à ativação do RE, como LIV1. GATA3 e ciclina D1. bem como uma expressão das citoqueratinas luminais 8 e 18. Os cancros da mama Luminal A apresentam uma expressão mais baixa de genes associados à ativação do ciclo celular, em comparação com os cancros da mama Luminal B, o que resulta num melhor prognóstico.

Estudos anteriores sugerem que o subtipo Enriquecido com HER2 (HER2-E) inclui cerca de 20% de casos de cancro da mama<sup>5</sup>. Contudo, os tumores Enriquecidos com HER2 são, de um modo geral, RE negativos. Assim, constatou-se que apenas 5% da população de doentes testada RE positiva sofre de cancro da mama Enriquecido com HER2. Independentemente do estado RE, os tumores Enriquecidos com HER2 são HER2 positivos na maioria dos casos, com uma expressão elevada do cluster ERBB2, incluindo ERBB2 e GRB7. Os genes associados à ativação do ciclo celular estão também altamente expressos.

Dados publicados sugerem que o subtipo Tipo Basal inclui cerca de 20% dos casos de cancro da mama<sup>5</sup>. Contudo, os tumores tipo Basal são, de um modo geral, RE negativos, o que faz com que apenas 1% das doentes positivas ao recetor hormonal sofram de cancro da mama Basal. O subtipo Tipo Basal é quase sempre clinicamente HER2 negativo e expressa um conjunto de biomarcadores "basais", incluindo as citoqueratinas (CK) epiteliais basais e o Recetor do Fator de Crescimento Epidérmico (EGFR - Epidermal Growth Factor Receptor). Os genes associados à ativação do ciclo celular estão altamente expressos.

# 13.2 Pontuação ROR

A pontuação ROR é um valor inteiro numa escala de 0 a 100 que está relacionado com a probabilidade, de uma doente individual, de recorrência distante no prazo de 10 anos para a população definida de utilização prevista. A pontuação ROR é calculada comparando o perfil de expressão de 46 genes numa amostra desconhecida com os perfis previstos para os quatro subtipos intrínsecos, conforme descritos acima, para calcular quatro valores de correlação diferentes. Estes valores de correlação são, então, combinados com uma pontuação de proliferação e o tamanho tumoral macroscópico para calcular a pontuação ROR.

# 13.3 Probabilidade de recorrência distante aos 10 anos

As pontuações ROR para 2 coortes de mulheres pós-menopáusicas com cancro da mama de estádio inicial positivo ao recetor hormonal foram comparadas com a sobrevida sem recorrência distante após a cirurgia e tratamento com 5 anos de terapêutica endócrina adjuvante seguidos por 5 anos de observação (consultar secção 16.4 Desempenho clínico para mais detalhes). Estes dois estudos resultaram num modelo que relaciona a pontuação ROR com a probabilidade de recorrência distante nesta população de doentes testada, incluindo um intervalo de confiança de 95%.

# 13.4 Classificação dorisco

A classificação do risco é também fornecida para permitir a interpretação da pontuação ROR utilizando cutoffs relacionados com o resultado clínico na população de doentes testadas.

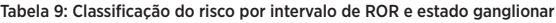

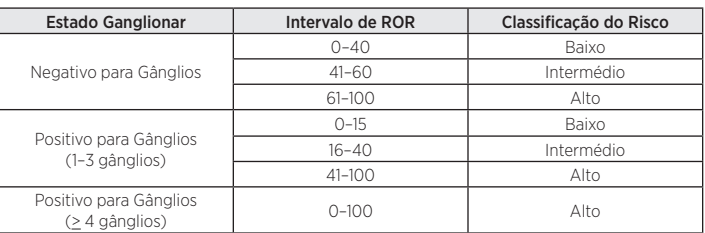

### 13.5 Controlo de qualidade

Cada lote dos componentes do Ensaio Prosigna é testado utilizando especificações pré-determinadas. Todos os itens a nível do kit são rastreados a nível do lote e os componentes críticos contidos em cada kit são testados em conjunto e lançados como um lote do kit Prosigna.

O kit de Ensaio Prosigna inclui uma série de controlos internos, os quais são utilizados para avaliar a qualidade de cada ciclo de execução como um todo e cada amostra individualmente. Estes controlos são apresentados de seguida.

### Conjunto de controlo do lote: Amostra de Referência de ARN transcrita *In vitro*

Uma Amostra de ARN de Referência sintética é incluída como um controlo no kit do Ensaio Prosigna. A Amostra de Referência é composta por alvos de ARN transcritos *in vitro* a partir dos 50 genes de algoritmo e 8 genes domésticos. A Amostra de Referência é processada em duplicado em cada Ensaio Prosigna, juntamente com um conjunto de até 10 amostras de ARN tumoral mamário desconhecido numa tira

<span id="page-9-0"></span>de tubos de 12 reações. O sinal da Amostra de Referência é analisado contra limiares predefinidos para qualificar o ciclo.

O sinal de cada um dos 50 genes de algoritmo da amostra de ARN do tumor da mama é normalizado para os correspondentes genes da Amostra de Referência.

### Conjunto de controlo positivo: alvos de ARN transcritos *in vitro* e Sondas de Captura e Repórter correspondentes

Os alvos de ARN sintéticos são utilizados como controlos positivos(CP) para o Ensaio Prosigna. As sequências alvo do CP derivam da biblioteca de sequências de ADN do ERCC (External RNA Control Consortium)6 . Os alvos de ARN são transcritos *in vitro* a partir de plasmídeos de ADN. Seis alvos de ARN são incluídos no kit do ensaio numa série de titulação de 4 vezes (128 – 0,125 fM de concentração final na reação de hibridização), juntamente com as Sondas de Captura e Repórter correspondentes. Os CP são adicionados a cada amostra de ARN do tumor da mama e a Amostra de Referência testada como Ensaio Prosigna. Uma amostra será desqualificada de análise adicional se as intensidades do sinal dos CP não cumprirem limiares predefinidos.

### Conjunto de controlo negativo: sondas exógenas sem alvos

As sequências alvo do controlo negativo derivam da biblioteca de sequências de ADN do ERCC<sup>6</sup>. As sondas concebidas para detetar estas sequências alvo são incluídas enquanto parte do kit do ensaio sem a sequência alvo correspondente. Os controlos negativos (CN) são adicionados a cada amostra de ARN do tumor da mama e a Amostra de Referência testada com o Ensaio Prosigna como uma medida de controlo de qualidade. A amostra será desqualificada de análise adicional se as intensidades do sinal dos CN não cumprirem limiares predefinidos.

### Conjunto de controlo da integridade do ARN: genes domésticos

As Sondas de Captura e Repórter concebidas para detetar 8 genes domésticos e 50 genes de algoritmo são incluídas enquanto parte do kit Prosigna. Os níveis de expressão dos 8 genes domésticos são analisados para determinar a qualidade do ARN extraído da amostra tecidular FFPE e introduzidos no Ensaio Prosigna. A amostra será desqualificada de análise adicional se os níveis de expressão dos genes domésticos baixarem para níveis inferiores aos limiares predefinidos.

Os genes domésticos são também utilizados para normalizar eventuais diferenças na quantidade de ARN intacto numa amostra antes da normalização da Amostra de Referência.

# **14 LIMITAÇÕES DOS PROCEDIMENTOS**

- 1. O Ensaio Prosigna foi otimizado para identificar o subtipo intrínseco de um tumor de cancro da mama e o risco de recorrência distante da doente aos 10 anos como uma pontuação ROR e categoria de risco, utilizando ARN purificado extraído de tecido mamário humano fixado em formalina, incorporado em parafina. Não foram testados outros tipos de amostras ou fixativos e, como tal, não devem ser utilizados.
- 2. O desempenho do Ensaio Prosigna foi validado utilizando os procedimentos fornecidos apenas neste folheto informativo. Eventuais modificações destes procedimentos podem alterar o desempenho do teste.
- 3. As características de desempenho do Ensaio Prosigna foram determinadas para mulheres pós-menopáusicas com cancro da mama de estádio inicial positivo ao recetor hormonal tratadas com 5 anos de terapêutica endócrina adjuvante. Não foi determinado o desempenho com outros regimes de tratamento ou noutras populações de doentes.
- 4. No caso da adição de ARN de qualidade ou quantidade insuficiente ao ensaio, o Ensaio Prosigna poderá não fornecer um resultado válido e, ao invés, reportará uma falha do ensaio.
- 5. A interpretação dos resultados do Ensaio Prosigna (subtipo intrínseco, pontuação ROR, categoria de risco) deve ser avaliada no âmbito do contexto de outros fatores clinicopatológicos, historial médico da doente e resultados de quaisquer outras análises laboratoriais.
- 6. O desempenho do Ensaio Prosigna foi determinado com o ARN que cumpre as especificações definidas relativamente ao procedimento acima. Não foi determinado o desempenho com ARN isolado que não cumpre estas especificações.
- 7. As substâncias de interferência conhecidas com o Ensaio Prosigna incluem ADN genómico e tecido não tumoral (por exemplo, tecido normal). Consulte as condições gerais do ensaio antes de iniciar o procedimento. A área de carcinoma invasivo viável tem de ser claramente identificada por um patologista antes da execução do procedimento. Adicionalmente, cada amostra de ARN tem de ser tratada com DNase. Antes de prosseguir com as amostras de teste das doentes, cada novo lote de DNase deve ser testado e qualificado de acordo com a especificação indicada quando se utiliza um kit de isolamento diferente do Kit de Extração do ARN FFPE da Veracyte.

# **15 VALORES PREVISTOS**

O Ensaio Prosigna reporta uma pontuação ROR (0-100), um subtipo intrínseco (Luminal A, Luminal B, enriquecido com HER2 ou tipo Basal) e categorização do risco (Baixo, Intermédio ou Alto) para cada amostra tumoral. Com base nos dois estudos clínicos de validação descritos de seguida, mulheres pós- menopáusicas com cancro da mama RH+ de estádio inicial tratadas com Anastrozol ou Tamoxifenonos ensaios ATAC e ABCSG-8, são apresentados o intervalo e a frequência das pontuações ROR (Figura 10), a relação contínua do ROR com a probabilidade de recorrência distante por estado ganglionar (Figura 11) e a distribuição de pontuações ROR por subtipo intrínseco (Figura 9) que se preveem que ocorram. Com base nestes estudos clínicos de validação, a sobrevida sem recorrência distante ao longo de 10 anos por categorização do risco é representada na Figura 12 (doentes Negativas para Gânglios) e Figura 13 (doentes Positivas para Gânglios (1-3 gânglios)).

# 15.1 Intervalo de ROR por subtipo

A Figura 9 apresenta um diagrama caixa de bigodes da Pontuação ROR por Subtipo Intrínseco.

Figura 9: Diagrama Caixa de Bigodes da Pontuação ROR por Subtipo Intrínseco

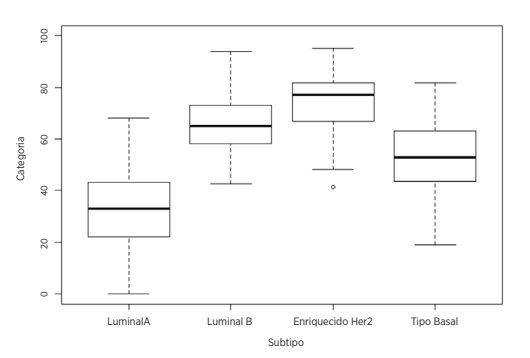

# 15.2 Frequência da pontuação ROR por estado ganglionar

O histograma da Figura 10 foi gerado utilizando um modelo de Cox único que incluiu a pontuação ROR e variáveis categóricas para distinguir os três grupos de envolvimento ganglionar.

Figura 10: Histograma dos grupos da pontuação ROR e do estado ganglionar

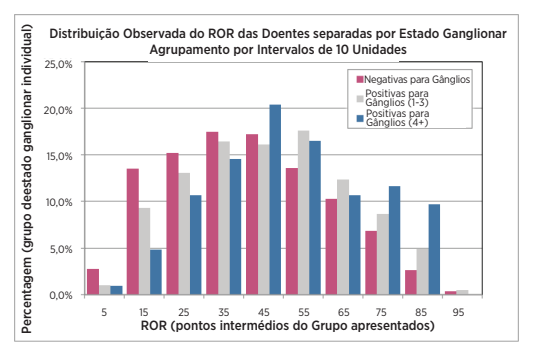

Figura 11: Risco previsto aos dez anos estimado dentro do grupo do estado ganglionar

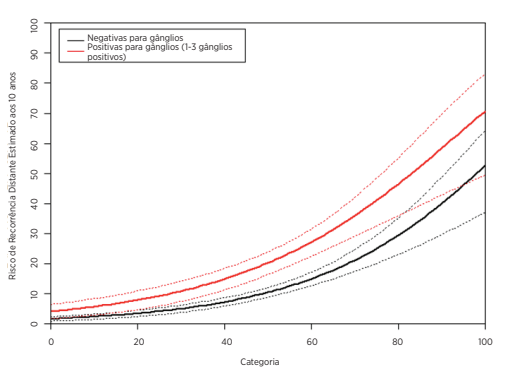

# <span id="page-10-0"></span>15.3 Sobrevida sem recorrência distante por categorização do risco

Os dados que se seguem têm origem na análise combinada dos ensaios TransATACe ABCSG-8. Para a alocação das doentes aos grupos de risco, as pontuações ROR foram comparadas com limiares de risco predefinidos para doentes negativas para gânglios ou doentes positivas para gânglios. As Figuras 12 e 13 apresentam a sobrevida sem recorrência distante aos 10 anos para cada grupo de categoria de risco por estado ganglionar.

### Figura 12: SSRD por grupo de risco para doentes negativas para gânglios

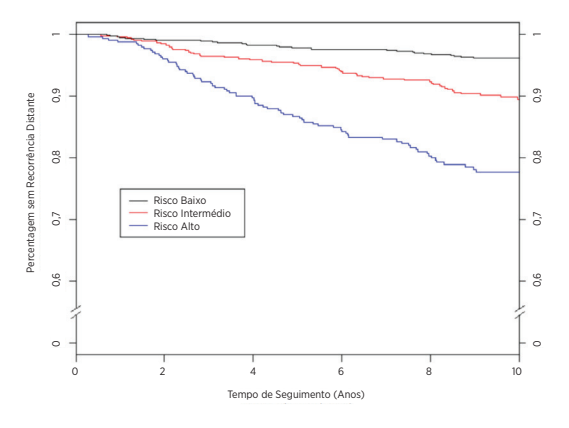

#### Resumo de Dados para a Figura 12: SSRD por grupo de risco para doentes negativas para gânglios

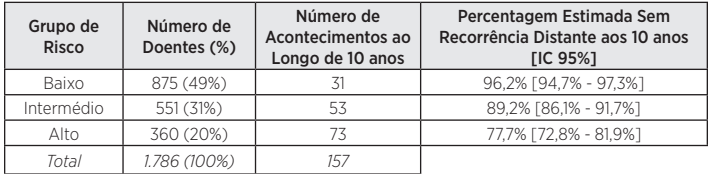

### Figura 13: SSRD por grupo de risco para doentes positivas para gânglios (1-3 gânglios)

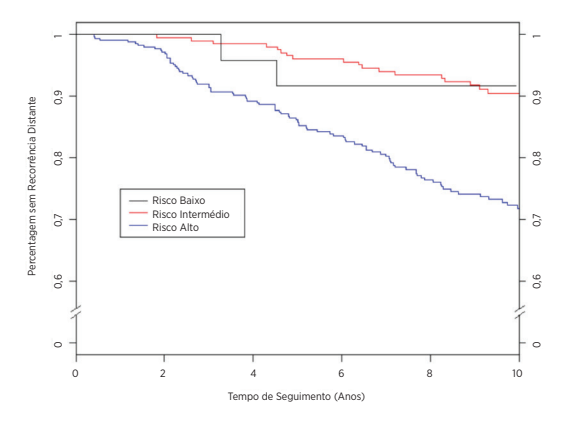

Resumo de Dados para a Figura 13: SSRD por grupo de risco para doentes positivas para gânglios (1-3 gânglios)

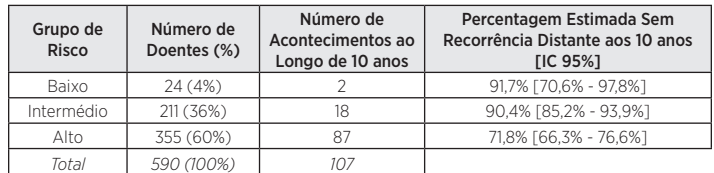

### Tabela 10: Taxas de SSRD aos 10 anos para doentes com 4 ou mais gânglios positivos

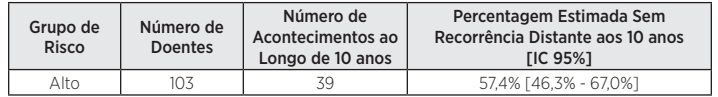

# **16 CARACTERÍSTICAS DE DESEMPENHO**

# 16.1 Precisão e reprodutibilidade analíticas

Para calcular a precisão e reprodutibilidade globais de Prosigna, foram efetuados dois estudos e os resultados combinados. O primeiro estudo efetuado foi um estudo de precisão no Sistema de Análise nCounter a partir de ARN extraído de tumor mamário, e o segundo estudo foi um estudo de reprodutibilidade a partir de tecido de tumor mamário FFPE que incluiu fatores pré-analíticos.

### Precisão do ARN

### 16.1.1 Conceção do estudo

Procedeu-se à realização de um estudo comparativo, aleatorizado e com ocultação, em três locais, com o Ensaio Prosigna no Sistema de Análise nCounter com a finalidade de avaliar a precisão analítica. Foram geradas cinco amostras agregadas de ARN de tumor mamário a partir de amostras FFPE arquivadas para teste em cada local. O painel de amostras representou perfis prototípicos de expressão genética detetados durante testes de rotina e cada grupo de classificação do risco.

Cada local concluiu 18 ciclos válidos (9 ciclos por cada operador, cada ciclo composto por 10 testes) após um ciclo de familiarização por cada operador (Tabela 11). Cada amostra foi testada em duplicado durante cada ciclo no nível de entrada nominal de ARN de 250 ng para o ensaio. Cada operador realizou um ciclo num dia determinado, de acordo com a norma geralmente aceite para os métodos com ciclos longos . O período total de estudo, incluindo a familiarização, abrangeu mais de 4 semanas em cada local.

#### Tabela 11: Descrição geral do estudo de precisão do ARN

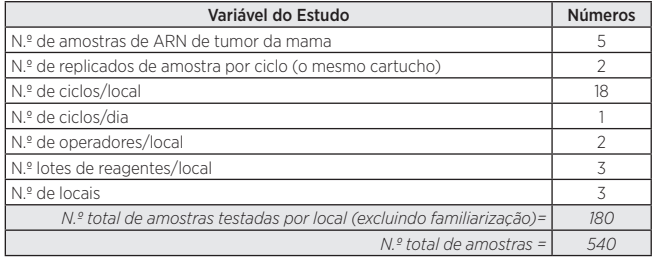

### 16.1.2 Análise dos componentes da variância

A Tabela 12 apresenta o resultado da análise dos componentes da variância para cada membro do painel. Por baixo da variância estimada temos a percentagem de variância total (entre parêntesis).

### Tabela 12: Componentes da variância por membro do painel (amostra agregada de ARN)

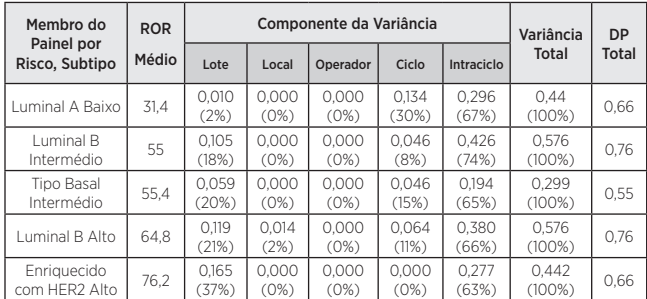

No caso de todos os cinco membros do painel, o DP total foi inferiora 1 unidade ROR numa numa escala de 0 a 100. No caso de todos os membros do painel, o grosso da variância proveio da variância intraciclos (repetibilidade). Não se observou praticamente qualquer variância de local para local ou variância de operador para operador. Um teste de relação de probabilidade para a significância do local por membro do painel veio demonstrar que as diferenças entre locais foram estatisticamente insignificantes (p > 0,05). No caso de cada lote, as pontuações ROR médias são inferiores a 1 unidade ROR, à exceção de cada membro do painel, que contribuiu com cerca de 20% em média, para a variância global.

### 16.1.3 Concordância da chamada de subtipo e classificação do risco

No caso de todos os membros do painel, observou-se uma concordância de 100% entre o resultado do subtipo e o subtipo intrínseco do membro do painel. No caso de todas as amostras, observou-se uma concordância de 100% entre o grupo de risco medido e previsto.

### <span id="page-11-0"></span>Reprodutibilidade tecidular

### 16.1.4 Conceção do estudo

Procedeu-se à realização de um estudo comparativo, aleatorizado e com ocultação, em três locais, utilizando amostras replicadas do tecido de tumor mamário obtidas no mesmo bloco FFPE, as quais foram testadas no Sistema de Análise nCounter por meio do Ensaio Prosigna. Enquanto parte do estudo, foi testado um conjunto de 43 amostras de tumor mamário FFPE recentemente cultivadas a partir de doentes com cancro da mama positivas para o Recetor Hormonal com carcinoma ductal e/ou lobular invasivo confirmado. Todas as amostras tecidulares foram enviadas para o local de teste adequado para processamento. As 43 amostras foram analisadas de forma independente por três patologistas separados. No caso de cada amostra tecidular analisada, um ciclo de teste que consistiu em macrodissecação tecidular, extração de ARN e teste com o Ensaio Prosigna foi realizado por um único operador em cada local utilizando o procedimento de ensaio definido. O ARN isolado de cada uma das amostras tecidulares foi testado duas vezes em ciclos de ensaio separados. Utilizaram-se três lotes do kit de isolamento do ARN (um por local) e um único lote de reagentes do kit do ensaio na execução deste estudo. Foi introduzida uma única lâmina para a extração de ARN quando a área da superfície tumoral media  $\geq 100$  mm<sup>2</sup> e foram introduzidas 3 lâminas quando a superfície tumoral média < 100 mm2 . com uma área mínima da superfície tumoral de 4 mm<sup>2</sup> necessária.

### 16.1.5 Resumo do teste

A Tabela 13 apresenta a frequência de chamada para as quarenta e três (43) amostras tecidulares avaliadas em cada um dos três locais.

#### Tabela 13: Frequência de Chamada em cada local

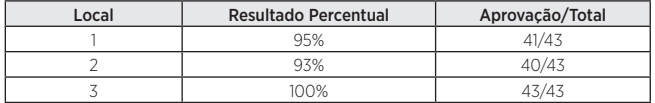

Quarenta amostras geraram resultados em todos os locais (isolamento do ARN de uma amostra num local que necessitou de reparação), 1 amostra gerou resultados em 2 locais e 2 amostras geraram resultados num único local. Cem por cento (100%) das amostras aprovadas na revisão tecidular e nas especificações do isolamento do ARN geraram resultados aprovados a partir do Ensaio Prosigna. A área medida da superfície tumoral no caso de 4/5 falhas de isolamento do ARN foi <15 mm<sup>2</sup>. o que equivale a menos de 50 mm2 do tecido total por entrada de área no teste.

As 43 amostras incluíram doentes tanto negativas para gânglios como positivas para gânglios. Os resultados de teste calculados a partir das 43 amostras representam um amplo intervalo (94 unidades) de pontuações ROR, todos os 4 subtipos intrínsecos e todas as categorias de risco, quando se aplicam a todas as amostras os cutoffs negativos para gânglios ou os cutoffs positivos para gânglios. Considerando a inexistência de dados disponíveis para a comparação entre locais, as duas amostras com resultados num único local foram excluídas de todas as análises estatísticas subsequentes.

### 16.1.6 Análise dos componentes da variância

Não se observaram diferenças estatisticamente significativas ( $\alpha$ =0.05) entre as categorias de risco utilizando um teste de Kruskal-Wallis não paramétrico, o que fez com que o modelo dos componentes da variância se ajustasse a todas as categorias de risco em simultâneo.

A Tabela 14 apresenta os resultados da análise dos componentes da variância utilizando todas as 41 amostras tecidulares.

#### Tabela 14: Componentes da variância (estudo de reprodutibilidade tecidular)

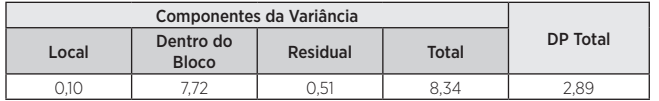

O componente local mede a variação sistemática específica do local, o componente "Dentro do Bloco" mede a variação aleatória que difere em função da revisão/processamento da amostra de tecido ou dentro da variação do bloco FFPE e a variação residual mede a variabilidade combinada de ciclo para ciclo e a variabilidade intraciclo no Ensaio Prosigna. O componente local é muito pequeno relativamente à variabilidade aleatória dentro do bloco, o que indica que as diferenças, em média, entre os locais foram insignificantes (< 1% da variância total). A variação residual foi consistente com a variabilidade equivalente medida no estudo de precisão do ARN com menos amostras mas mais medições replicadas (0.51 de variância em comparação com um único local médio dentro da variância dos lotes de reagentes Prosigna de 0.39 para o estudo de precisão do ARN).

A Tabela 15 resume a variabilidade total utilizando tanto a soma da Variabilidade do Processamento Tecidular (componentes do local e intrabloco da Tabela 14 deste estudo) como a Variabilidade do Processamento do ARN total a partir do estudo de precisão do ARN (média com base nos cinco membros do painel testados na Tabela 12). Os fatores pré-analíticos associados ao processamento tecidular são a fonte principal de variação para o teste (94% de variância total). O DP total, incluindo todas as fontes de variação, equivale a 2,9, o que indica que o Ensaio Prosigna é uma medida fiável de diferença entre dois valores ROR de 6,75 com confiança de 95%.

#### Tabela 15: Variabilidade total (processamento tecidular e do ARN)

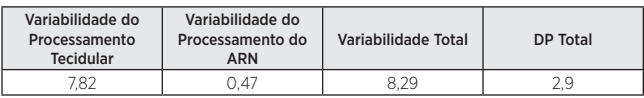

### 16.1.7 Concordância da categoria de risco das classificações de subtipo

A concordância de local para local por subtipo de doente e classificação do risco (risco baixo/intermédio/alto) é apresentada na Tabela 16. na qual os respetivos cutoffs de risco para as classificações negativas para gânglios e positivas para gânglios foram aplicados a todas as amostras. Os intervalos de confiança de 95% de tipo exato são apresentados entre parêntesis e o número de amostras com resultados nos dois locais é apresentado entre parêntesis. A concordância média é apresentada na última coluna. No caso de cada comparação, a concordância foi calculada em duas etapas. Primeiro, para cada amostra tecidular, procedeu-se ao cálculo da proporção dos quatro pares de resultados possíveis (dois no local 1 \* dois no local 2) com concordância. Na segunda etapa, calculou-se a média destas proporções em todas as amostras tecidulares que geraram resultados em ambos os locais na comparação em questão.

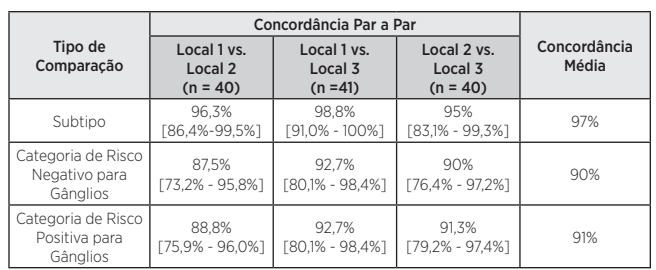

Tabela 16: Resumo da concordância de subtipo e categoria de risco por estado

No caso de cada comparação (subtipo e categorias de risco negativa para gânglios e positiva para gânglios), a concordância média entre locais foi de pelo menos 90%. Não se obtiveram amostras nas quais a categoria de risco mudou de risco baixo para risco alto (ou vice versa) entre ou intralocais. Obtiveram-se apenas duas amostras (num total de 41) que não forneceram subtipos idênticos ao longo de todas as 6 réplicas:

- 1. Uma amostra apresentou resultados Luminal A duplicados num local e resultados Luminal B duplicados em cada um dos dois outros locais.
- 2. Uma amostra apresentou resultados Luminal A duplicados num local, resultados enriquecido com HER2 duplicados num outro local e uma cada de Luminal A e enriquecido com HER2 no terceiro local.

### 16.2 Sensibilidade/entrada de ARN

ganglionar

### Descrição do estudo com entrada de ARN

O estudo testou 13 amostras de ARN de tumor mamário em três níveis de entrada de ARN dentro da especificação do ensaio (500, 250 e 125 ng) e dois níveis adicionais de entrada de ARN fora da especificação (625, 62,5 ng).Cada amostra foi testada com cada lote de kit (2 lotes no total) num único ciclo de teste que incluiu medições duplicadas em cada nível na especificação e uma única medição para cada nível fora da especificação. As medições duplicadas do branco (ou seja, nenhum alvo) foram incluídas em cada ciclo de teste. Uma única amostra foi testada apenas com um único lote.

#### Resultados do estudo com entrada de ARN

Todas as amostras medidas do branco (n = 46) foram substancialmente inferiores ao limiar para sinal e geraram um resultado de teste com falha (0% de frequência de chamada). Todas as medições de ARN tumoral dentro da especificação do ensaio (n = 138) geraram um resultado de teste aprovado (100% de frequência de chamada). Cem por cento (100%) das amostras com entrada acima da especificação (625 ng) geraram um resultado de teste aprovado. Oitenta e três por cento (83%) das amostras (10/12) testadas na entrada abaixo da especificação (62,5 ng) geraram um resultado de teste no lote 1. com 100% no lote 2.

<span id="page-12-0"></span>A pontuação ROR média para as 13 amostras cobriu um intervalo amplo (20–82). A classificação do grupo de risco (baixo/intermédio/alto) demonstrou ser 100% concordante em todos os níveis de entrada de ARN no caso das13 amostras testadas. A Tabela 17 resume a variação em termos de Pontuação ROR em função da entrada de ARN. A diferença média da pontuação ROR entre os níveis de entrada de ARN, o DP para as diferenças e o intervalo de confiança de 90% foram utilizados para avaliar se as pontuações ROR geradas a partir de diferentes níveis de entrada de ARN eram equivalentes às geradas utilizando o nível alvo de 250 ng. Para cumprir o critério de aceitação, o intervalo de confiança tinha de estar totalmente contido em (-3,3 ROR). Nos dois níveis nos extremos do intervalo da especificação do ensaio (125 e 500 ng de ARN), as pontuações ROR foram equivalentes às presentes na concentração de entrada alvo de 250 ng para cada um dos dois lotes de kit testados. Relativamente a cada nível fora da especificação do ensaio. As pontuações ROR foram equivalentes no caso de um dos lotes mas não no caso de outro.

Tabela 17: Resumo da diferença da pontuação ROR. Contagem equivalente ao número de amostras incluídas na análise.

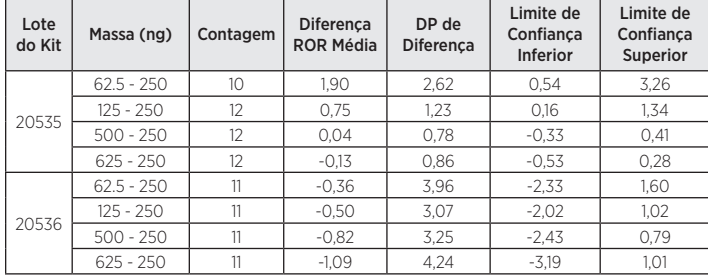

# 16.3 Teste de interferência

### Tecido normal/não tumoral adjacente

Tecido mamário normal/não tumoral adjacente está habitualmente presente em blocos tumorais mamários FFPE e pode ser identificado na sequência da revisão patológica como uma área distinta da área do carcinoma da mama invasivo. O procedimento de Ensaio Prosigna acima especifica a remoção de tecido normal adjacente por macrodissecação. Para avaliar o risco de contaminação dos resultados do teste pelo tecido normal, um total de 13 blocos tumorais mamários FFPE contendo carcinoma ductal com infiltração patologicamente confirmado e cerca de 50–95% do tecido normal/não tumoral circundante foram testados com e sem macrodissecação do tecido circundante, tendo sido determinada a diferença a nível da pontuação ROR (ROR delta).

Em média, o ROR da amostra tumoral macrodissecada foi praticamente 8 unidades ROR superior ao observado quando não foi removido tecido normal/não tumoral circundante. A Figura 14 ilustra isso como a quantidade de aumento de tecido normal (até 95% não removido por macrodissecação): existe um risco crescente de que a pontuação ROR reportada será uma estimativa pontual subestimada ou negativamente enviesada (até -19 unidades ROR) do risco de recorrência de uma doente.

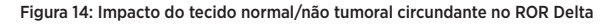

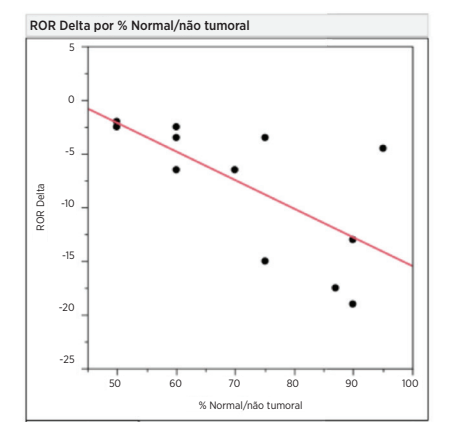

### Interferência do tecido necrótico, hemorrágico e DCIS

Para avaliar o risco de contaminação dos resultados do teste pelo tecido necrótico, hemorrágico e DCIS, um total de 11 blocos tumorais mamários FFPE (3 DCIS, 5 necróticos, 3 hemorrágicos) contendo carcinoma da mama invasivo patologicamente confirmado e cerca de 10–30% do tecido interferente foram testados com e sem macrodissecação do tecido interferente, tendo sido determinada a diferença a nível da pontuação ROR (ROR delta). Nos níveis testados, o efeito do tecido com sangue/hemorrágico, DCIS e necrótico incluído no procedimento teve um impacto insignificante na pontuação ROR reportada (< 6 unidades ROR). Observouse uma concordância de 100% a nível da atribuição da categoria de risco entre as onze amostras necróticas, hemorrágicas e DCIS, com e sem macrodissecação.

### ADN genómico humano

O procedimento de Ensaio Prosigna inclui a remoção do ADN genómico humano (ADNg) por digestão com DNase. Para avaliar o risco de contaminação dos resultados do teste pelo ADNg, dez (10) blocos tumorais mamários FFPE contendo carcinoma ductal com infiltração patologicamente confirmado foram testados com e sem remoção do ADN genómico humano por omissão da etapa de DNase dentro do procedimento. Em média, nas amostras testadas, a pontuação ROR foi 4 a 5 unidades mais baixas do que os grupos de risco Baixo e Intermédio quando o ADNg é removido com DnaseI (consultar Tabela 18). Quando as amostras que não foram tratadas com DNase foram subsequentemente tratadas com DNase I (póstratamento), as pontuações ROR corresponderam aos valores ROR originalmente observados com o tratamento por DNase I segundo o protocolo. Existe o risco de que a pontuação ROR reportada seja uma estimativa pontual sobre-estimada ou positivamente enviesada (até 7 unidades ROR) do risco de recorrência de uma doente na presença de ADNg. Adicionalmente, o sinal calculado para amostras sem tratamento com DNase I foi significativamente (p < 0,05) mais baixo do que as tratadas com DNase I devido à interferência na leitura de absorvência utilizada para quantificar a quantidade de ARN antes do teste com o Ensaio Prosigna.

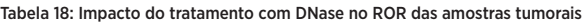

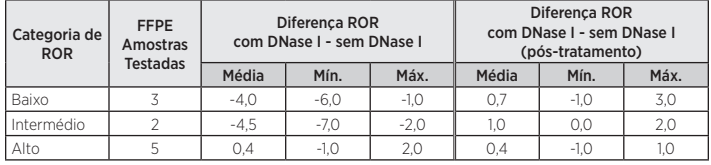

### 16.4 Desempenho clínico

Foram efetuados dois estudos clínicos de validação para validar o Ensaio de Prognóstico da Assinatura Genética do Cancro da Mama Prosigna. O objetivo principal de ambos os estudos foi a validação de observações publicadas de que a pontuação do risco de recorrência (ROR) fornece informações de prognóstico adicionais para a sobrevida sem recorrência distante aos 10 anos para além das variáveis clínicas padrão. Do mesmo modo, um objetivo secundário de ambos os estudos pretendia validar observações anteriores de que as doentes Luminal A e Luminal B têm uma sobrevida sem recorrência distante aos 10 anos significativamente diferente em termos estatísticos. Na medida em que os critérios de entrada e os resultados destes dois estudos foram semelhantes, as duas bases de dados foram combinadas e analisadas com um plano de análise de definição prospetiva que tinha os mesmos objetivos que os estudos individuais.

# Análise combinada: geração de curvas de risco utilizando resultados combinados do Ensaio Prosigna a partir dos estudos TransATAC e ABCSG-8.

Segue-se abaixo um resumo das características de tratamento e clínicas da análise. Para obter informações individuais sobre a conceção e análise do estudo, consulte as secções seguintes para os Estudos 1 e 2. respetivamente.

### Análise

Tabela 19: Resumo das características de tratamento e clínicas na análise combinada de estudos 1 e 2

| Característica           | Valor                   | Negativo para<br>Gânglios<br>$(n = 1.786)$ |                         | 1-3 Gânglios Positivos<br>$(n = 590)$ |                           | > 4 Gânglios<br><b>Positivos</b><br>$(n = 103)$ |                                |
|--------------------------|-------------------------|--------------------------------------------|-------------------------|---------------------------------------|---------------------------|-------------------------------------------------|--------------------------------|
|                          |                         | <b>Trans ATAC</b><br>$(n = 739)$           | ABCSG8<br>$(n = 1.047)$ | <b>TransATAC</b><br>$(n = 208)$       | ABCSG8<br>$(n = 382)$     | <b>Trans ATAC</b><br>$(n = 54)$                 | ABCSG8<br>$(n = 49)$           |
|                          | Alaum<br>Anastrozol     | 377<br>(51,0%)                             | 528<br>$(50, 4\%)$      | 102<br>$(49,0\%)$                     | 184<br>(48,2%)            | 31<br>$(57, 4\%)$                               | 25<br>(51,0%)                  |
| Tratamento               | Apenas<br>Tamoxifeno    | 362<br>(49,0%)                             | 519<br>(49,6%)          | 106<br>$(51,0\%)$                     | 198<br>(51,8%)            | 23<br>(42,6%)                                   | 24<br>$(49,0\%)$               |
|                          | G1                      | 169<br>(22.9%)                             | 210<br>(20,1%)          | 39<br>$(18, 8\%)$                     | 54<br>(14,1%)             | 3<br>(5,6%)                                     | 7<br>$(14, 3\%)$               |
| Grau                     | G2/GX                   | 438<br>$(59, 3\%)$                         | 837<br>(79.9% )         | 122<br>(58,7%)                        | 328<br>(85,9%)            | 37<br>(68,5%)                                   | 42<br>(85,7%)                  |
|                          | G3                      | 132<br>(17,9%)                             | $\cap$<br>(0%)          | 47<br>(22.6%)                         | $\Omega$<br>(0%)          | 14<br>(25,9%)                                   | $\Omega$<br>(0%)               |
|                          | < 1 cm                  | 122<br>(16, 5%)                            | 219<br>(20.9%)          | 13<br>(6.2%)                          | 37<br>(9.7%)              | 3<br>(5.6%)                                     | $\mathfrak{D}$<br>(4,1%)       |
| Tamanho                  | $1-2$ cm                | 420<br>(56,8%)                             | 568<br>$(54, 3\%)$      | 83<br>(39,9%)                         | 193<br>$(50, 5\%)$        | 15<br>(27,8%)                                   | 18<br>(36,7%)                  |
| Tumoral                  | $2-3$ cm                | 157<br>$(21, 2\%)$                         | 213<br>$(20, 3\%)$      | 77<br>(37,0%)                         | 122<br>$(31,9\%)$         | 18<br>(33, 3%)                                  | 23<br>(46.9%)                  |
|                          | > 3 cm                  | 40<br>(5.4% )                              | 47<br>(4.5%)            | 35<br>$(16, 8\%)$                     | 30<br>(7.9%               | 18<br>$(33, 3\%)$                               | 6<br>(12.2%)                   |
|                          | Negativo                | 649<br>(87,8%)                             | 984<br>$(94.0\%)$       | 186<br>(89,4%)                        | 367<br>(96,1%)            | 47<br>(87,0%)                                   | 46<br>(93,9%)                  |
| Estado HER2              | Positivo                | 90<br>$(12, 2\%)$                          | 63<br>$(6,0\%)$         | 22<br>(10.6%)                         | 15<br>(3.9%)              | $\overline{7}$<br>$(13.0\%)$                    | $\overline{\zeta}$<br>(6,1%)   |
|                          | <b>Distantes</b>        | 79<br>(10,7%)                              | 91<br>(8,7%)            | 50<br>(24.0%)                         | 64<br>(16,8%)             | 31<br>$(57, 4\%)$                               | 10 <sup>2</sup><br>$(20, 4\%)$ |
| Recorrências             | Quaisquer               | 117<br>(15,8%)                             | 121<br>(11.6%)          | 59<br>(28, 4%)                        | 73<br>(19.1%)             | 34<br>(63,0%)                                   | 10 <sup>1</sup><br>$(20, 4\%)$ |
|                          | Luminal A               | 529<br>$(71,6\%)$                          | 725<br>(69,2%)          | 127<br>(61,1%)                        | 248<br>(64.9%)            | 31<br>$(57, 4\%)$                               | 31<br>$(63, 3\%)$              |
| Subtipo                  | Luminal B               | 176<br>(23,8%)                             | 284<br>(27,1%)          | 68<br>(32.7%)                         | 118<br>$(30.9\%)$         | 20<br>(37%)                                     | 16<br>(32,7%)                  |
| Intrínseco<br>NanoString | Tipo Basal              | 7<br>(0.9% )                               | 6<br>(0,6% )            | $\mathfrak{D}$<br>$(1,0\%)$           | $\mathfrak{D}$<br>(0.5% ) | $\cap$<br>(0%)                                  | $\Omega$<br>(0%)               |
|                          | Enriquecido<br>com HER2 | 27<br>(3,7%)                               | 32<br>(3,1%)            | $\overline{11}$<br>(5,3%)             | 14<br>(3,7%)              | 3<br>(5,6%)                                     | $\overline{2}$<br>(4,1%)       |

Ambos os estudos incluíram um braço de tratamento que consistiu em 5 anos de Tamoxifeno. No estudo TransATAC,o outro braço do estudo consistiu em 5 anos de Anastrozol ao passo que, no estudo ABCSG-8. o segundo braço consistiu em 2 anos de Tamoxifeno seguidos por 3 anos de Anastrozol. Quando a TM foi modelada em função de todas as variáveis clínicas e de tratamento, o tratamento não contribuiu significativamente (p = 0,66) como um fator de previsão da TM. As outras diferenças principais entre estes ensaios prenderam-se com o facto de o TransATAC ter incluído doentes com tumores de Grau 3. e ainda com o facto de a taxa de recorrência global ter sido mais elevada no estudo TransATAC do que no estudo ABCSG-8.

### Resultados

A Figura 15 apresenta o risco de TM aos 10 anos em função da pontuação ROR com faixas de confiança de 95% com base em modelos separados de riscos proporcionais de Cox para cada um dos grupos de doentes negativas para gânglios e positivas para gânglios (1-3 gânglios positivos).

### Figura 15: Risco estimado de TM aos dez anos por estado ganglionar com intervalos de confiança de 95%

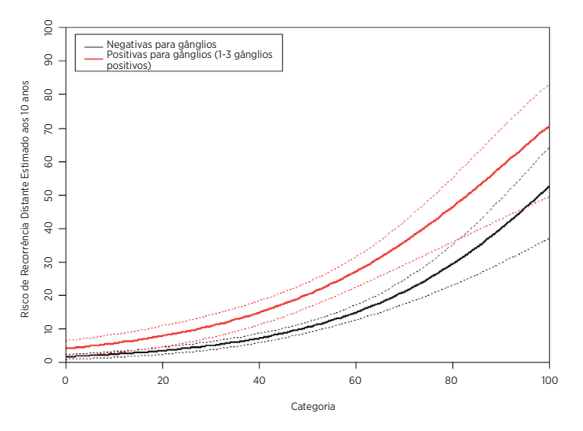

A Figura 16 apresenta os diagramas de Kaplan-Meier e de incidência por grupo de risco para doentes negativas para gânglios e a Figura 17 apresenta os mesmos diagramas para doentes positivas para gânglios com 1-3 gânglios positivos. Em cada figura, são fornecidos detalhes sobre os tamanhos das amostras, números de acontecimentos e percentagem estimada sem recorrência distante aos 10 anos por grupo de risco. No grupo de doentes positivas para gânglios, foram muito poucas as doentes nos grupos de risco baixo predefinidos causadoras do intervalo de confiança na curva de Kaplan-Meier e, por conseguinte, a estimativa da SSRD aos 10 anos é muito ampla.

#### Figura 16A: SSRD por grupo de risco para doentes negativas para gânglios

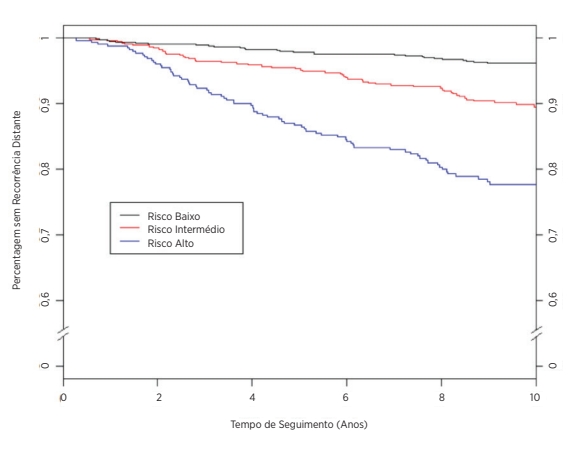

Resumo de Dados para a Figura 16A: SSRD por grupo de risco para doentes negativas para gânglios

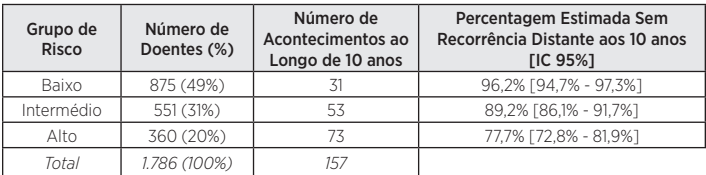

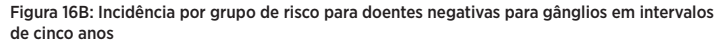

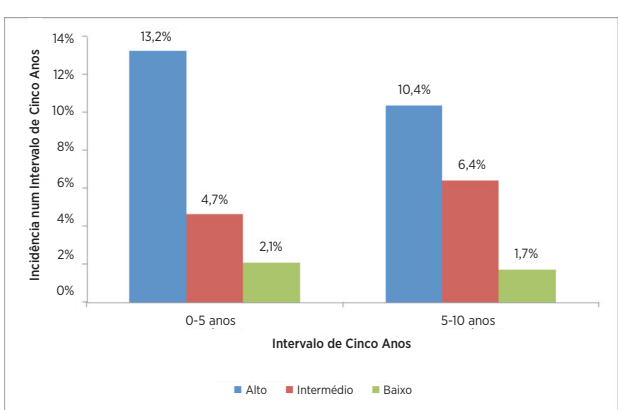

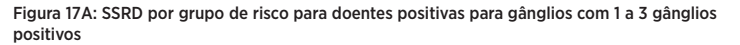

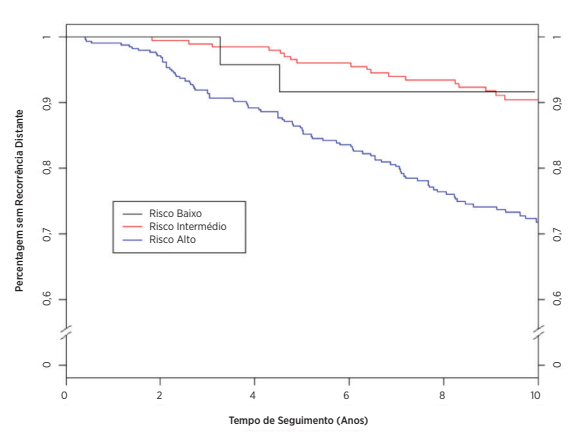

Resumo de Dados para a Figura 17A: SSRD por grupo de risco para doentes positivas para gânglios com 1 a 3 gânglios positivos

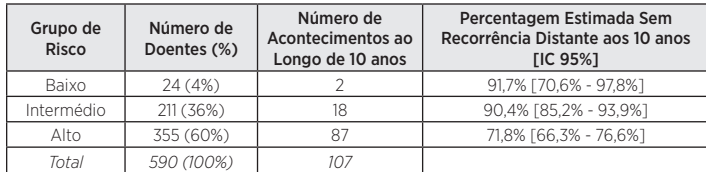

Figura 17B: Incidência por grupo de risco para doentes positivas para gânglios (1–3 gânglios) em intervalos de cinco anos

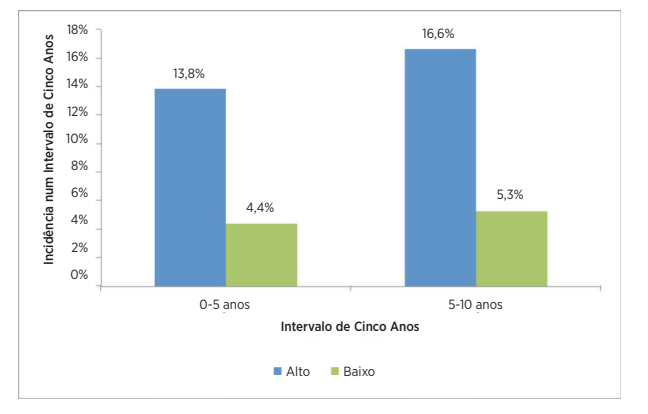

Na Figura 17B, como só existiam 24 doentes com 2 acontecimentos no grupo ganglionar positivo de risco baixo, essas doentes foram combinadas com as doentes intermédias para a análise de recorrência tardia.

Todas as 103 doentes na base de dados combinada com 4 ou mais gânglios positivos são classificadas como sendo de alto risco. A Tabela 20 apresenta as taxas de SSRD aos dez anos para estas doentes.

### Tabela 20: Taxas de SSRD aos 10 anos para doentes com 4 ou mais gânglios positivos

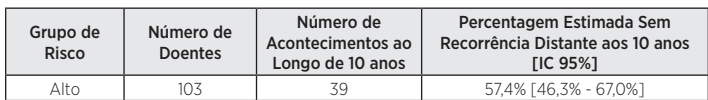

A maioria das participantes nos estudos combinados (96%) eram do subtipo Luminal A ou Luminal B. A Figura 18 apresenta uma comparação de SSRD por subtipo Luminal para as doentes negativas para gânglios.

#### Figura 18: Curvas de Kaplan-Meier para SSRD por subtipo intrínseco para doentes negativas para gânglios

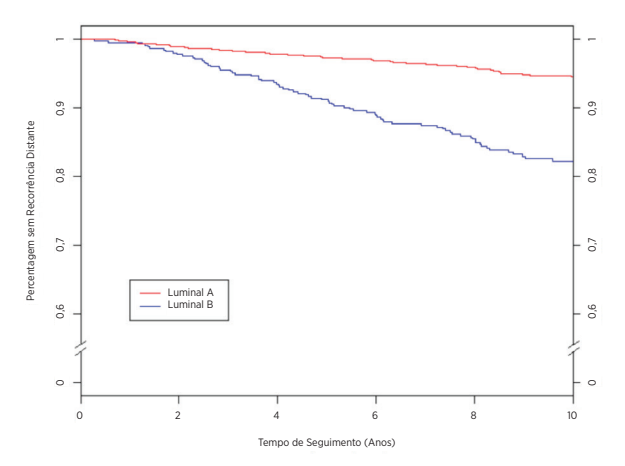

Resumo de Dados para a Figura 18: Curvas de Kaplan-Meier para SSRD por subtipo intrínseco para doentes negativas para gânglios

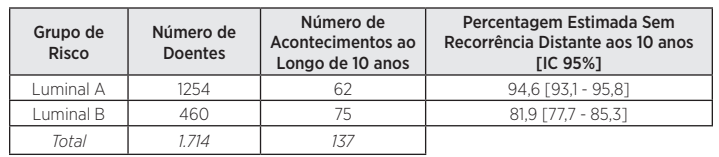

A Figura 19 apresenta a mesma comparação para doentes positivas para gânglios com 1-3 gânglios positivos. Em ambos os grupos, observaram-se diferenças significativas entre a SSRD das doentes do subtipo Luminal A e Luminal B.

### Figura 19: Curvas de Kaplan-Meier para SSRD por subtipo intrínseco para doentes positivas para gânglios com 1-3 gânglios positivos

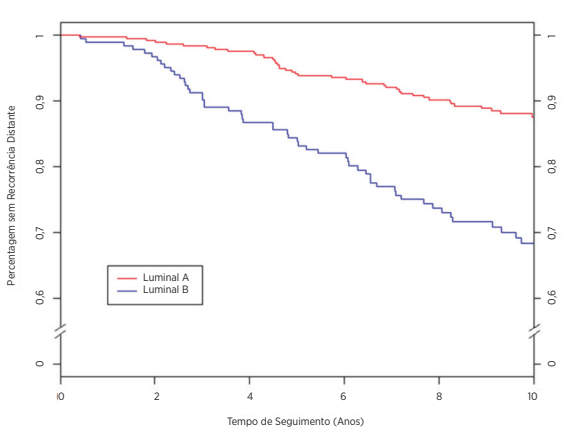

Resumo de Dados para a Figura 19: Curvas de Kaplan-Meier para SSRD por subtipo intrínseco para doentes positivas para gânglios com 1-3 gânglios positivos

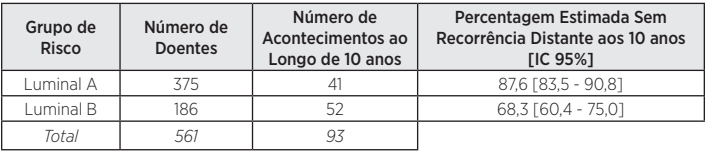

Obtiveram-se apenas 98 doentes do subtipo Luminal na base de dados combinada com 4 ou mais gânglios positivos. A Tabela 21 apresenta as taxas de SSRD aos dez anos para essas doentes que também apresentam um risco muito mais elevado quando têm um subtipo Luminal B.

Tabela 21: Taxas de SSRD aos dez anos para doentes com 4 ou mais gânglios positivos por Subtipo Luminal

| Grupo de<br>Risco | Número de<br><b>Doentes</b> | Número de<br>Acontecimentos ao<br>Longo de 10 anos | Percentagem Estimada Sem<br>Recorrência Distante aos 10 anos<br><b>FIC 95%1</b> |
|-------------------|-----------------------------|----------------------------------------------------|---------------------------------------------------------------------------------|
| Luminal A         | 62                          |                                                    | 68.3 [53.6 - 79.3]                                                              |
| Luminal B         | 36                          | 20                                                 | 38,0 [21,4 - 54,5]                                                              |
| Total             | 98                          |                                                    |                                                                                 |

# Análise de Recorrência Tardia

Nos dados da análise combinada anteriormente descrita, as taxas de acontecimentos dentro de cada grupo de risco não são constantes ao longo do intervalo de 10 anos, conforme se pode observar nas Figuras 16B e 17B. Para um entendimento adicional da TM no período de recorrência tardia, foi realizada uma análise retrospetiva post hoc dos dados combinados acima descritos para o subconjunto de doentes sem recorrência distante ao longo de cinco anos (um total de 2.163 doentes<sup>8</sup>). Destas, 1.605 foram doentes negativas para gânglios e 488 foram doentes positivas para gânglios (1–3 gânglios positivos). No caso de cada grupo ganglionar, os valores inferiores ao eixo x no ano 5 nas Figuras 20 e 21 indicam o número de doentes por grupo de risco em risco aos cinco anos, ou seja, elegíveis para a análise de recorrência tardia.

A Tabela 22 apresenta um resumo do tratamento e das características clínicas para as doentes negativas para gânglios e positivas para gânglios (1–3 gânglios) na análise de recorrência tardia.

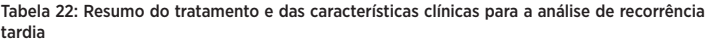

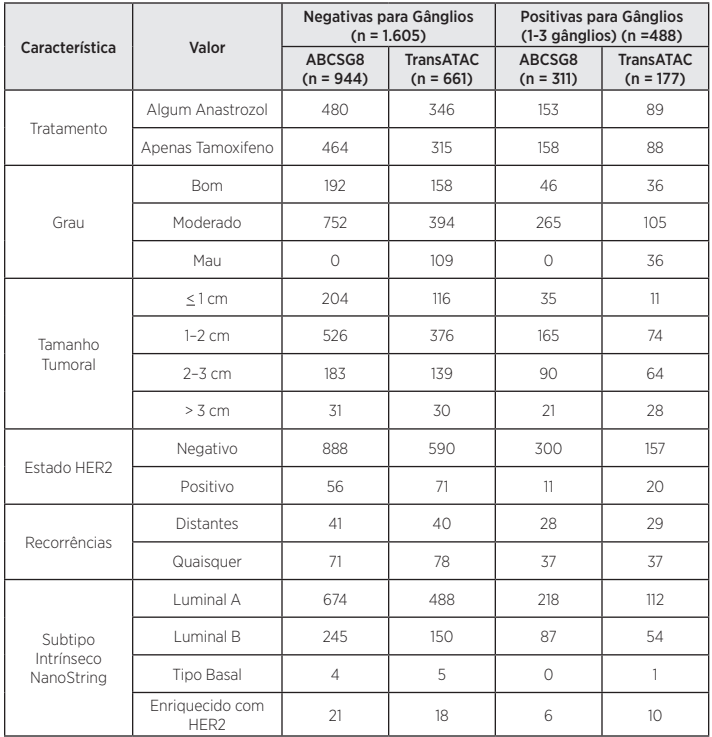

O objetivo principal foi avaliar a capacidade da Pontuação ROR para fornecer informações de prognóstico adicionais significativas para SSRD para além das variáveis clínicas padrão nos anos 5 a 10. Um modelo nulo que consistia na CTS isoladamente foi comparado com um modelo alternativo que consistia na CTS e ROR utilizando um teste de relação de probabilidade (RP). O ROR adicionou informações estatisticamente significativas para a SSRD após 5 anos para além das variáveis clínicas padrão em todas as doentes (p < 0.0001) bem como nas doentes negativas para gânglios (p < 0.0001) e positivas para gânglios (1–3 gânglios) (p < 0.0001).

A Tabela 23 apresenta um resumo dos hazard ratios para uma alteração de 10 pontos com base numa análise de univariáveis e numa análise de multivariáveis que incluíram tanto a Pontuação ROR como a CTS. Os hazard ratios para a Pontuação ROR são todos significativamente diferentes de 1. mesmo após o ajuste para a CTS. A Tabela 22 apresenta também os índices C. Em ambos os grupos, o índice C foi significativamente diferente do valor de não informação de 0.5.

### Tabela 23: Resumo do Teste da Recorrência Tardia

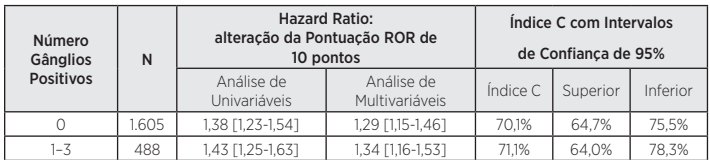

A maioria das doentes nos dois estudos eram HER2 negativas. A Tabela 24 apresenta a distribuição do estado HER2 para as mulheres negativas para gânglios e positivas para gânglios (1–3 gânglios).No caso de ambos os grupos, mais de 90% das mulheres nos estudos eram HER2 negativas.

Tabela 24: Distribuição do Estado HER2 por Número de Gânglios Positivos

| Subconjunto de Doentes                                        | <b>Estado HER2</b> | Total      |       |
|---------------------------------------------------------------|--------------------|------------|-------|
|                                                               | Negativo           | Positivo   |       |
| Doentes Negativas para Gânglios                               | 1.478 (92.1%)      | 127 (7.9%) | 1.605 |
| Doentes Positivas para Gânglios com<br>1-3 Gânglios Positivos | 457 (93.6%)        | 31(6.4%)   | 488   |

A Tabela 25 apresenta uma comparação do modelo de multivariáveis ajustado a todas as doentes num determinado grupo de gânglios e do modelo ajustado a todas as doentes HER2 negativas no grupo. Não se observam diferenças estatisticamente significativas.

Tabela 25: Hazard Ratios Multivariáveis para alteração da Pontuação ROR de 10 pontos: Todas as Doentes no Subgrupo vs. Doentes HER2 Negativas no Subgrupo

| Número de Gânglios Positivos                                  | Todas as doentes<br><b>TIC 95%1</b> | Doentes HER2 Negativas [IC 95%] |
|---------------------------------------------------------------|-------------------------------------|---------------------------------|
| Doentes Negativas para Gânglios                               | 1,29 [1,15-1,46]                    | 1.35 [1.19-1.54]                |
| Doentes Positivas para Gânglios<br>com 1-3 Gânglios Positivos | 1,34 [1,16-1,53]                    | 1,29 [1,11-1,50]                |

A comparação entre os grupos de risco é adicionalmente explorada nas Figuras 20 e 21. que apresentam as curvas de incidência para a recorrência distante precoce e tardia construída por grupo de risco em doentes negativas para gânglios e positivas para gânglios (1–3 gânglios), respetivamente. As curvas de incidência abrangem o período de recorrência precoce (nos 5 primeiros anos) e o período de recorrência tardia (entre 5 e 10 anos após o diagnóstico). Imediatamente abaixo do eixo x, cada valor apresenta o número de mulheres em risco e a incidência cumulativa. As tabelas de resumo abaixo mostram os intervalos de confiança para a taxa cumulativa de TM aos 5 anos ou aos 10 anos no caso das mulheres sem TM após a finalização dos 5 anos de tratamento. No caso das doentes positivas para gânglios (1–3 gânglios) representadas na Figura 21, os grupos de Risco Baixo e Intermédio foram combinados, considerando o número reduzido de doentes no grupo de Risco Baixo.

A população de Risco Baixo tem uma probabilidade baixa de recorrência entre os anos 5 e 10 após 5 anos de terapêutica endócrina, conforme demonstrado pelas curvas de incidência cumulativas e os hazard ratios associados para cada grupo de risco. Pelo contrário, as populações de Risco Intermédio e Alto apresentam um risco persistente de recorrência distante tardia após 5 anos de terapêutica endócrina. A diferença a nível dos resultados entre as populações de Risco Intermédio e Alto negativas para gânglios é estabelecida nos 5 primeiros anos (taxa de TM=13,2% [9,6%–16,7%] para doentes de Risco Alto e 4,7% [2,9%-6,4%] para doentes de Risco Intermédio) e persiste durante 10 anos; contudo, as taxas de recorrência para os grupos de Risco Intermédio e Alto após 5 anos de terapêutica endócrina são extremamente semelhantes.

Figura 20A: Curvas de Incidência para a Recorrência Distante por Grupo de Risco dos 0 aos 5 anos: Doentes Negativas para Gânglios

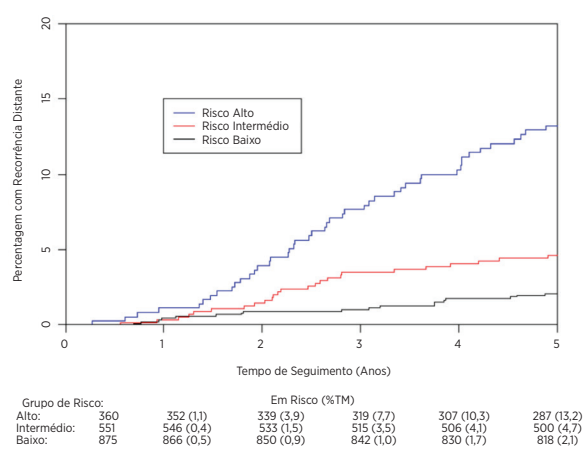

Resumo de Dados para a Figura 20A: Curvas de Incidência para a Recorrência Distante por Grupo de Risco dos 0 aos 5 anos: Doentes Negativas para Gânglios

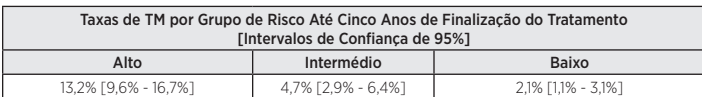

Figura 20B: Curvas de Incidência para a Recorrência Distante por Grupo de Risco dos 5 aos 10 anos: Doentes Negativas para Gânglios

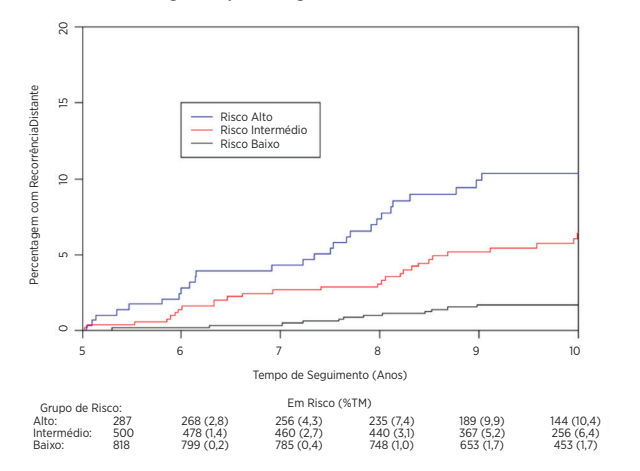

Resumo de Dados para a Figura 20B: Curvas de Incidência para a Recorrência Distante por Grupo de Risco dos 5 aos 10 anos: Doentes Negativas para Gânglios

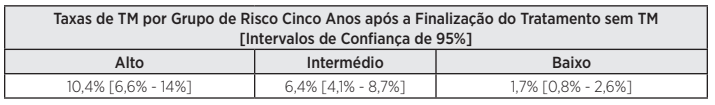

Figura 21A: Curvas de Incidência para a Recorrência Distante por Grupo de Risco dos 0 aos 5 anos: Doentes Positivas para Gânglios (1-3 Gânglios)

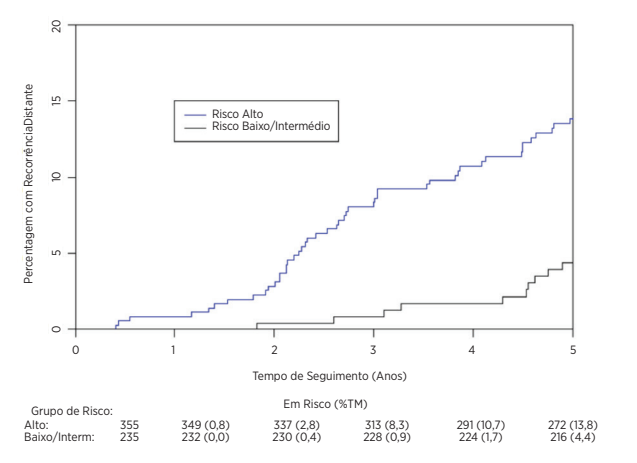

Resumo de Dados para a Figura 21A: Curvas de Incidência para a Recorrência Distante por Grupo de Risco dos 0 aos 5 anos: Doentes Positivas para Gânglios (1-3 Gânglios)

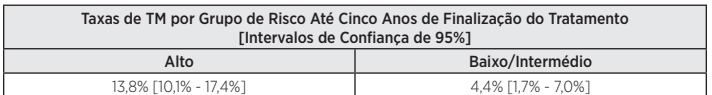

Figura 21B: Curvas de Incidência para a Recorrência Distante por Grupo de Risco dos 5 aos 10 anos: Doentes Positivas para Gânglios (1-3 Gânglios)

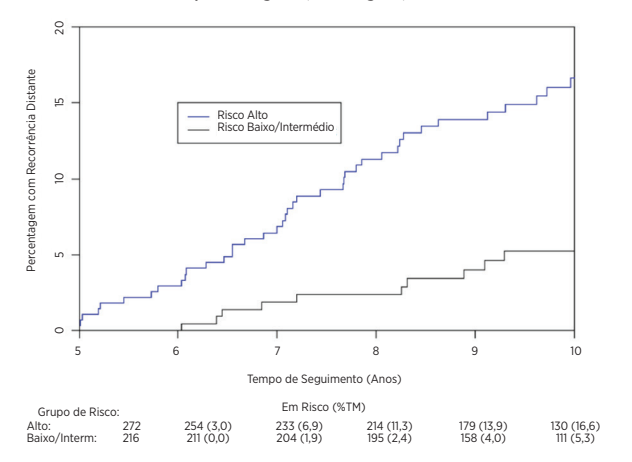

Resumo de Dados para a Figura 21B: Curvas de Incidência para a Recorrência Distante por Grupo de Risco dos 5 aos 10 anos: Doentes Positivas para Gânglios (1-3 Gânglios)

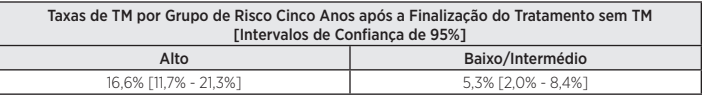

### Combined Analysis Conclusions

Demonstrou-se que a Pontuação ROR adiciona informações de prognóstico significativas no período de recorrência tardia entre os 5 e os 10 anos após o diagnóstico e acima das variáveis clínicas padrão no estudo combinado para as doentes sem recorrência distante ao longo de cinco anos. Utilizando grupos de risco definidos no nível inicial para cada uma das coortes específicas de contagem de gânglios, demonstrou-se que os grupos de risco classificaram o conjunto completo de doentes em grupos com um risco significativamente diferente de recorrência distante tardia. As análises dos grupos de riscos contínuas e baseadas na Pontuação ROR apresentaram informações de prognóstico semelhantes em diversos subgrupos. Não se observaram diferenças materiais entre os resultados utilizando doentes negativas para HER2 comparadas com todas as doentes.

Em cada um dos estudos TransATACe ABCSG-8. demonstrou-se que o ROR adiciona informações de prognóstico significativas para além das variáveis clínicas e de tratamento padrão quando incluídas como uma medida contínua e quando incluídas utilizando três grupos de risco predefinidos. Os dois estudos apresentaram perfis de risco diferentes no sentido de que a taxa de eventos foi mais elevada no estudo TransATAC do que no estudo ABCSG-8: isto torna- se claro comparando a SSRD (%) nos braços de controlo de ATAC (90,8%) e ABCSG8 (92,5%) reportados na literatura9,10. Esta análise combinou os dados dos dois estudos com pesos iguais para gerar perfis de risco que se prevê que sejam mais generalizáveis a outras populações de doentes do que os resultados dos estudos individuais.

### Estudo 1: Previsão do risco de recorrência distante em mulheres pósmenopáusicas com cancro da mama de estádio inicial negativo para gânglios ou positivo para gânglios e positivo para recetor hormonal tratadas com Arimidex ou Tamoxifeno: um estudo TransATAC

### Conceção do estudo

O estudo clínico de validação foi concebido para validar a hipótese de que a pontuação do risco de recorrência (ROR) fornece informações de prognóstico adicionais para a sobrevida sem recorrência distante (SSRD) para além das variáveis clínicas padrão utilizando todas as amostras disponíveis das doentes. Este estudo utilizou o ARN isolado do tecido de tumor mamário FFPE a partir de um subconjunto das doentes que participaram no ensaio ATAC<sup>11</sup>. O ensaio ATAC incluiu 9.366 doentes em três braços do ensaio (1:1:1) para os quais as doentes foram aleatorizadas para receber 5 anos de terapêutica endócrina com 1 mg de Anastrozol (ou seja, Arimidex) mais um Tamoxifenoplacebo, 20 mg de Tamoxifenomais Anastrozol placebo, ou uma associação de Tamoxifeno/ Arimidex. O grupo de tratamento de associação foi descontinuado após a análise inicial porque não exibiu quaisquer benefícios de eficácia ou tolerabilidade relativamente ao Tamoxifeno isoladamente. Recentemente, foi reportado que um seguimento mediano de 10 anos dos braços de monoterapia do ensaio ATAC satisfaz os requisitos da FDA em termos de informações atualizadas de segurança e eficácia<sup>9</sup>. Nas doentes positivas ao recetor hormonal, observou-se uma melhoria significativa da SSD (HR = 0,86), SSR (HR = 0,79) e SSRD (HR = 0.85) nas doentes tratadas com Anastrozol em comparação com o Tamoxifeno nesta análise. As diferenças absolutas a nível da sobrevida sem recorrência distante entre Anastrozol e Tamoxifeno aumentaram como tempo, passando de 2,7% aos 5 anos para 4,3% aos 10 anos. O projeto TransATAC foi iniciado em 2002 no âmbito do protocolo TA/01 para estabelecer um banco de tecidos a partir de blocos FFPE histopatológicos de arquivo de doentes ATAC, de formaretrospetiva<sup>11</sup>.

Obteve-se um total de 2.006 blocos a partir das 4.160 mulheres com cancro da mama positivo a recetor hormonal que foram distribuídas aleatoriamente para os braços de monoterapia do ensaio ATAC. Desses blocos FFPE, 1.372 foram colhidos em doentes do Reino Unido e continham tumor invasivo suficiente para análise utilizando o teste GenomicHealth® Oncotype Dx®12. A Oncotype Dx Recurrence Score® (RS) foi determinada a partir dos blocos FFPE, sendo que os resultados do estudo validaram clinicamente a RS para a estimativa da sobrevida sem recorrência distante em doentes pós-menopáusicas com cancro da mama RH+ tratadas com Anastrozol ou Tamoxifeno. O ARN remanescente do estudo Oncotype Dx foi enviado para o Hospital Royal Marsden em Londres, onde foi conservado a -70 °C. Um total de 1.017 doentes do estudo Oncotype Dx tinha > 500 ng de ARN restante e foram testadas pela NanoString enquanto parte do estudo clínico de validação da NanoString.

Este estudo utilizou os subtipos intrínsecos gerados pelo ensaio e avaliou duas versões da pontuação ROR utilizando uma abordagem sequencial predefinida. As duas pontuações ROR diferentes, cada uma variando entre 0 e 100, foram calculadas utilizando todos os 50 genes de teste, conforme previamente publicados<sup>2</sup>, ou um subconjunto de 46 genes. Em cada caso, os coeficientes foram calculados a partir de um modelo de Cox que inclui a correlação de Pearson comos 50 ou 46 genes utilizados para calcular cada subtipo intrínseco, uma pontuação de proliferação e o tamanho tumoral. Todas as análises foram realizadas em dados de seguimento de 10 anos.

O endpoint principal foi a sobrevida sem recorrência distante (SSRD). Esta foi definida como o intervalo desde o diagnóstico até à recorrência distante ou morte causada por cancro da mama. O endpoint secundário foi a sobrevida sem recorrência (SSR). Esta foi definida como o intervalo desde o diagnóstico até à primeira recorrência (local, regional ou distante) ou morte causada por cancro da mama.

Utilizando todas as amostras de doentes disponíveis, os modelos de riscos proporcionais (RP) de Cox com multivariáveis foram ajustados para avaliar o objetivo principal em testes sequenciais de ROR com base em 50 e 46 genes. O modelo incluiu as covariáveis clínicas padrão (idade, grau tumoral, tamanho tumoral, estado ganglionar, terapêutica adjuvante). Foi, então, ajustado um modelo de Cox e utilizouse um teste da relação de probabilidade para testar se o ROR acrescentou informações de prognóstico adicionais estatisticamente significativas ( $\alpha$  = 0,05) para além das contidas na Pontuação do Tratamento Clínico (CTS). ACTS é uma combinação otimizada de fatores clinico patológicos desenvolvidos pelo investigador clínico como uma medida da patologia padrão<sup>12</sup>. As análises principais foram repetidas para diferentes subconjuntos de doentes (todas, negativas para gânglios, positivas para gânglios ou apenas HER2 negativas) e endpoints (SSRD ou SSR).

Para cada uma das doentes negativas para gânglios e das doentes positivas para gânglios, utilizaram-se modelos de Cox (excluindo CTS) para prever o risco de TM aos 10 anos em função do ROR. Com base nestes modelos de previsões, foram definidos três grupos de riscos como:

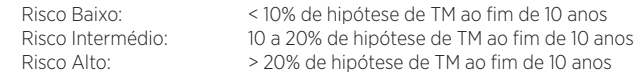

### Análise

Foram gerados diagramas de Kaplan-Meier para cada grupo de risco. Foram efetuados testes da relação de probabilidades (utilizados para comparar o ajuste de dois modelos estatísticos), conforme descrito na análise principal, para o teste OncotypeDx da GenomicHealth (RS, Pontuação da Recorrência) e o teste à base da imunohistoquímica do investigador principal (IHC4). Estes resultados foram comparados com os obtidos para o ROR para determinar até que grau cada sistema de pontuação fornece informações de prognóstico adicionais além da CTS. Os resultados de IHC4 não serão adicionalmente discutidos devido à dificuldade em compará-los com os outros ensaios, porque o teste IHC4 foi treinado utilizando os dados do estudo TransATAC.

#### Tabela 26: Resumo das características demográficas e clínicas

| <b>Estudo Atual</b><br>$(n = 1,007)$<br>Característica |                        | Estudo Inicial do qual se<br>obteve o ARN | Braços de Agente Único<br>de ATAC Não incluídos |               |  |
|--------------------------------------------------------|------------------------|-------------------------------------------|-------------------------------------------------|---------------|--|
|                                                        | N.º Doentes            | % Doentes                                 | $(n = 1,231)$                                   | $(n = 2.929)$ |  |
|                                                        |                        |                                           | <b>Estado Ganglionar</b>                        |               |  |
| Negativo                                               | 701                    | 70%                                       | 71%                                             | 68%           |  |
| Positivo                                               | 268                    | 27%                                       | 25%                                             | 25%           |  |
| Desconhecido                                           | 38                     | 4%                                        | 4%                                              | 7%            |  |
|                                                        | <b>Tamanho Tumoral</b> |                                           |                                                 |               |  |
| < 1 cm                                                 | 138                    | 14%                                       | 67%                                             | 70%           |  |
| $1-2$ cm                                               | 523                    | 52%                                       |                                                 |               |  |
| $2-3$ cm                                               | 253                    | 25%                                       |                                                 |               |  |
| > 3 cm                                                 | 93                     | 9%                                        | 33%                                             | 30%           |  |
|                                                        |                        |                                           | <b>Grau Tumoral</b>                             |               |  |
| Bom                                                    | 213                    | 21%                                       | 27%                                             | 25%           |  |
| Moderado                                               | 601                    | 60%                                       | 57%                                             | 59%           |  |
| Mau                                                    | 193                    | 19%                                       | 16%                                             | 17%           |  |
|                                                        |                        |                                           | Age                                             |               |  |
| Média                                                  | 64,4 anos              |                                           | 64.3                                            | 66.1          |  |

Tabela 27: Características clínicas adicionais

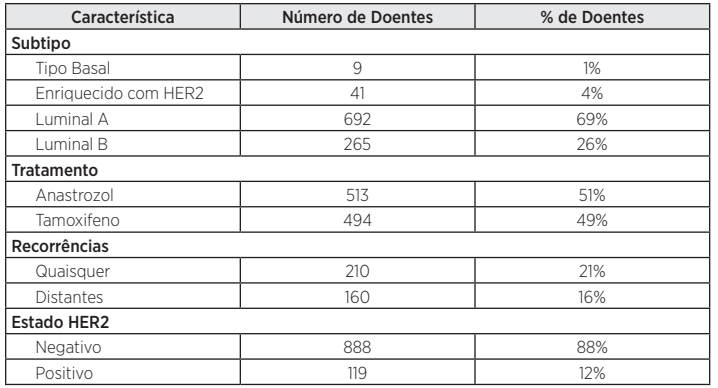

### Resultados

O teste da análise principal demonstrou que a pontuação ROR fornece informações de prognóstico adicionais para a sobrevida sem recorrência distante para além das variáveis clínicas padrão (CTS). Todos os dados de ROR reportados apresentados de seguida baseiam-se em 46 genes, na medida em que esta é a base para o ROR, conforme reportado pelo Ensaio Prosigna.

### Tabela 28: Teste da análise principal do ROR

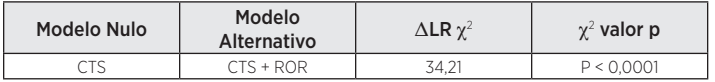

Análises secundárias demonstraram que o ROR está significativamente relacionado com a sobrevida sem recorrência distante e acrescenta informações de prognóstico para além da CTS em vários subgrupos clinicamente relevantes.

### Tabela 29: Repetição do teste da análise principal para subgrupos predefinidos

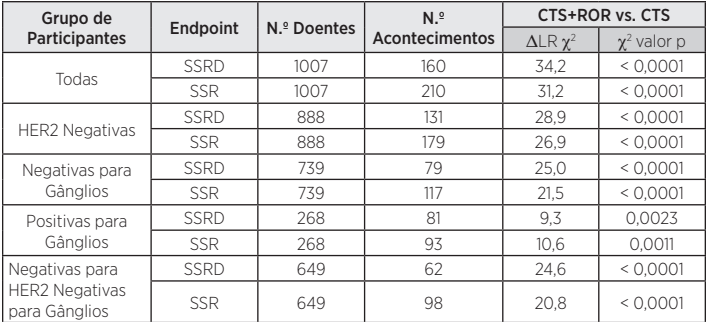

As análises principais e secundárias demonstraram que o ROR este continuamente relacionado com a SSRD em todas as doentes e em todos os subgrupos.

#### Figura 22: Risco de Recorrência Distante previsto aos dez anos estimado por análise da Pontuação ROR dentro do grupo do estado ganglionar

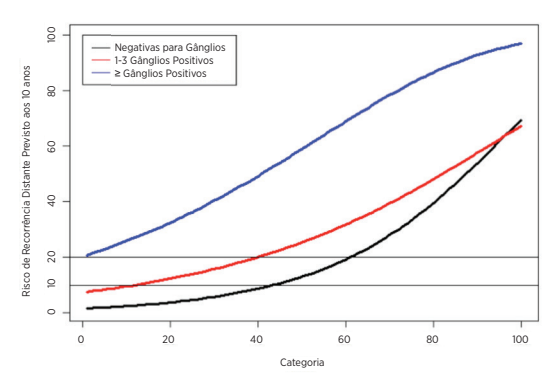

Análises secundárias demonstraram que os subtipos Luminal A e Luminal B apresentaram resultados significativamente diferentes em termos estatísticos dentro de cada subgrupo de doentes definido por estado ganglionar.

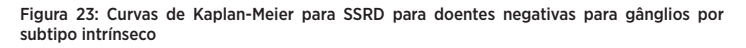

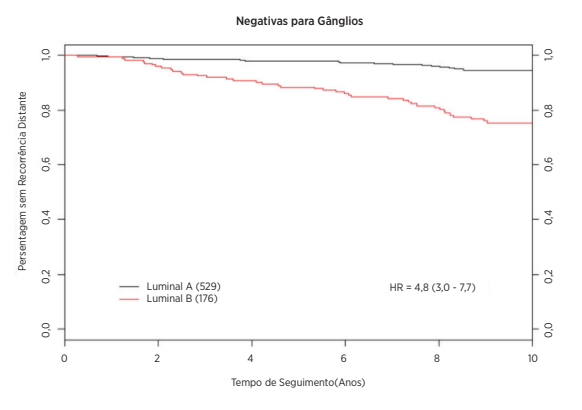

Figura 24: Curvas de Kaplan-Meier para SSRD para doentes positivas para gânglios por subtipo intrínseco

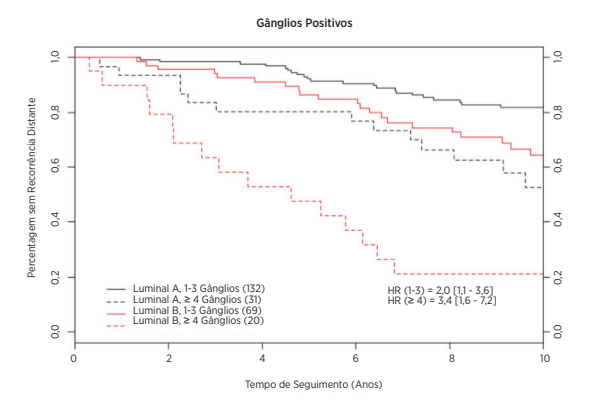

As Figuras 25 e 26 demonstram que, dentro de cada categoria ganglionar, o risco clínico absoluto das doentes que se prevê que sejam de risco baixo foi substancialmente diferente do risco clínico absoluto das doentes que se prevê que sejam de risco alto: as doentes que se prevê que sejam de risco baixo apresentaram taxas de TM aos 10 anos inferiores a 10%, ao passo que as doentes que se prevê que sejam de risco alto apresentaram taxas de TM aos 10 anos superiores a 30%.

Figura 25: SSRD por grupo de risco para doentes negativas para gânglios excluindo CTS

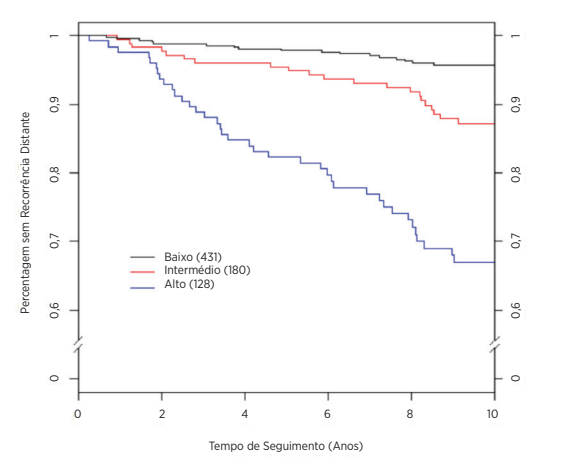

Resumo de Dados para a Figura 25: SSRD por grupo de risco para doentes negativas para gânglios excluindo CTS

| Grupo de<br>Risco | Númerode<br>Doentes(%) | Número de<br>Acontecimentos | Percentagem Estimada Sem<br>Recorrência Distante aos 10 anos<br><b>IIC95%1</b> |
|-------------------|------------------------|-----------------------------|--------------------------------------------------------------------------------|
| Baixo             | 431 (58%)              |                             | 96% [94% - 98%]                                                                |
| Intermédio        | 180 (24%)              | 22                          | 86% [81% - 92%]                                                                |
| Alto              | 128 (17%)              | 38                          | 67% [59% - 76%]                                                                |
| Total             | 739 (100%)             |                             |                                                                                |

Figura 26: SSRD por grupo de risco para doentes com 1-3 gânglios positivos sem CTS

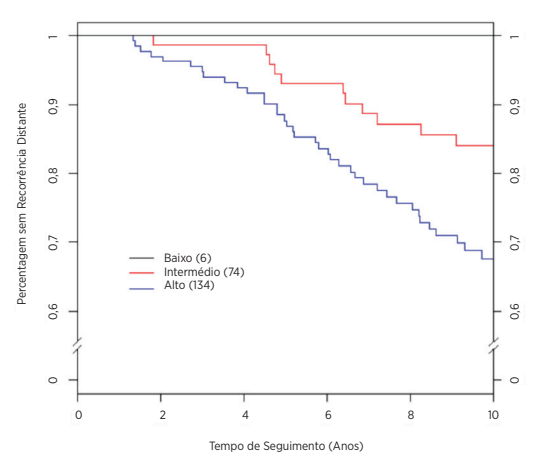

Resumo de Dados para a Figura 26: SSRD por grupo de risco para doentes com 1-3 gânglios positivos sem CTS

| Grupo de<br>Risco | Número de<br>Doentes (%) | Número de<br><b>Acontecimentos</b> | Percentagem Estimada Sem<br>Recorrência Distante aos 10 anos<br>[IC 95%] |
|-------------------|--------------------------|------------------------------------|--------------------------------------------------------------------------|
| Baixo             | 6(3%)                    |                                    | 100% [N/A]                                                               |
| Intermédio        | 74 (35%)                 |                                    | 84% [76% - 93%]                                                          |
| Alto              | 134 (63%)                | 38                                 | 68% [59% - 77%]                                                          |
| Total             | 214 (100%)               |                                    |                                                                          |

### Comparação do ROR com a RS

Das 1.007 amostras com pontuações ROR, os resultados do teste OncotypeDx foram disponibilizados para todas as 1.007 amostras mas os resultados IHC só foram disponibilizados para 940 amostras. Para permitir a comparação de todos os três testes, os resultados nesta secção baseiam-se nas 940 amostras que apresentaram resultados de testes para todos os três métodos (embora o método IHC4 não seja reportado aqui). Os testes da relação de probabilidade são apresentados para a adição de uma única variável. Logo, para que as informações adicionadas sejam estatisticamente significativas( $\alpha$  = 0,05), a alteração no 1 grau de liberdade  $\chi^2$ estatística tem de ser superior a 3,84. As figuras abaixo mostram as informações adicionadas quando o teste de prognóstico é adicionado a outro teste de prognóstico mais CTS em sequência. Em cada adição, as informações adicionadas são medidas através da alteração em  $\chi^2$ .

### ROR adicionado a RS em adição à CTS: informações de prognóstico

Figura 27: Informações de prognóstico para SSRD para além da CTS em todas as doentes (n = 940)

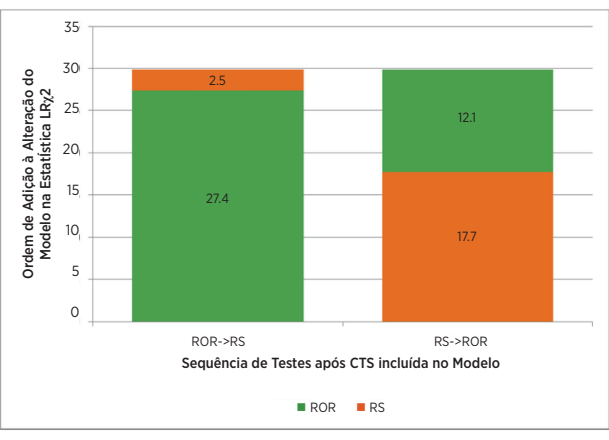

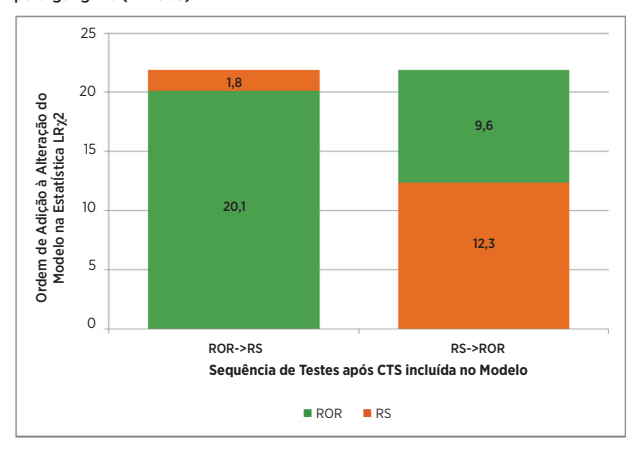

Figura 28: Informações de prognóstico para SSRD para além da CTS nas doentes negativas para gânglios (n = 683)

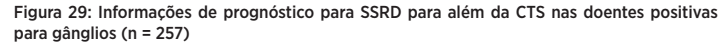

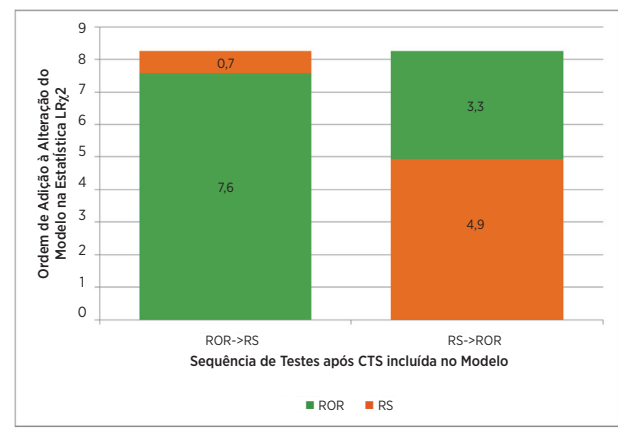

Figure 30: Prognostic Information for DRFS beyond the CTS in Node-Negative HER2-Negative Patients (n = 649)

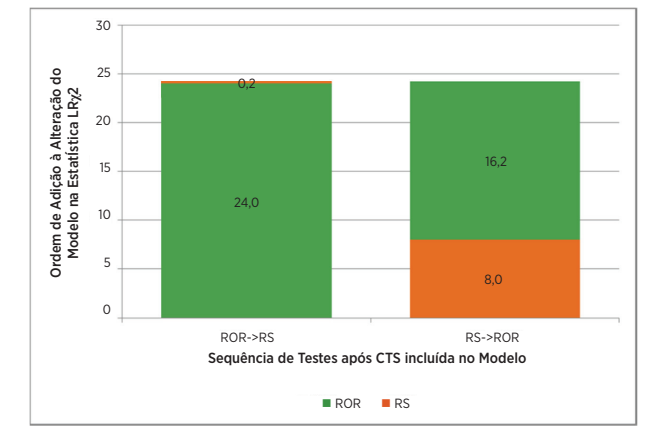

As Figuras 27 a 30 mostram as informações adicionadas para além da CTS quando os dois testes de prognóstico são adicionados em sequência. Em cada adição, as informações adicionadas são medidas através da alteração na estatística  $\chi^2$ . Por exemplo, quando o ROR foi o primeiro teste adicionado após a inclusão da CTS (os dados de todas as doentes), a alteração na estatística  $\chi^2$  foi de 27,4. Com CTS e ROR no modelo, a adição de RS gerou uma alteração na estatística  $\chi^2$  de 2,5, a qual não é significativa (o valor crítico para o teste  $\chi^2$  com 1 grau de liberdade é de 3,84), ou seja, depois de a CTS e de o ROR estarem ambos no modelo, a RS não adiciona informações significativas. Contudo, embora a RS tenha sido o primeiro teste adicionado, existia ainda informação contida no ROR que não estava incluída na combinação de CTS e RS. Ambos os testes apresentam significância de prognóstico quando adicionados à CTS em doentes positivas para gânglios, mas nenhum dos testes apresenta significância como um segundo teste adicionado, possivelmente por causado tamanho mais pequeno da amostra. No caso do subconjunto de doentes negativas para gânglios e HER2 negativas, a RS não adiciona informações de prognóstico significativas a CTS + ROR. Por outro lado, o ROR adiciona informações de prognóstico significativas a CTS + RS.

### ROR vs. RS: resultado dos grupos de risco

Para comparar o modo como os dois testes separaram as doentes segundo o risco, os grupos de risco foram definidos com base na estimativa do risco de recorrência distante aos 10 anos do teste no âmbito da população TransATAC. Os limiares da pontuação do risco para definir os grupos de risco foram escolhidos para cada teste com base nos resultados do nosso estudo TransATAC para definir grupos de risco que contêm doentes com o mesmo risco. Para alcançar estes grupos de risco comparáveis, os pontos de corte utilizados para o OncotypeDX foram diferentes dos utilizados pela GenomicHealth. No caso de cada teste, o grupo de risco baixo foi definido de forma prospetiva como doentes com um risco de recorrência estimado inferior a 10%. No caso de cada teste, o grupo de risco intermédio foi definido de forma prospetiva como doentes com um risco de recorrência estimado entre 10% e 20%. No caso de cada teste, o grupo de risco alto foi definido de forma prospetiva como doentes com um risco de recorrência estimado superior a 20%. A figura abaixo resume os tamanhos e resultados dos grupos de risco definidos por cada teste.

A Figura 31 ilustra o resultado de que o Prosigna atribuiu 26% menos doentes ao grupo de risco intermédio do que o teste OncotypeDX (180 doentes vs. 243 doentes). Além disso, o Prosigna atribuiu mais doentes ao grupo de risco alto do que o OncotypeDX; contudo, os grupos de risco baixo e de risco alto definidos por cada teste têm resultados semelhantes, conforme ilustrado pelas curvas de Kaplan-Meier com sobreposição. Esta observação levou os investigadores independentes do nosso estudo TransATAC a concluírem que o Prosigna atribuiu menos doentes ao grupo de risco intermédio do que o Oncotype DX RS, com uma separação equivalente ou mais elevada entre os grupos de risco baixo e de risco alto.

#### Figura 31: A pontuação ROR do Prosigna identificou substancialmente mais doentes de risco alto e menos doentes de risco intermédio do que a pontuação RS do Oncotype DX para doentes negativas para gânglios.

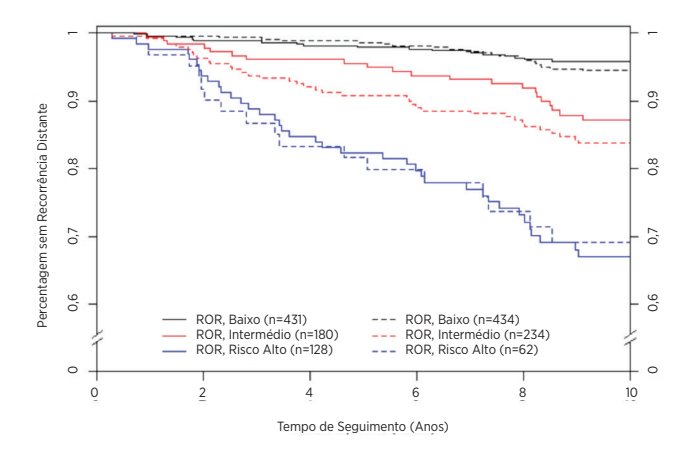

Ao utilizar o ROR isoladamente em doentes positivas para gânglios com 1-3 gânglios positivos, obtiveram-se 6 doentes que se prevê que tenham < 10% de risco de recorrência distante. Nenhuma destas doentes apresentou acontecimentos ao longo da duração do estudo. Uma delas foi observada durante 7,9 anos e todas as outras não apresentaram qualquer TM durante, pelo menos, os 9,9 anos de seguimento, o que indica que as doentes positivas para gânglios que se previam que fossem de risco baixo foram, na realidade, de risco baixo. Os testes de Log-Rank não foram utilizados para comparação dado não existir um grupo de risco baixo para RS.

Figura 32: Comparação da classificação do grupo de risco SSRD aos 10 anos sem utilização da CTS: doentes positivas para gânglios (1-3 gânglios) (ROR vs. RS)

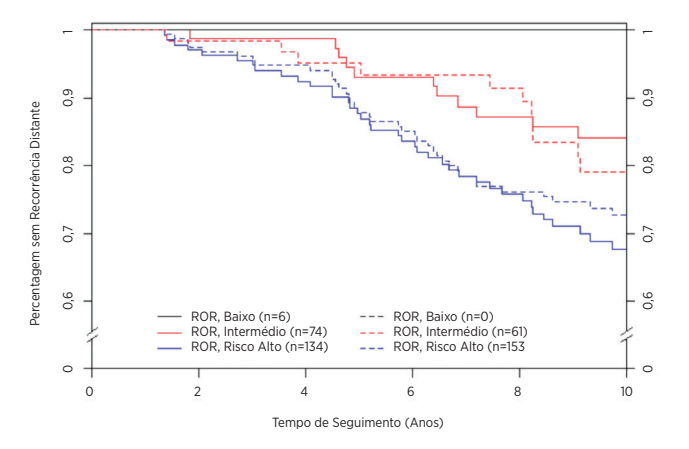

### Conclusões do Estudo Clínico 1

A análise principal demonstrou que o ROR adicionou informações de prognóstico significativas para além das informações das covariáveis clínicas padrão (CTS) em todas as doentes e em todos os subgrupos predefinidos clinicamente relevantes. Demonstrou-se que o ROR subdivide as doentes em 3 grupos de risco, que têm resultados significativamente diferentes em termos estatísticos nas doentes negativas para gânglios. Foi demonstrado que os subtipos intrínsecos Luminal A e Luminal B têm SSRD e SSR significativamente diferentes, independentemente do estado ganglionar. Em comparação com a RS do indicador de prognóstico (Pontuação de Recorrência de 21 Genes da Oncotype Dx), o ROR adicionou informações de prognóstico para além da RS em todas as doentes e em subgrupos clinicamente relevantes. Além disso, no grupo com gânglios negativos, o ROR duplicou o número de doentes atribuídas ao grupo de alto risco e reduziu substancialmente o número de doentes atribuídas ao grupo de risco intermédio, sem reduzir as diferenças a nível dos resultados entre os grupos de baixo e alto risco em comparação com a RS.

### Estudo 2: Prognóstico para doentes pós-menopáusicas com cancro da mama positivo para recetor hormonal a receberem terapêutica endócrina sistémica adjuvante isoladamente utilizando o Ensaio Prosigna: um estudo ABCSG-8

### Conceção do estudo

A coorte do estudo é composta por amostras de tecido de tumor mamário FFPE colhidas de forma retrospetiva e arquivadas no banco de tumores ABCSG em doentes inscritas entre 1996 e 2004 no ensaio ABCSG-813. Um total de 3.901 mulheres pós-menopáusicas com cancro da mama de estádio inicial RH+ foram aleatorizadas antes do tratamento para dois anos de Tamoxifeno adjuvante, seguido por três anos de Arimidex® (Anastrozol) ou cinco anos de Tamoxifeno adjuvante. A estrutura de tratamento do ensaio é apresentada na Figura 33.

### Figura 33: Esquema da conceção do estudo do ensaio ABCSG-8

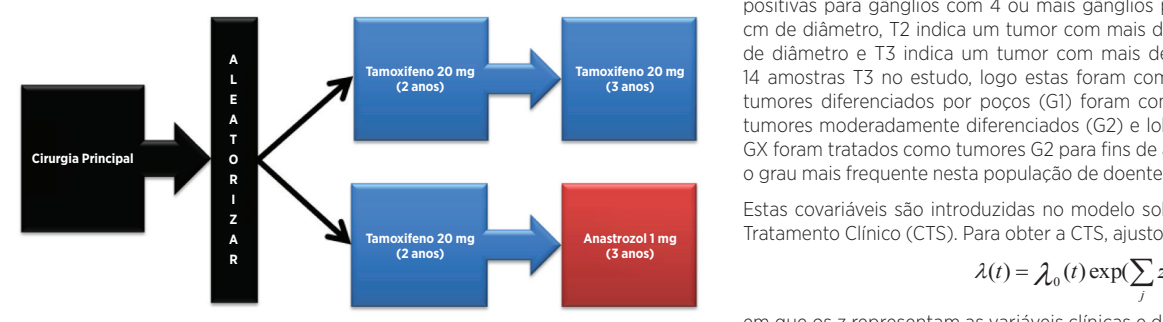

A coorte de validação representa a fração da coorte ABCSG-8 avaliável para a qual foi possível colher amostras tecidulares a partir do banco de tumores ABCSG arquivados de forma retrospetiva e para as quais foi possível obter um consentimento esclarecido, ou a doente morrera. As doentes que cumprem os critérios de elegibilidade para o ensaio original só foram excluídas porque o tecido estava indisponível para o ensaio da NanoString a ser realizada ou a doente não podia fornecer novamente o consentimento. Todas as amostras com um bloco tumoral e consentimento da doente disponíveis foram testadas enquanto parte deste estudo. e tumores  $\text{CTS} = \sum_j z_j \hat{r}_j$ .

Este estudo utilizou os subtipos intrínsecos gerados pelo ensaio e avaliou a pontuação ROR utilizando um plano de análise sequencial. A pontuação ROR, que varia entre 0 e 100. foi calculada utilizando um subconjunto de 46 genes a partir dos 50 genes de teste previamente publicados<sup>2</sup>. Os coeficientes para o ROR foram calculados a partir de um modelo de Cox que inclui a correlação de Pearson com os 46 genes utilizados para determinar cada subtipo intrínseco, uma pontuação de proliferação e o tamanho tumoral macroscópico. Todas as análises foram realizadas em dados de seguimentomáximo.

O endpoint principal foi a sobrevida sem recorrência distante (SSRD). Esta foi definida como o intervalo desde o diagnóstico até à recorrência distante ou morte causada por cancro da mama. O endpoint secundário foi a sobrevida sem recorrência (SSR). [[[[[[[[[[[[[[[[[[[[[[]]]]]]] Esta foi definida como o intervalo desde o diagnóstico até à primeira recorrência (local, regional ou distante) ou morte causada por cancro da mama.

Utilizando todas as amostras de doentes disponíveis, os modelos de Riscos Proporcionais (RP) de Cox com multivariáveis foram ajustados para avaliar o objetivo principal em testes sequenciais de ROR. O modelo incluiu as covariáveis clínicas padrão (idade, grau tumoral, tamanho tumoral macroscópico, estado ganglionar, terapêutica adjuvante). Foi, então, ajustado um modelo de Cox e utilizou-se um teste da relação de probabilidade para testar se o ROR acrescentou informações de prognóstico adicionais estatisticamente significativas ( $\alpha$  = 0.05) para além das contidas na Pontuação do Tratamento Clínico(CTS). ACTS é uma combinação otimizada de fatores clinico patológicos desenvolvidos como uma medida da patologia padrão<sup>12</sup>. As análises principais foram repetidas para diferentes subconjuntos de doentes (todas, negativas para gânglios, positivas para gânglios ou apenas HER2 negativas) e endpoints (SSRD ouSSR).

### Análise

Utilizou-se uma abordagem sequencial na qual o objetivo científico principal foi demonstrar que o ROR adiciona informações de prognóstico importantes para além das variáveis clínicas padrão. O objetivo principal adicionou um requisito adicional para demonstrar que a classificação do risco categórica num dos três grupos (baixo/ intermédio/alto) adiciona informações de prognóstico significativas para além das variáveis clínicas padrão. Para satisfazer este requisito, os dois pontos seguintes tinham de ser demonstrados:

- Mostrar que a pontuação ROR contínua adiciona valor de prognóstico além das variáveis clínicas padrão
- Se a hipótese nula de nenhuma informação de prognóstico for rejeitada, mostrar que as categorias do risco à base do ROR adiciona valor de prognóstico para além das variáveis clínicas padrão

Utilizando todas as amostras de doentes disponíveis, os modelos de Riscos Proporcionais (RP) de Cox com multivariáveis foram ajustados para avaliar o objetivo principal em testes sequenciais de ROR, seguidos por categorias de risco predefinidas à base de ROR. Os modelos incluíram as seguintes covariáveis clínicas padrão categóricas (com valores possíveis):

- $\cdot$  Idade ( $\geq 65$  ou <65)
- Grau (G1 ou G2/GX)
- Tamanho Tumoral Macroscópico (T1.T2/T3)
- Estado Ganglionar (NO.  $N+(1-3)$ ,  $N+(\geq 4)$ )
- erapêutica Adjuvante (Tamoxifeno isoladamente, ou Tamoxifeno → Anastrozol))

quando N0 designa doentes negativas para gânglios, N+(1-3) designa doentes positivas para gânglios com 1-3 gânglios positivos, e  $N+(\geq 4)$  designa doentes positivas para gânglios com 4 ou mais gânglios positivos. T1 indica um tumor  $\leq 2$ where Note of the Sungulation of the Node-spangulation patients, N+(1,1,1,1,2) denotes note that 1–3 positive <br>cm de diâmetro, T2 indica um tumor com mais de 2 cm mas um máximo de 5 cm em de diametro, T2 indica um tumor com mais de 2 cm mas um maximo de 5 cm.<br>de diâmetro e T3 indica um tumor com mais de 5 cm de diâmetro. Só existiam 14 amostras T3 no estudo, logo estas foram combinadas com as amostrasT2. Os<br>. e la tumores diferenciados por poços (G1) foram comparados com a combinação de as tumores moderadamente diferenciados (G2) e lobulares GX. Os tumores lobulares en análise en análise porque os tumores G2 são GX foram tratados como tumores G2 para fins de análise porque os tumores G2 são where N0 grau mais frequente nesta população de doentes de utilização prevista.  $\frac{1}{2}$  cm but no more than  $\frac{1}{2}$  cm across, and  $\frac{1}{2}$  indicates than  $\frac{1}{2}$ 

e Estas covariáveis são introduzidas no modelo sob a forma de uma Pontuação do <sub>ozo11mq</sub><br>Tratamento Clínico (CTS). Para obter a CTS, ajustou-se o seguinte modelo:

$$
\lambda(t) = \lambda_0(t) \exp(\sum_j z_j \gamma_j)
$$

em que os z representam as variáveis clínicas e de tratamento acima indicadas e a<br>CTS was defined using the estimates definitions the estimates acima indicadas e a em que os z representam as variaveis cinitas e de tratamento acinia muicadas e a<br>para — CTS foi defin ida utilizando as estimativas dos γ obtidos acima, ou seja, where the z's represent the clinical and treatment variables listed above and the CTS was defined using the estimates listed above and the estimates listed using the estimates listed using the estimates of the estimates of

mprem os A suposição de riscos proporcionais foi testada utilizando os residuais de Schoenfeld.<br>.

As doentes incluídas no estudo de validação tinham características semelhantes às existentes no estudo ACBSG-8 original.

### Tabela 30: Resumo das características clínicas

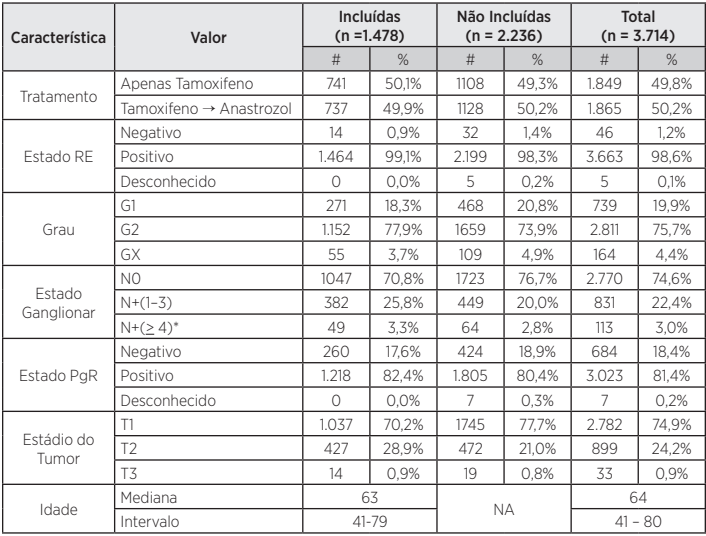

\* Inclui uma doente com > 9 gânglios positivos

#### 2019-08 LBL-C0191-10 Page 63 Tabela 31: Características clínicas adicionais

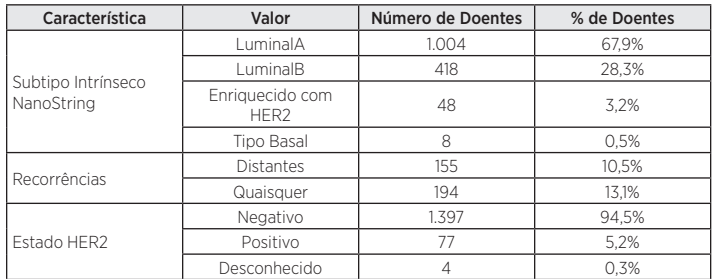

### Resultados

Dos 1.620 tecidos disponíveis para teste, 25 (1,5%) não passaram na revisão patológica predefinida em termos de tumor adequado, 73 das 1.595 amostras tecidulares (4,6%) com tecido invasivo viável não passaram nas especificações de CQ predefinidas para o ARN extraído, e 44 das 1.522 amostras de ARN (2,9%) falharam nas especificações de CQ do ensaio para os resultados do Prosigna, deixando um total de 1.478 (91,2%) disponíveis para análise.

Das 1.478 doentes disponíveis para análise, 155 apresentaram recorrências distantes e 194 recorrência local ou distante ou morte devido a cancro da mama. O seguimento mediano para p ensaio foi de 10 anos.

O teste da análise principal demonstrou que a pontuação ROR fornece informações de prognóstico adicionais significativas para a sobrevida sem recorrência distante para além das variáveis clínicas padrão (CTS).

### Tabela 32: Resumo do teste da análise principal

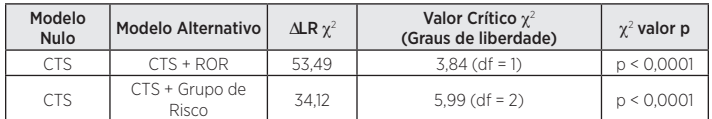

Análises secundárias demonstraram que o ROR está significativamente relacionado com a sobrevida sem recorrência distante e acrescenta informações de prognóstico para além da CTS em vários subgrupos clinicamente relevantes.

Tabela 33: Repetição do teste da análise principal para subgrupos predefinidos

| N. <sup>°</sup><br>Grupo de<br>N.º Doentes |       |                       | CTS+ROR vs. CTS                                     | CTS+Grupo de<br>Risco vs. CTS |
|--------------------------------------------|-------|-----------------------|-----------------------------------------------------|-------------------------------|
| Participantes                              |       | <b>Acontecimentos</b> | $\Delta L \cdot R \gamma^2$<br>(Valor Crit. = 3,84) | (Valor Crit. = 5,99)          |
| Todas                                      | 1.478 | 155                   | 53,49                                               | 34.12                         |
| HER2 negativas                             | 1.397 | 145                   | 47.50                                               | 29.94                         |
| N <sub>0</sub>                             | 1.047 | 86                    | 25.57                                               | 23.36                         |
| NO.HFR2<br>negativas                       | 984   | 79                    | 21.69                                               | 20.32                         |
| $N+(1-3)$                                  | 382   | 59                    | 25.99                                               | 19.94                         |
| $N+(1-3)$ ,<br>HER2 negativas              | 367   | 56                    | 22.75                                               | 18.75                         |

### Figura 34: SSRD por grupo de risco para doentes negativas para gânglios

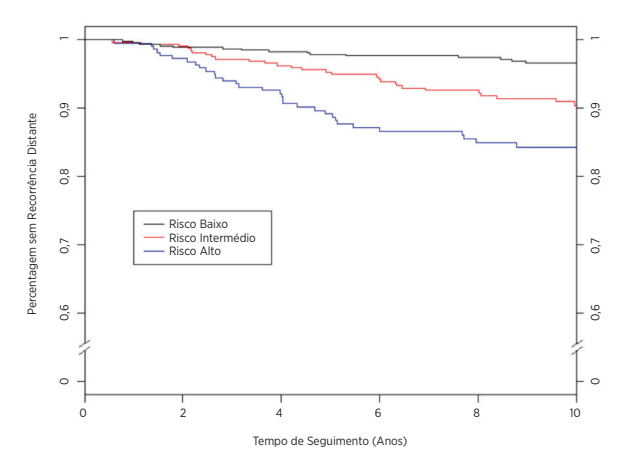

Resumo de Dados para a Figura 34: SSRD por grupo de risco para doentes negativas para gânglios

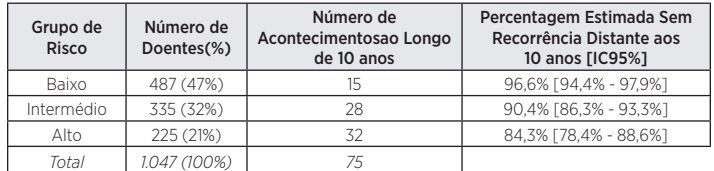

Figura 35: SSRD por grupo de risco para doentes negativas para gânglios e HER2 negativas

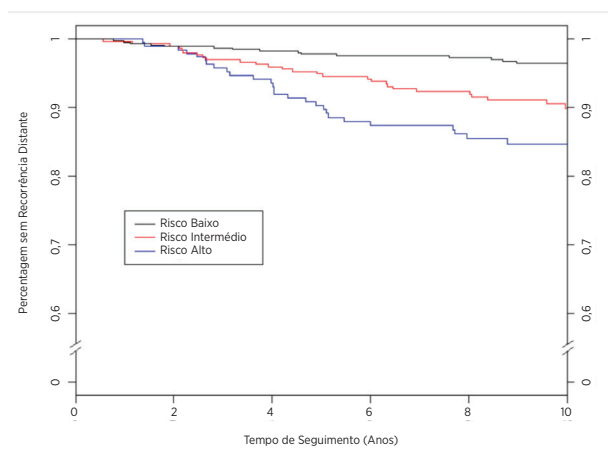

Resumo de Dados para a Figura 35: SSRD por grupo de risco para doentes negativas para gânglios e HER2 negativas

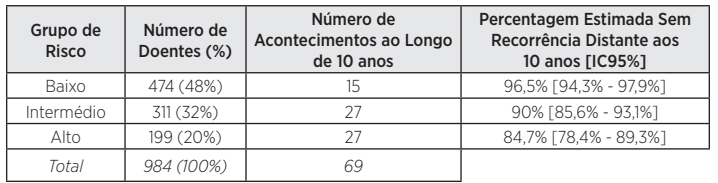

A Figura 36 apresenta os diagramas de Kaplan-Meier por grupo de risco para doentes positivas para gânglios (1-3 gânglios) e a Figura 37 apresenta os mesmos diagramas para doentes positivas para gânglios (1-3 gânglios) HER2 negativas. Os resultados com e sem as doentes HER2 positivas são semelhantes

# Figura 36: SSRD por grupo de risco para doentes positivas para gânglios (1-3 gânglios)

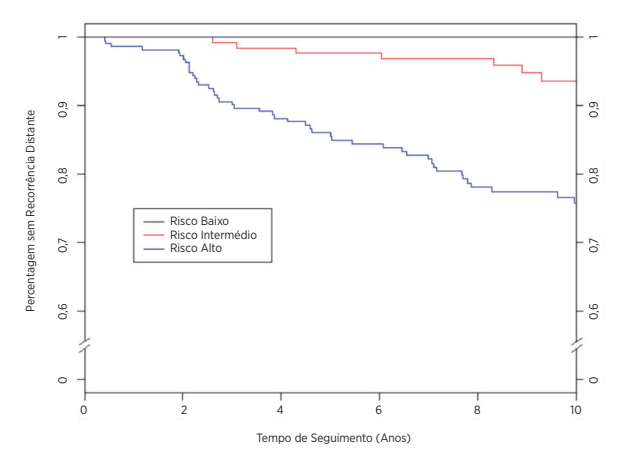

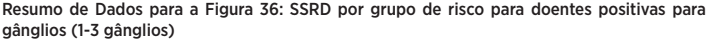

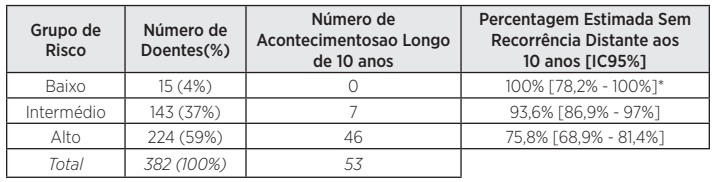

\* Intervalo de confiança estimado utilizando o Método de Clopper-Pearson

Figura 37: SSRD por grupo de risco para doentes positivas para gânglios (1-3 gânglios) e HER2 negativas

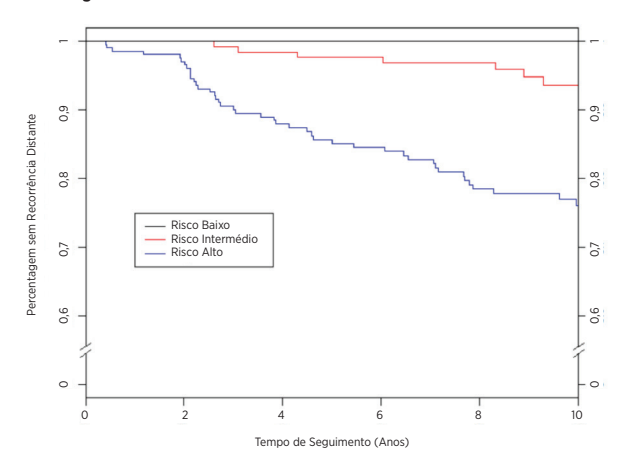

Resumo dos dados para a Figura 37 SSRD por grupo de risco para doentes positivas para gânglios (1-3 gânglios) e HER2 negativas

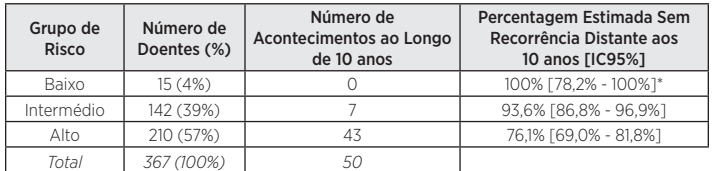

\* Intervalo de confiança estimado utilizando o Método de Clopper-Pearson.

### Relação entre o ROR e a previsão do risco

A Figura 38 apresenta o risco de TM aos 10 ano sem função da pontuação ROR com intervalos de confiança de 95% com base em modelos separados de riscos proporcionais de Cox separados para cada um dos grupos de doentes negativas para gânglios e positivas para gânglios (1-3 gânglios). No caso das doentes positivas para gânglios (1-3 gânglios), a suposição de riscos proporcionais foi violada no ajustamento ao longo do intervalo inteiro. A curva aqui apresentada para as doentes positivas para gânglios (1-3 gânglios) utiliza doentes positivas para gânglios (1-3 gânglios) com pontuações ROR no intervalo de 0 a 80. para a qual a suposição de riscos proporcionais foi cumprida.

Figura 38: Risco estimado de TM aos dez anos por categoria ganglionar com intervalos de confiança de 95%

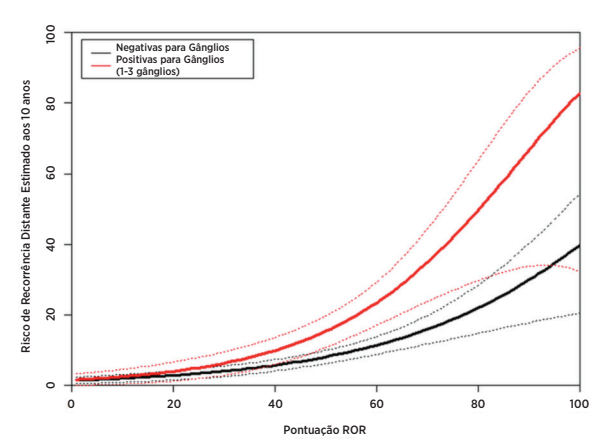

Dentro de cada subgrupo, o risco clínico absoluto dessas doentes atribuídas à categoria de risco baixo foi substancialmente diferente do risco clínico absoluto das doentes atribuídas à categoria de risco alto.

A Tabela 34 apresenta a distribuição de doentes negativas para gânglios por compartimentos de ROR de 10 unidades. É também mostrado o risco de TM aos 10 anos.

Tabela 34: Distribuição das doentes negativas para gânglios por intervalo de ROR de 10 unidades.

| Intervalo de<br><b>ROR</b> | Número de Doentes | Percentagem de<br><b>Doentes</b> | Risco TM aos 10 anos<br>(Empírico) |
|----------------------------|-------------------|----------------------------------|------------------------------------|
| $1 - 10$                   |                   | 0.7%                             | 0.0%                               |
| $11 - 20$                  | 116               | 11.1%                            | 1.8%                               |
| $21 - 30$                  | 155               | 14,8%                            | 2.5%                               |
| $31 - 40$                  | 209               | 20.0%                            | 5.1%                               |
| $41 - 50$                  | 183               | 17.5%                            | 7.5%                               |
| $51 - 60$                  | 152               | 14.5%                            | 12.1%                              |
| $61 - 70$                  | 116               | 11.1%                            | 15.0%                              |
| $71 - 80$                  | 77                | 7.4%                             | 12.3%                              |
| $81 - 90$                  | 28                | 2.7%                             | 26.1%                              |
| $91 - 100$                 | $\overline{4}$    | 0.4%                             | 33.3%                              |
| Total                      | 1.047             | 100%                             |                                    |

A Figura 39 apresenta a curva com base no modelo para as doentes negativas para gânglios, juntamente com as taxas de sobrevida estimadas aos 10 anos para os 10 compartimentos, em que cada compartimento é constituído por todas as doentes dentro dos intervalos de ROR de 10 unidades (1-10. 11-20. etc.). A seguir à curva é apresentado um histograma que apresenta a distribuição de frequência por compartimento.

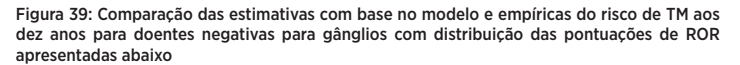

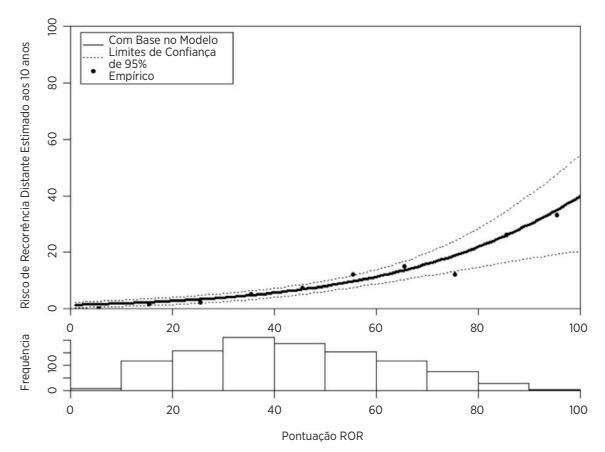

No caso das doentes negativas para gânglios, as estimativas com base no modelo de riscos proporcionais foram semelhantes às estimativas empíricas no intervalo inteiro. A Tabela 35 apresenta a distribuição das doentes positivas para gânglios (1-3 gânglios) por compartimentos de ROR de 10 unidades. É também mostrado o risco de TM aos 10 anos.

Tabela 35: Distribuição das doentes positivas para gânglios(1-3 gânglios) por intervalo de ROR de 10 unidades.

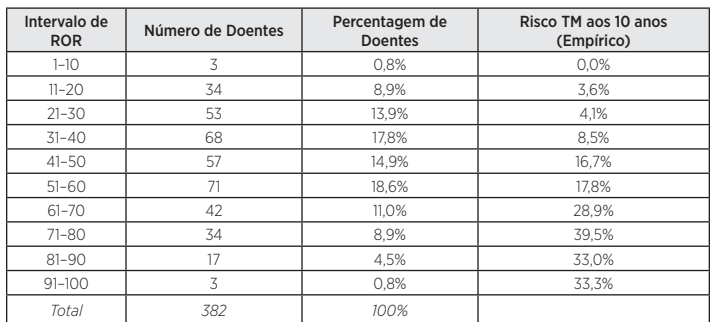

A Figura 40 apresenta a curva com base no modelo (utilizando as doentes positivas para gânglios (1-3 gânglios) com pontuações de ROR < 80) para as doentes positivas para gânglios (1-3 gânglios), juntamente com as taxas de sobrevida estimadas aos 10 anos para os 10 compartimentos, em que cada compartimento é constituído por todas as doentes dentro dos intervalos de ROR de 10 unidades (1-10. 11-20. etc.). A seguir à curva é apresentada um histograma que apresenta a distribuição de frequência por compartimento.

Figura 40: Comparação das estimativas com base no modelo e empíricas do risco de TM aos dez anos para doentes positivas para gânglios (1-3 gânglios) Doentes com distribuição das pontuações de ROR apresentadas abaixo

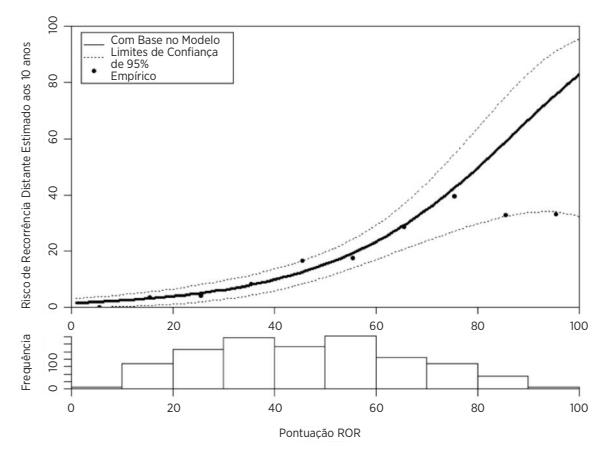

Tanto a Tabela 35 como a Figura 40 mostram o achatamento do risco observados aos 10 anos no topo do intervalo de ROR que levou à falha da suposição de riscos proporcionais. Contudo, é necessário ter em conta que os tamanhos das amostras nos dois compartimentos superiores a 80 foram ambos pequenos para as doentes positivas para gânglios (1-3 gânglios) (17 doentes de 81–90 e apenas 3 de 91–100).

### Comparação dos subtipos intrínsecos Luminal A e Luminal B

A maioria das participantes no estudo (96%) era do subtipo Luminal A ou Luminal B, o que não foi inesperado considerando que estes subtipos intrínsecos predominam nas doentes positivas a recetor hormonal<sup>12</sup>.

A Tabela 36 apresenta os resultados do teste da relação de probabilidade para demonstrar o valor de prognóstico adicional para SSRD de que a distinção Luminal A/ Luminal B adiciona para além da CTS. A Tabela também apresenta o hazard ratio das doentes de subtipo Luminal A a Luminal B. Observou-se um risco significativamente mais baixo de recorrência distante para doentes de subtipo Luminal A em todos os três grupos.

### Tabela 36. Teste da relação de probabilidade para o valor de prognóstico SSRD de subtipos luminais

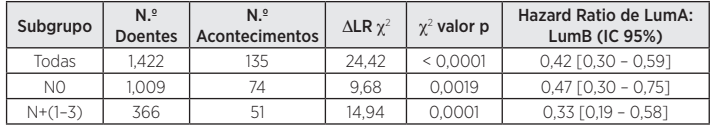

A Figura 41 apresenta uma comparação de SSRD por subtipo Luminal para doentes negativas para gânglios, a Figura 42 apresenta a mesma comparação para doentes positivas para gânglios (1-3 gânglios). Em ambos os grupos, observaram-se diferenças significativas entre a SSRD das doentes do subtipo Luminal A e Luminal B.

#### Figura 41: Curvas de Kaplan-Meier para SSRD por subtipo intrínseco para doentes negativas para gânglios

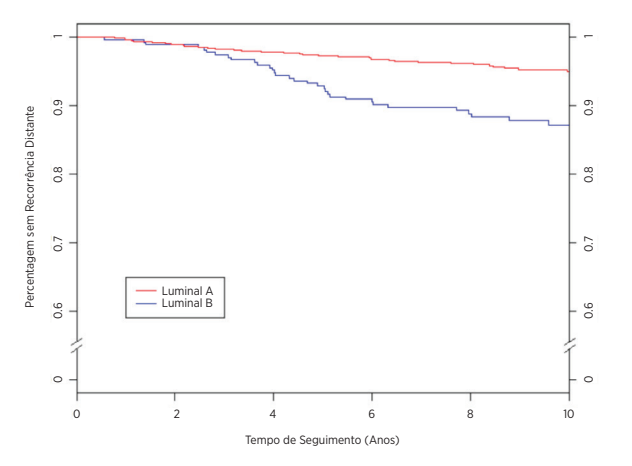

Resumo de Dados para a Figura 41: Curvas de Kaplan-Meier para SSRD por subtipo intrínseco para doentes negativas para gânglios

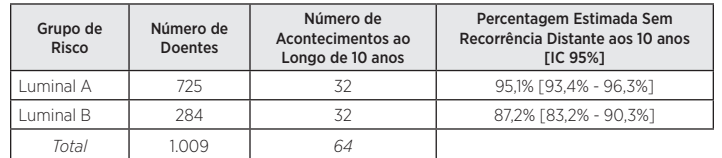

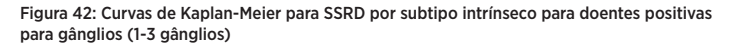

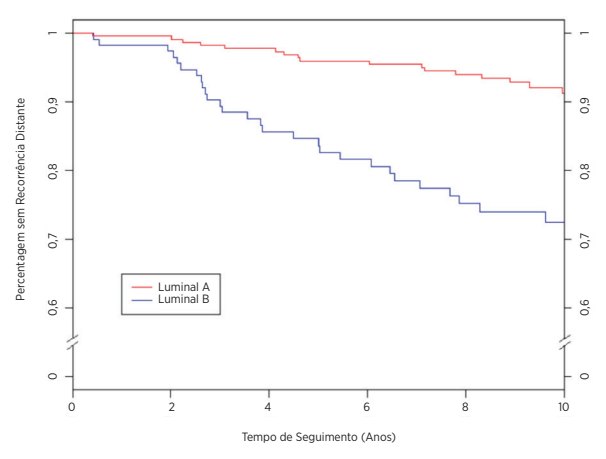

Resumo de Dados para a Figura 42: Curvas de Kaplan-Meier para SSRD por subtipo intrínseco para doentes positivas para gânglios (1-3 gânglios)

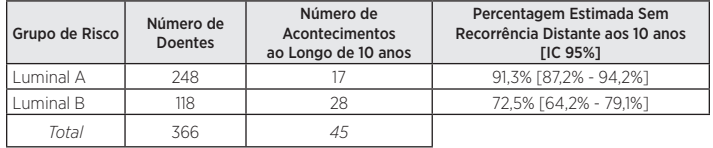

A Tabela 37 apresenta uma tabela das taxas de SSR aos 10 anos por subtipo luminal para os grupos ganglionares negativos para gânglios e positivos para gânglios (1-3 gânglios).

Tabela 37: Taxas de SSR aos 10 anos Grupo Ganglionar e Subtipo Luminal

| Estado<br>Ganglionar | Subtipo<br>Luminal | Número de<br>Doentes (%) | Número de<br>Acontecimentos<br>ao Longo de<br>10 anos | Percentagem Estimada Sem<br>Recorrência Distante aos<br>10 anos [IC 95%] |
|----------------------|--------------------|--------------------------|-------------------------------------------------------|--------------------------------------------------------------------------|
| NO.                  | Luminal A          | 725 (72)                 | 44                                                    | 93,0% [91,1% - 94,5%]                                                    |
|                      | Luminal B          | 284 (28)                 | 44                                                    | 82,2% [77,6% - 85,9%]                                                    |
| $N+(1-3)$            | Luminal A          | 248 (68)                 | 21                                                    | 89,1% [84,7% - 92,4%]                                                    |
|                      | Luminal B          | 118 (32)                 | 30                                                    | 71,6% [62,2% - 77,4%]                                                    |

Para cada uma das populações de doentes negativas para gânglios e positivas para gânglios (1-3 gânglios), a diferença entre as doentes de subtipo Luminal A e Luminal B foi significativa.

### Conclusões do Estudo Clínico 2

Demonstrou-se que o ROR adiciona informações de prognóstico significativas para além das variáveis clínicas e de tratamento padrão quando incluídas como uma medida contínua e quando incluídas utilizando três grupos de risco predefinidos. O grupo de risco baixo apresentou uma SSRD aos 10 anos superior a 90%, conforme previsto. O grupo de risco alto apresentou uma SSRD aos 10 anos de 80% que foi mais alta do que o previsto: esperava-se que fosse comprovadamente inferior a 80%. Os cutoffs que foram utilizados para definir grupos de risco basearam-se na coorte do TransATAC, que é de risco mais alto do que a coorte atual, o que leva a um "grupo de risco alto" de risco mais baixo global do que o previsto. O ROR (contínuo e com base no grupo de risco) apresentou informações de prognóstico semelhantes em diversos subgrupos. O modelo de risco contínuo ajusta-se de perto às taxas empíricas de recorrência nas populações de doentes tanto negativas para gânglios como positivas para gânglios (1-3 gânglios). A maioria das doentes (96%) no estudo tinha tumores de um de dois subtipos luminais (Luminal A ou Luminal B). Em todos os grupos de estado ganglionar, a distinção Luminal A/Luminal B adicionou informações de prognóstico relativamente à SSRD.

### <span id="page-24-0"></span>Resumo dos estudos clínicos combinados

Os resultados são generalizáveis para uso distribuído, na medida em que as amostras foram enviadas para e analisadas em diferentes laboratórios nos dois estudos clínicos de validação. Demonstrou-se que o ROR adiciona informações de prognóstico significativas para a SSRD aos 10 anos para além das variáveis clínicas e de tratamento padrão quando incluídas como uma medida contínua e quando incluídas utilizando três grupos de risco predefinidos. Além disso, numa análise post hoc, o ROR adicionou informações significativas para a SSRD aos 5 anos para além das variáveis clínicas para todas as doentes. O ROR (contínuo e com base no grupo de risco) apresentou informações de prognóstico semelhantes em diversos subgrupos. Foram também realizadas análises limitadas utilizando SSR. As classes de ROR conseguiram também definir três grupos de risco com diferente SSR. Em ambos os estudos, observaram-se diferenças significativas entre a SSRD das doentes dos subgrupos Luminal Ae Luminal B, independentemente do estado ganglionar.

# **17 REFERÊNCIAS BIBLIOGRÁFICAS**

- 1. Geiss G, et al. Direct multiplexed measurement of gene expression with color-coded probe pairs Nature Biotechnology 2008; 26:317-25.
- 2. Parker JS, et al. Supervised Risk Predictor of Breast Cancer Based on Intrinsic Subtypes. Journal of Clinical Oncology 2009. 27(8): 1160-1167.
- 3. Dowsett M. et al. on behalf of the ATAC and LATTE Trialists Group. Comparison of PAM50 Risk of Recurrence Score With Oncotype DX and IHC4 for Predicting Risk of Distant Recurrence After Endocrine Therapy. Journal of Clinical Oncology. J Clinical Oncology. 2013 Aug1;31(22):2783-90.
- 4. Nielsen TO, et al. A comparison of PAM50 intrinsic subtyping with immunohistochemistry and clinical prognostic factors in tamoxifen- treated estrogen receptor positive breast cancer. ClinicalCancer Research 2010; 16:5222-5232.
- 5. Harris JR, et al. (Carey L, Perou C) Diseases of the Breast 4th edition. 2009:458-471.
- 6. Baker SC, et al. The External RNA Controls Consortium: a progress report. Nature Methods 2010; 2:731-734.
- 7. Tholen DW, et al. CLSI EP5-A2: Evaluation of Precision Performance of Quantitative Measurement Methods; Approved Guideline—Second Edition. Clinical Laboratory Standards Institute. Volume 24.
- 8. Sestak I, et al. Prediction of Late Distant Recurrence After 5 Years of Endocrine Treatment: A Combined Analysis of Patients From the Austrian Breast and Colorectal Cancer Study Group 8 and Arimidex, Tamoxifen Alone or in Combination Randomized Trials Using the PAM50 Risk of Recurrence Score. Journal of Clinical Oncology 2014;Oct 20 ePub ahead of print JCO.2014.55.6894.
- 9. CuzickJ,etal.Effect of anastrozole and tamoxifen as adjuvant treatment for early-stage breast cancer: 10-year analysis of the ATAC trial. Lancet Oncology 2010;11(12):1135-41.
- 10. DubskyPC,etal.Tamoxifen and Anastrozole As a Sequencing Strategy: A Randomized Controlled Trial in Postmenopausal Patients With Endocrine-Responsive Early Breast Cancer From the Austrian Breast and Colorectal Cancer Study Group. Journal of Clinical Oncology 2012;30(7):722-728.
- 11. Dowsett M, et al. Prediction of Risk of Distant Recurrence Using the 21-Gene Recurrence Score in Node-Negative and Node-Positive Postmenopausal Patients With Breast Cancer Treated With Anastrozole or Tamoxifen: A TransATAC Study. Journal of Clinical Oncology2010;28: 1829-1834.
- 12. Cuzick J, et. al. Prognostic Value of a Combined Estrogen Receptor, Progesterone Receptor, Ki-67. and Human Epidermal Growth Factor Receptor 2 Immunohistochemical Score and Comparison With the Genomic Health® Recurrence Score in Early Breast Cancer. JournalofClinicalOncology 2011; 29:4273-4278.
- 13. (a) Jakesz R, JonatW, Gnant M, et al. Switching of postmenopausal women with endocrine responsive early breast cancer to anastrozole after 2 years' adjuvant tamoxifen: Combined resultsof ABCSG trial 8 and ARNO 95 trial. Lancet 2005; 366(9484): 455-462.
	- (b) JonatW, Gnant M, BoccardF, Kaufmann M, Rubagotti A, Zuna I, Greenwood M, Jakesz R: Effectiveness of switching from adjuvant tamoxifen to anastrozole in postmenopausal women with hormonesensitive early-stage breast cancer: a meta-analysis. Lancet Oncology 2006; 7(12):991-996.
	- (c) Gnant M, Filipits R, Greil H, et al. Predicting distant recurrence in receptor-positive breast cancer patients with limited clinicopathological risk: using the PAM50 Risk of Recurrence score in 1478 postmenopausal patients of the ABCSG-8 trial treated with adjuvant endocrine therapy alone. AnnalsofOncology 2014; 25(2):339-45.

# **18 SÍMBOLOS E DEFINIÇÕES**

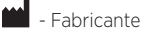

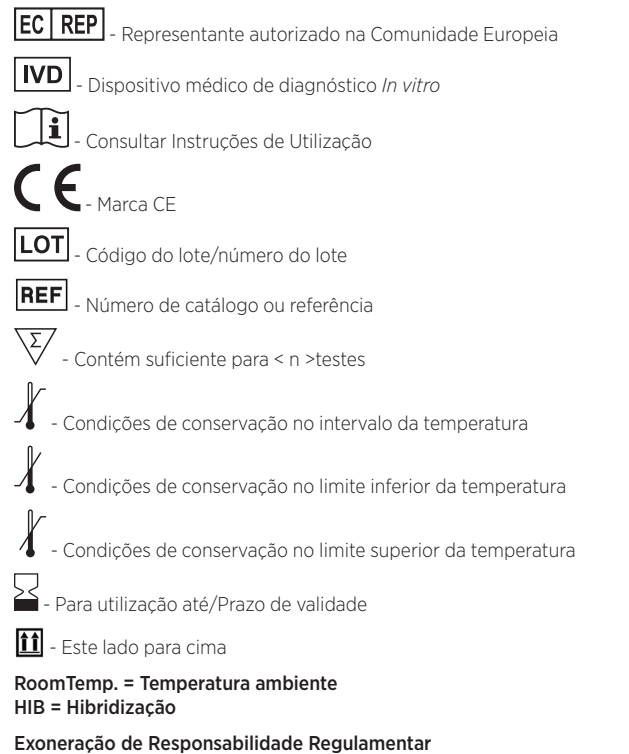

Para utilização em diagnóstico *in vitro*.

© 2023 Veracyte, Inc. e afiliadas. Todos os direitos reservados. Veracyte, o logótipo Veracyte, Prosigna e o logótipo Prosigna são marcas comerciais da Veracyte, Inc. e das suas afiliadas. nCounter é uma marca comercial da NanoString Technologies, Inc. e é utilizada sob licença.

# <span id="page-25-0"></span>**19 INFORMAÇÕES DE CONTACTO**

 Informações de contacto nos EUA: Veracyte, Inc. 6000 Shoreline Court Suite 300 South San Francisco CA 94080 USA Telefone: +1-650-243-6335 www.veracyte.com

# EC REP

Representante autorizado na UE: Veracyte Luminy Biotech Entreprises 163 Avenue de Luminy 13288 Marseille Cedex 9 FRANCE

Informações de contacto globais: E-mail do suporte técnico: DxSupport@Veracyte.com E-mail das informações do produto: info@prosigna.com Sítio Web: www.prosigna.com